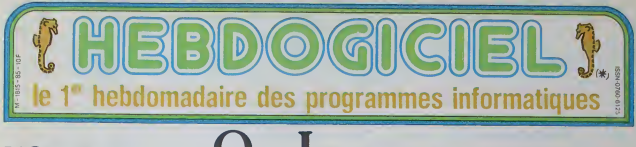

# L'ORDINATEUR  $\mathbb Q$ ui Lance des flammes

Le QL, c'est Sinclair. On était pas très chauds, mais comme la version française sort bientôt, on a testé à fond ses 16 bits :<br>attention, ça crache le feu !

### UNE BOMBE AU RALENTI

Le QL a été annoncé en 1983, alors meme<br>prope : Rien d'était qu'à I'état de : franç<br>propel. Rien d'étonnant : Sinclair a : Mise<br>l'habitude de claironner la sortie d'art<br>d'uric machine bien avant sa mise : Nes. en place effective. Cette lois. ii avail deode de couper court aux critiques en sortant des pré-series en Juin - HIUI<br>83 : raté, le SuperBasic etait buggé. la compatibility avec les series sui vantes plus que compromise, bref.

une catastrophe Cette mauvaise image de marque a laisse de sangiants siiions dans lecompagnie : 50.000 appareils seule- zus en un an La version Irancaise etait promise

depuis les calendes grecques. Elle des<br>est en vente depuis cette semaine : Tride<br>pas Irop t6t Peut-on esperer le trict<br>succes? Oui. Si I'Atari tarde un en f tant soi! peu.

LE PETIT FRERE O'ATARI<br>Sen out, difficié de se pas les<br>comparer Serbout les pres, le DC<br>en verson française vaut 6950<br>merceasemes virges, l'annema-<br>bon, le manuel, un càble riseau, un còne d<br>cible UHF, des press et la surf sur la survaleur surajoutite pade<br>comprise. En rajoutant un moniteur un p<br>couleur à 3000 balles et un lecieur de disquettes à 3500 bailes, ca n**oui**<br>nous fait très exactement 13.450 mm francs, pas un sou de plus L'Atari vaudra probablement dans les 15.000 balles dans la méme confi- à l guration. Continuons lacomparison

L'Atari a d£ja de la documentation, alors même qu'il n'est pas encore Utile sorti. Le QL en a un paquet. mais en anglais. Il faudra attendre un lab 8

certain temps avant que les premie-<br>res traductions arrivent. Heureuse-<br>ment, le manuel d'utilisation est en<br>Irancais : 450 pages sur le basic, de l<br>les logiciels intégres (voir ce mot, d'als<br>car il est traitre). les entré ties, la structure interne, tout ce mes<br>qu'il faut

### HUIT DE TROP

chiffic d'alternis de la belabricació suare quand misma à ZS Mita, considerant de consideration de consideration<br>compagne de 0.000 applicable suare de compagne aux la cui 20 Minis dels<br>campas del térecolos de la provincia Le processeur qui gere la becane<br>est un 68008. C'est dommage. il<br>est moles puissant que le 68000 : il<br>ne peut adresser que 1 M6g3 octes II<br>dourne quand meme a 7.5 Mhz, ce<br>bourne quand meme a 7.5 Mhz, ce tructions sur un 8 bit. Vous vous en loutez vous n'avez pas ('inten-

hen de programmer en langage ma-<br>chine ? Bouillez pas (d'impatience), ... Roi<br>le basic arrive. Et un processeur ra- ... QQ<br>pide !ait un basic rapide, comme dit ... C'è<br>un proverbe Caralien

## QUE D'OCTETS, QUE D'OC

Jetons negligemment un coup d'oeil a. la Ram. Elle est composed de  $3100$ bleus, qui forment la famille 128 ger Ko.

Ulilisaieur ? Non! 85 Ko sont utilisables sous SuperBasic C'est quand même ample-<br>meri saffisani pour faire des pro-<br>pramets qui terneri la route. Lors : Mas<br>d'alde la la orogannuation), on ré : La j<br>d'alde à la orogannuation), on ré : La j<br>dispose plus que de 76 kilogram se para.<br>poletis. Mais des speciales implementees, des tons- brand<br>bons en plus et des commandes - phrasi<br>additionelles sont ajoutées, histoire - tel<sup>or</sup>?! d'en avoir plus.

metres sont vectorises, ce qui autorise toutes les modifications possi-

execute un "LIST", il suffit de chan-

pour l'envoyer sur celui du LIST, Le lour est joufi. DU C6TE DE L'EXTERIEUR

balles.<br>La prise UHF e<br>cher la bâte sur<br>La RG8 parmet La prise UHF est destinee a bran-cher labete sur une prise antenne.

La RGB permet, par l'intermédiaire diran<br>d'un câble péritel a 150 balles de se - que brancher (comment vais-je finir ma phrases<br>Insuran<br>Insuran tel ?) sur un moniteur ou une tele- ou<br>d'alimentation alimentation alimentation alimentation alimentation d'une<br>chement d'une alimentation (four-- me<br>hare, mon cher Sinclair - Airmen-<br>taire, mon cher Sinclair

II y a aussi 2 petits trous pour brancher 64 QL en serie. avec une vitesse de communication enlre eux esse de communication<br>100 KBds, ce qui est enorme. Et puis un connecteur d'extension pour ajouter des Rams | III ou un lecteur de disquettes. sans compter les deux microdrives. I y a aussi un

onqu, ou alors a l'envers : un reset, malleur<br>qui est vraiment un reset, malheu- - ta<br>neusement C'est-a-dire qu'il n'inter- - di<br>normp pas le déroulement d'un pro- - vra gramme, mais qu'il reinitialise complement la machine. Dom-

Et la, comment dit-on, Mem ? Non, **UNE**<br>Rom ? 48 Ko en biton, incluant le **SIO** QDos (pourquoi pas le QSed ? mage.<br>UNE PLETHORE D'EXTEN- (Sins<br>SIONS

C'est-y pas joli. le QSed ').ce qui permet la création de commandes - foultis de toutes sortes, autant au basic qu'au QDos. De plus, lous les para- Une montagne, une myriade, une hou<br>d'oultitude de periphénques sont ave<br>d'ores et déjà disponibles une im-<br>primante Brother modifiée QL. Voila ple<br>pour la foutbode

bles et imaginables. Exemple : si vous voulez que I'ordre 'PRINT' ger dans la Ram le vecteur du tun prevision, un lecteur de disquet- - | 8ra<br>tes 3 pouces Jasmin (le même que - | sice<br>celui d'Oric) double tête, 80 pistes. . . . . . . 800 Ko formates par disquette,

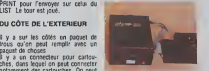

notamment des cartouches. On peut<br>en conclure que d'ou le nom. II y a<br>deux prises pour joysticks, au stan- - 350<br>dard Sinclair : dommage, mais Di- - vers reco commercialisera bientoj un fant cSble permettanl i'utilisation de manettes Atari. Prix inconnu pour 3500 balles et apparition prévue<br>vers le mois de Juillet. C'est d'au-<br>tant plus mieux que Clive ne veut<br>pas<br>lus en Angleterre. Direco, l'imporla- co.

C'est nouveau, ça vient de sortir : L'actualité de la micro-informatique Lire pages 9,10.

Tinstant. Deux prises RS 232 sont - teur,<br>présenles ... au standard Sinclair. - pour<br>Mais Direco (etc. ..) pour 195 - séne teur, brave les foudres du Lord - Et p<br>pour donner une image un peu plus - Wal<br>séneuse du QL.

Un monitur column Detairs 38<br>can derait directions and the state of the state state of the state<br>fasts, ce qui est basuceco plus<br>fasts, ce qui est basuceco plus<br>fasts, ce qui est basuceco plus<br>fasts fasts and plus and plus

Et puis... Et puis, peut-être que tes ...<br>Water (technologie intégrant des ...

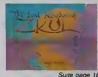

## **HEBDOGICIEL** INTERDIT A LA VENTE

Tous les muezzins de tous les mi-<br>narets de loutes les villes du Maroc - médi<br>tant, éssoufils, le grand escalier - l'émo<br>tant, éssoufils, le grand escalier - l'émo<br>vocalises et, en choeur. les mina-- poste<br>vocalises et, en ests ont retent de co long chart<br>the payable a cod monther use bite SI can<br>generatoid a cod monther use bite SI can<br>mine qui poste son recator s80, le gene- monto<br>mine qui poste son recator (sur ces<br>au marent de Levatoss avec ses roupettes et il (era rama dam 352 jours de suite / ... HeeeeeeeeeebdoQiiiiiiiiiiiiciiei.

chiens d'inhdeles 1" Bravo, bonjour laliberte d'exprossion, merci les marocains. Heu reusement que les moms consi<sub>ent</sub>s. sont chez Renault ou chez Peugeot, chez nous, bien Iranquilles à  $\smile$ lire Lui, New Look ctPenthouse. a se promener dans les rues fran caises bordecs de plein do jolics affiches avec des madames à poil et a pouvoir se payer un film porno quand ils en ont envie et Z. c'esl pas lepetit dessin de Cou-

cho du numero 80 qui qui les rcn dra impurs ! Faut vraiment avoir rien a foutre pour interdiro un journal d'intormatiquc sous pretexts qu'il montre un sexe SOUS et vens FORME OE DESSIN HUMORISTI-QUE, mais je suppose que les censeurs des mlnisteres marocans sont aussi ringards que les llica n anns an a

Arabes. berborcs. bedouins, kaby-les. maures. targuis. ratoris, cheicks, fellahs, fakirs, marabouts, sultans, pachas, mollahs.

CONCOURS PERMANENTS Votre programme, non content de vous rapporter 1,000<br>francs par page publiee, paut vous rapporter 20.000<br>trancs chaque mois ou un voyage en California pour deux<br>chaque trimestre. Règlement en page interleure

in.3ms. izirs et calites. allcz im mediatement manifester devant leMinistere de la censure et de j I'cmpechage de tourncf en rond de Rabbat ou de Martachech ct protestez éncrgiquemant contre I'interdiction du numéro 80 de

I'hebdo I<br>Si ça na marche pas etsi ce numero esl aussi interdit (Y'a pas ma! de chances pour I), prenez vos burnous, vos chéchias, vos [ gandouras, vos babouches. vos couscous, vos lagines, evos

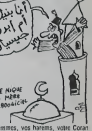

fommes. vos harems, votic Coran el venez vous installer en France Les lieurs vous acceuillerrons les [ bras ouverls, le gouvernament **i** vour, versera des primes, des allo cations of des prestations et plus { jamais on nc vous intcrdita quoi que ce soil <sup>1</sup> ( A part, peul-etro la polygamic etle droit dc vote )

Gerard CECCALDI

CINOCHE-TELOCHI paga 14 et 15 **DEULIGNEURS** Les fainéants sont en page 10

valité de la BD est en page 17

**FORMATION A L'ASSEMBLEUR** La prof et l'amateur éclairé vous attendent è la page 21

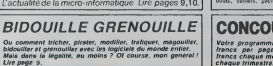

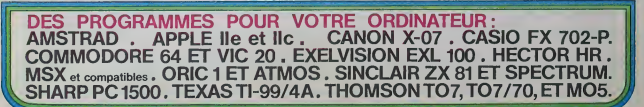

magne 350 DM - Belgique 77 Fra Canada 250 S. I uxambourg 74 Frs- Suisse 3, 0 Frs. June 20  $\mu^{(\divideontimes)}$  10F

## **LEAP MAN**

Voilà un jeu qui mettra vos nerfs à rude épreuve ! Evi-<br>tez les robols (en sautant par-dessus) ou tuez-les<br>sars oublier la récolte de Wibuis et de pommes, lous<br>accrochés au platond et tout cela à la vitesse folle du<br>langag

Didier POGLIO

JE TE TIENS

### Erratum

Luting 2 passer en mode monitur pour rentrer oe listing que vous

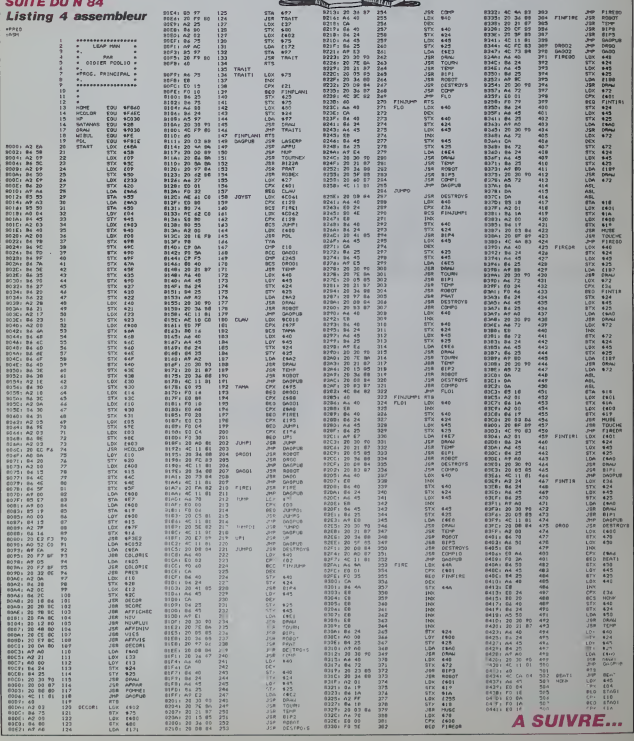

**APPLE** 

En raison de la longueur In-<br>habituelle du listing, ce pro-<br>gramme passera en plu-

≋

 $\frac{2M^2}{RATc}$ 

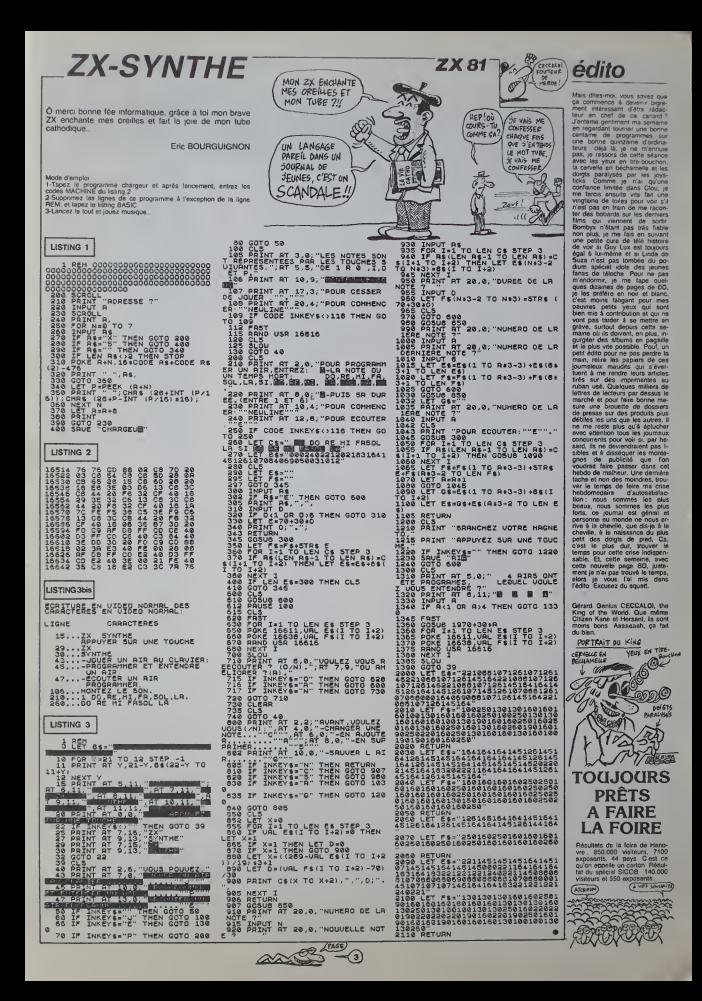

## **TANK**

Cherche chenilles plutôt bien

Dominique ENGUEHARD

Mode d'emploi<br>Les règles sont incluers

RER COMBAT<br>RER TERPAR<br>CALL CURAR<br>PRINT "VONCEE AVEC LES TOUCHES S.K<br>PRINT "VONCEE AVEC LES TOUCHES S.K<br>C.VONCE LES RINES AVEC LA TOMBER<br>PRINT "VONCEE JUSSU AU TURNER" FRINT<br>FRINT "TABLEAU Z AVANDEE AVED 5.0, TI<br>! AVED LA BARRE O ESPADE"<br>FRINT PRINT<br>
PRINT - TABLEAU 3 AVANCE2 AVEC 5, 1, 0, 5<br>
ISET AVEC LA RASSE D CEPACE<br>
IF SPO THE SON 85<br>
O FES PORT - TABLEAU 10<br>
0 IF SPO THEN 110<br>
0 IF SPO THEN 110<br>
0 IF COAR:30<br>
0 IF CARR 121, 120, 124, 127, 144<br>
0 IF CARR 12 | CAST OR | 1970<br>| CAL | PEYOLE, 1971<br>| IF | IV-033|| - 102-1021<br>| IF | U-043|| - 102-1021<br>| IF | U-043|| - 102-1021<br>| PEYON|| - 102-1021<br>| IF | IV-06|| - 102-1021<br>| IF | IV-06|| - 102-1021<br>| PEYON|| - 1102-1021<br>| OCAL | I  $\begin{array}{l} 0.07(1,0.22)\\ 0.07(1,0.22)\\ 0.14(1,0.22)\\ 0.04(1,0.22)\\ 0.04(1,0.22)\\ 0.04(1,0.22)\\ 0.04(1,0.22)\\ 0.04(1,0.22)\\ 0.04(1,0.22)\\ 0.04(1,0.22)\\ 0.04(1,0.22)\\ 0.04(1,0.22)\\ 0.04(1,0.22)\\ 0.04(1,0.22)\\ 0.04(1,0.22)\\ 0.$ YA! EXPERIMENT  $\sim$ . HOME (V. M. 32)<br>1. SOMETV, U. (1970)<br>11. SOMETIME (V. M. 104)<br>11. SOMETIME (V. M. 104)<br>1611 - 1050<br>11. SOMETIME (V. M. 104)<br>11. SOMETIME (V. 104)<br>1912 - HEN 1100 CLSE<br>19120 - HEN 1100 CLSE<br>19120 - HEN 1100 CLSE 1423  $\tilde{\mathcal{P}}$ 10<br>(LIND 1 200, = 7, 21

) V=1NT(SND+7)+3<br>| H=1NT(SND+7)+3<br>| CALL HENMT(V,H,152)<br>| RETURN 2000 17 1947/195<br>
2100 00000 4520<br>
2100 00000 4520<br>
2100 00000 4520<br>
2120 00300 4520<br>
2120 00300 4520<br>
2460 60100 1000<br>
2460 10101 0000 22140<br>
2460 001L PC040101V<br>
2400 CALL PC040101V

2310 FOR 1-1 TO 130<br>2320 FOR 1-1 TO 130<br>2320 H- Inf (100-27) 14<br>2320 H- Inf (100-27) 14<br>2350 MET 1<br>2320 MET 1<br>2320 H- IST<br>2420 H- IST<br>2420 H- IST<br>2420 H- IST<br>2420 H- IST<br>2420 H- IST<br>2420 H- IST<br>2420 H- IST 2420 CML WEYS, K, S1<br>2520 CML WEYS, K, S1<br>2520 FW WEYS THE THE 2710<br>2540 IF K-64 THEN 2710<br>2540 IF K-64 THEN 2710<br>2540 IF K-64 THEN 2870<br>2500 CML WEYS THEN 2870<br>2710 CML WERK WA, 32<br>2720 CML WERK WA, S2<br>2720 CML WERK WA, S 000 0001 10001 10001 1000<br>1000 001 1000 1000 1000 1000 1000<br>1100 17 (0.52 1000 3220<br>1100 17 (0.52 1000 3220<br>1300 0031 4300<br>1300 0011 00001 10000 1000<br>1400 0001 3200<br>100 0041 3200<br>200 00010 3200<br>200 00010 3200<br>1500 00010 32 210 0813 310<br>220 081184<br>230 081184 230 081184 3260<br>240 17 8-32 1963 3260<br>230 082 8 4260<br>230 082 8 4260<br>230 082 8 4260<br>290 041 1624 8 4260<br>290 041 1624 8 4260<br>330 082 8 4260<br>330 081 8 4360<br>330 081 8 4360<br>330 081 8 4360<br>330 3370 AETUNN<br>1360 CALL PEY(5, K.2)<br>1360 CALL PEY(5, K.2)<br>1380 IF K(X32 THEN 3480<br>1380 OPGUL 4500<br>1400 F.F. L. HEHAR(F-1,0,42)<br>1420 CALL HEHAR(F-1,0,42)<br>1420 CALL HEHAR(F-1,0,42)<br>1420 CALL HEHAR(F-1,0,42) RETURN<br>CRLL PSY151K.53<br>IF K-32 THEN 3820<br>IF K-32 THEN 3820<br>ORGE 4500<br>CRLL PCHAR(F+1,0,42)<br>CRLL HONA(F+1,0,42)<br>CRLL HONA(F+1,0,42)  $\begin{array}{l} \begin{array}{l} \text{DUCAR} \setminus \{1, 0, 0, 0\} & \text{DUCAR} \end{array} \begin{array}{l} \text{DUCAR} \setminus \{1, 0, 0\} & \text{DUCAR} \end{array} \begin{array}{l} \begin{array}{l} \text{DUCAR} \setminus \{1, 0, 0\} & \text{DUCAR} \end{array} \end{array} \begin{array}{l} \begin{array}{l} \text{DUCAR} \setminus \{2, 0\} & \text{DUCAR} \end{array} \end{array} \begin{array}{l} \begin{array}{l} \text{DUCAR} \setminus \$ 5720 RETURN<br>1750 REMARK 1980<br>1750 CAL - SEARCH 1880 REMARK<br>1750 CAL - SEARCH 1880 REMARK<br>1750 CAL - SEARCH 1880 REMARK<br>1760 REMARK 1970<br>1760 REMARK 1980<br>1890 CAL - WARD 1880 REMARK<br>1890 CAL - WARD 1980 REMARK<br>1890 CAL - WA

)<br>4920 METT 1<br>4920 METURY<br>4930 CSH I-H TO LEH(CH)<br>4950 CALL HEITO LEH(CH)<br>4950 CALL HEIRF(Z4,26+1, AEC(SÉD) 4150 Chill However 18, 26-1, ME (888-654 J.<br>1960 M.H. 1966 Chill Howard 18, 2001<br>440 M.M. (2001) 2001<br>440 Chill Experience 18, 2001<br>440 Chill Experience 18, 2001<br>5000 M.H. (2001) 21, 21<br>5000 M.H. (2002) 21, 21<br>5000 M.H. (2 5090 NEXT 1

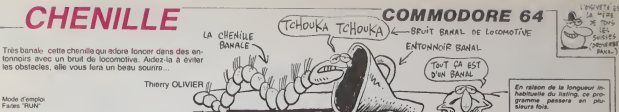

10 0=21600 C=0 FCR R=1 TO 500 RERD B C=C+8 PCKE D.B

100<br>110<br>120<br>130

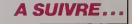

HEBDOGICIEL 27, rue du Gal-FOY 75008 PARIS

VOUS POUVEZ VOUS ABONNER AU TARIF PREFERENTIEL DE 420 FRANCS POUR 52 NUMEROS AU LIEU DE<br>52 x 10 = 520 FRANCS. ABONNEMENT POUR 6 MOIS : 220 FRANCS. Pour l'étranger : + 80 F. pour 6 MOIS.<br>+ 40 F. pour 6 MOIS.

NOM: PRENOM: **ADRESSE BUREAU DISTRIBUTEUR:**  **MATERIEL UTILISE: CONSOLE PERIPHERIQUES REGLEMENT JOINT:** 

**D** CHEQUE  $\Box$ CCP

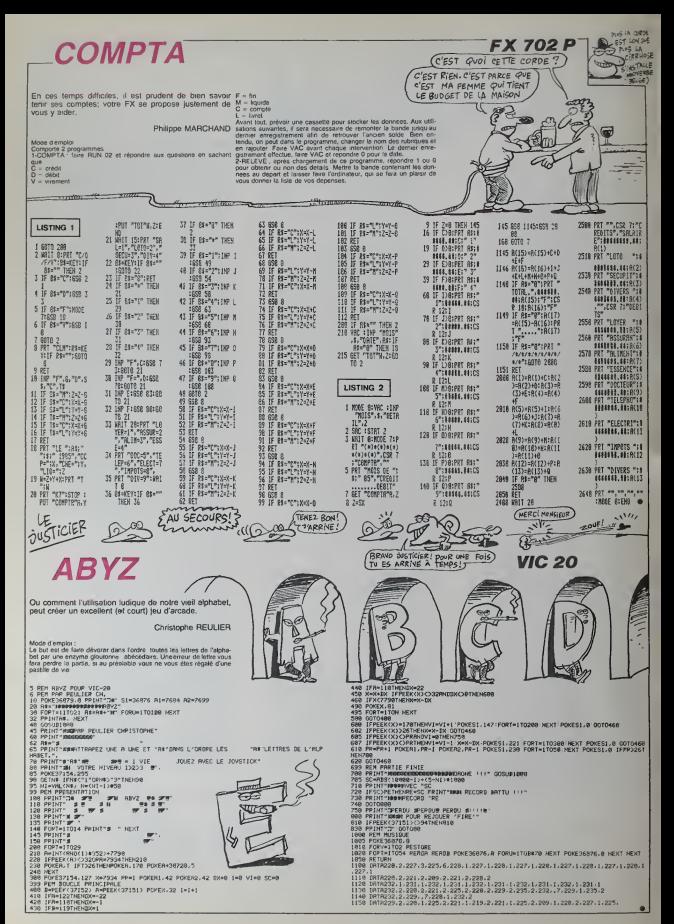

## **TIR FORAIN**

 $\frac{1}{2}$ 

й

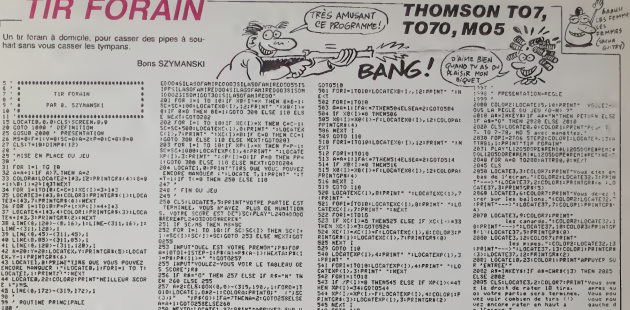

NS<br>150 CLSILOGRIES, ELPRINT VOTPE PARTIE LST<br>150 CLSILOGRIES, ELPRING DILS OL HUMITION<br>1. VOTPE SCORE CST DETUSCIPLAY! LSTORODO<br>151 IF SC/RS THEN RESSE<br>151 IF SC/RS THEN RESSE<br>1. JESC TI-TO 101101 DES RESSENT DET<br>1. JESC T

encourage and the state of the main of the state of the state of the state of the state of the state of the state of the state of the state of the state of the state of the state of the state of the state of the state of t

-N) ?"<br>|GE=IN(EYSIIF SSC)"D" AND AE/)"

......

 $\vdots$ 

se a primera de la constante de la posta de la constante de la constante de la constante de la constante de la constante de la constante de la constante de la constante de la constante de la constante de la constante de la

- CORP NEW YOR PRICE - PORT NEW YOR PARK<br>- PORT NEW YOR PRICE - PORT<br>- PORT NEW YOR PRICE - PORT<br>- PORT NEW YOR PRICE - PORT<br>- PORT NEW YOR PRICE - PORT<br>- PORT PRICE - PORT PRICE - PORT<br>- PORT PRICE - PORT

If As-"0" THENV-9:SCHOLAHOLAHOLAHOL<br>"BIFALIT-10:CLS:COTO2" ELSE CLS:END<br>" CHANGETAT OF TABLEND<br>"F DE-1 AND CC-1 AND PP-1 THEN SOND:<br>"PP-PILOGOTES,Y:PPINT" "LOCATES,Y-1<br>"FT-":COTO31 8<br>28 OCFGRS(1)=255,223,199,127,62,48,48

00708123-9115131163163163147132<br>007081133-32132132132132132132132 0EFGR1(5)=16.16.56.56.56.16.56.56<br>OEFGR3(6)=0,0,0,0,0,16,16,16<br>CATO 95

**REAT 118** 

.<br>1988 : Géfinition des Gessins

 $\left\{ \begin{array}{l} \mathsf{per}_n \\ \mathsf{per}_n \end{array} \right.$ 

 $\begin{minipage}{0.9\textwidth} \begin{tabular}{|c|c|c|} \hline \textbf{18} & \textbf{01} & \textbf{01} & \textbf{0$ i (1981–1918)<br>| Company (1981–1918)<br>| Company (1981–1918)<br>| Company (1981–1918)<br>| Company (1981–1918)<br>| Marco - Michael (1981–1918)<br>| Marco - Michael (1981–1918)<br>| Marco - Michael (1981–1918)<br>| Marco - Michael (1981–1918) rz Antonie marchienne<br>17 scran,"<br>17 scran," (1930), priestal anti-prince in the substantial state<br>18 scran basis priesta different<br>18 scrange and the state of the state<br>18 scrange priest, un nouveau tableau<br>18 scrange prie CLEGR., 7<br>nefcksch)=49, 122, 236, 254, 125, 56, 24,

unia: Ter Pires, un nouveau tauje.<br>1871: Cacardo II (1876).<br>1871: Cacardo II (1876).<br>1871: Si volte Scare - est dans las.<br>1882: Il serie - enrang.<br>1872: Caprurch 200 (1878).<br>1872: Est derurch 200 (1878).<br>1882: Elea - est d

UDB/131 TUCH OF

 $\sqrt{UN CA}$ 

492<br>498 / DEPLACEMENT DES ETACES<br>499 / MB=8 THEN HE=1FGST0301 ELSE HE=81 SEULEMENT) **Day SAN SE**  $\frac{1}{\sqrt{2}}\left(\frac{1}{\sqrt{2}}\right)^{G NAP} \frac{G NAP}{\sqrt{2}} \left(\frac{G NAP}{\sqrt{2}}\right)^{G NAP} \frac{G NAP}{\sqrt{2}} \left(\frac{G NAP}{\sqrt{2}}\right)^{G NAP}$ **Control**  $=$   $\frac{1}{2}$  ((() πι ((۱

OF FENCONTRAIS)

**SPECTRUM** (UN CAMION!) YAHOU UU

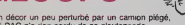

rdu de sa gloutonnerie

**GLOOP** 

LOAYOTNTHE

70 PRINT AT 21.80 (3) / 41<br>53 LET R-INT (RNO3(3) / 41<br>61 PRINT AT 21.8.

21 Ler ทั้ง1712''Ler'ที่อ∕⊶ เอท<br>22 IAK ทั้ง1712''Ler'ที่อ∕+4 เอท<br>-R7-TR-loc"โอโซลล-15"Ler'08.

FOUTING PRINCIPALE 

VERIFICATION OES TIRS

Sacha POVSE 1 REN ....................... GLOOPS R SACHA POUSE SUP SPECTRUM AR K.O. -0757 RF 21.0,<br>1989 Ren 11: 20092 95:<br>1988 Barie 23092 95:<br>1988 Barie 23092 95:<br>1989 Parkf 198 (0), INK 5, 1998<br>1988 Parkf 198 (0), INK 5, 1998  $10$  REM SI VOUS VOULEZ HE JOINDRE RETURN<br>REN ### PILLULE ### TEL (23) 25/27/11 **1988 - 1988 - 1988 - 1988 - 1988 - 1988 - 1988 - 1988 - 1988 - 1988 - 1988 - 1988 - 1988 - 1988 - 1988 - 1988**<br>1988 - 1988 - 1988 - 1988 - 1988 - 1988 - 1988 - 1988 - 1988 - 1988 - 1988 - 1988 - 1988 - 1988 - 1988 - 1988<br> 12 REN . . . . . . . . . . . . . . . . . . INITIALISATION The CLE Press of Concerts in<br>The CLE Press concerts in<br>Sandway Por 1-1 To 5 Let<br>Sandway Por 1-1 To 5 Let<br>Sandway 1: 10 To 1-1 To 5<br>Sandway 1: 10 To 1-1 To 5 LET X\*INT (RNC+(31))<br>PRINT TRO (X), INK C, Pe **URN** PHRNTOME ### HEH<br>LET X-INT (BND+(2))) IF TN<br>LET X-INT (BND+(2))) IF TN LET Ne W LET ORKS

.<br>1982 - Pine X 100 17 FREAD R POKE<br>1984 - POR FREAD 10 17 FREAD O POKE<br>1984 - POR FREAD 10 17 FREAD D POKE<br>1984 - POR FREAD 10 - POKE<br>1988 - POR FREAD 100 110 110 120 121 00<br>0 ORTA 60.126.219,153,265,255<br>0 105<br>0 ORTA 0.60.126.159.159.247.2 08TO 12.62.123.111.53.45.52 ORTA 24,60,126,126,126.126. 087A 8.48.88.244.168.244.56 08TH 99.54.54.62.187.127.34 ,<br>0 0ATA 0.126,90,126,231,195,2 DATA 68,126,195,255,126,36, .<br>GATA 0,60,126,126,126,126,0 , 8<br>1954 DRTA 8,28,0,59,15,55,20,0<br>1955 DRTA 8,20,0,124,8,26,28,28,0<br>1958 DRTA 8,124,124,8,266,286,28 **DRTR 8.8.2.8.8.9.00.60** FIN OES UPP  $5128$   $757$ <br> $5138$   $757$ ................ **DEPLACEMENTS** -----------------<br>HKEY9--1" RND NOJO THEN INKEYS-1" AND NO JO THEN<br>ING-1<br>INKEYS-"8" AND NO 19 THE T HO-MOTO-"8" RND HO(30 THE<br>1 IF SCREENS (UG41,HG)-" " TH<br>ETURN

TURN<br>18 SCREEM: (VO-1, MOI-" ); TH<br>" SCREEM: "BRINT PRINT INK<br>" BEEP 0.03" BAINT RT VO-1, M<br>"BR 0.03.42" PAINT RT 21.0."<br>EP 0.03.42" PAINT RT 21.0." , 6.63.42 PRINT RT WILLY<br>JRN<br>"SCREENS (UG LINT RT UG HO<br>"SC-3C-220" PRINT UG, HO - 84-36-2300 PRINT RTOG HO<br>Night Pon F-16-71-Morder<br>Night Pon F-16-70-30-0666<br>P Scheens Lug-11-More<br>F Scheens Lug-11-06-10<br>PT-90-Mori Phin U.O.No

RETURNITY USA --......... CONUS 

 $:$   $max<sub>0</sub>$ 3505 2MX 0 LET TP=208 LET NG=16 918-153 | CT | MP208 | CT | MP308<br>| 1920 | CT | MP30831, 1920 | CT | MP30831<br>| 1930 | CT | MP30831, 1930 | MP30831, 1940<br>| 1930 | CT | MP30831, 1930 | MP30831, 1940<br>| 1930 | CT | MP30831, 1940 | MP30831, 1940<br>| ST | MP3083

Suite page 25

**BOUFY** MSX TO THE MANUS AND MONTHLY MOVED MSX TO THE MANUS AND MONTHLY MANUS AND MONTHLY MANUS AND MONTHLY MANUS AND MONTHLY MANUS AND MANUS AND MONTHLY MANUS AND MANUS AND MANUS AND MANUS AND MANUS AND MANUS AND MANUS AN Franchement, vous sentez-vous capable de diriger LOAD<br>dans un décor miné, un serpent fou et affamé durant ! ! ! ! ! ?<br>cinquante tableaux ! ?.. LOAD'CAS :",R. N'hésitez pas à supprimer la ligne 295 du prémier<br>listing, si le marteilement lors du chargement vous porte sur le systeme. Validez voire choix joystick en appuyani sur le boulon. ou clavier en appuyant sur une touche. Le bul du jeu est de controler les deplace- ments de BOUFY. qui doil se noumr de pommes vertes en evitani si possible, les pommes rouges empoisonnees, les mines ( ?). les parois et sa propre queue. Heureusement, de petils coeurs ont le pouvoir de teleporter noire ami au hasard dans ledecor. Chaque pomme vous donne <sup>10</sup> points et chaque tableau passe vous oc-troie un BONUS proporlionnel au niveau. Tous les <sup>10</sup> niveaux, vous gagnez une vie supplemental qui vient completer les 4 vies de depart. L'atlente tors de la presentation, vous permel de visionner les 10 meilleurs scores.

Renan JEGOUZO

LISTING 1

Mode d'emploi en les produteurs MSX 32 K. Si vous ne desnez pouvoir<br>pas vous offrir le luxe d'une sauvegante sexuelle MSC(I), sau-<br>production d'une de la production de la CSAVE BOUPY.<br>production contract le programme princ

54

- æ Presentation de $\mathbf{a}$ **BOURY**
- 
- $\overline{a}$ Un you do...
- $110$ Renan TEGOUZO

t&O

170 stopon:onstopgosub320:stopstop

180 on error goto 330 190 beep:for i-itoio:keyi, --:next

200 screen2:colori3,0,0:cls 210 open -grp:\* for output as l:PR ESET (50,20) : PRINT\* <sup>1</sup> , 'En Chargement

...<br>220 FOR 1-0 TO 4 : PRESETISO41, 100-

I)230 DRAWC8S16U8R3FID2G1L3R3F1D2G1

L38R7\* V<br>240 DRAW\*BR3L2H1U6E1R2FO6G1BR4\* P<br>230 DRAW\*BU8D7F1R2E1U7BD8BR3\* 3

260 DRAW U4R2L2U4R4BOBBR3" 49,3<br>270 DRAW BR4U4H4F4E4BD8":NEXT:COLO 30 L

R2 280 FOR 1-0 TO 10 STEP 2 : LINE (4

5-1,105+1)-(210+1,60-1),10,B : NEX INTU<br>T:KEYOFF:FORI=1TO10:KEYI,CHR#(12)+ RINT

•run"+CHR\*(13) : NEXT 290 PRESET CI 13, 130) :PRINT»1, \*d»\*:C 0L0R9: PRESET (60, 150) IPRINTHl, "R\*na

n JEGOUZO 295 S0UND7,247:S0UND6, 10: SOUND 12, 0: SOUNDS, 16:S0UND13,8 300 L0AD\*CAS:B0UFY",R

310 END 320 STOPON: 0NST0PG0SUB320:RUN

330 RESUME 340 340 STOPON :0NST0PG0SUB340:ST0PST0P

350 SCREENOICOLORl , 15,15 360 PRINT\* Err«ur do charg«mtnt

-:fori=ito30o: next: print: print: print: print :g0t0360

CARACTERES GRAPH19UES AUX LAGALIERES WHATPLEUGS

-> SHIFT+GRPH+9 -> GRPH+I

### LISTING 2

\* \*\*\*\*\*\*\*\*\*\*\*\*\*\*\* \*\*\*\*\*\*\*\*

\* BBB 00 U U FFF \* <sup>B</sup> <sup>8</sup> OUUF \* BB O U U FF \* <sup>B</sup> <sup>B</sup> <sup>O</sup> OUUF

\*\*\*\*\*\*\*\*\*\*\*\*\*\*\*\*\*\*\*\*\*\*\*\*\*\*\*\*\*\*\*\*\*\*\*\*  $\overline{12}$ 

DE 6E 52<br>DE renan JE80UZO 00:<br>22 ------< PROGRAMME >-----<br>24 CLEAR300: STOPON: 0NST0PG0SU8183: 00 stopstop:keyoff 23 screen 1, , o: c0l0r2, o, 0: dimxx <sup>1</sup> 7,

) , ssi 10) ,nn»i ioi :fori-itoio:ssii>- <sup>i</sup> ooo : nn« (i)»\* \* \* next:fori-itoio:keyi, zoulouso

FT\*+CHR»(13I :next 26 restore 126: for <sup>i</sup> -9t033: reada: vpo ker, a:wevriding twadrontings ana-vpoke

<sup>i</sup> ,a:next: vp0ke8192, 128: vp0ke8200.8 o: vPokeazo1,80: vPOke8202,80: VP0k68 2: 4<br>203,80: vP0XE8198,112: vPOKe8199,112 1: 7<br>248 248: 248 27 F0RI-128TO167: READA: VPOKEI ,a:ne

XT: VPOKES194, 160: VPOKEB193, 180<br>28 FORI=192TO239: READA: VPOKEI, A:NE 38 |<br>XT:FORI=1024TOIO33: READA: VPOKEI, A: 26P

NEXT: VP0KE820B, 160 29 F0RI-I0B8T01093: READA: VPOKE <sup>I</sup> ,A:

NEXT:FORI=1152T01159:READAIVPOKEI, (1)<br>A:HEXTIVPOKE8210,96<br>30 FORI=774T0695:READA:VPOKEI,A:NE OKE

XT: V POKE 8204, 240: VP0KE8203, 240: FOR

I-1600T01607: READA: VPOKEI, A: NEXT: P0KE8217.240

 $\begin{array}{ll} 11 & 0.01 & 0.11 & 0.01 & 0.01 & 0.01 \\ 21 & 0.01 & 0.11 & 0.01 & 0.01 & 0.01 & 0.01 \\ -3 & 0.01 & 0.01 & 0.01 & 0.01 & 0.01 & 0.01 \\ -3 & 0.01 & 0.01 & 0.01 & 0.01 & 0.01 & 0.01 \\ 22 & 0.01 & 0.01 & 0.01 & 0.01 & 0.01 & 0.01 \\ 23 & 0.01 & 0.01 & 0.01$ 

33 FORT-16647016211860061990KE1, 46 64<br>18XT:6ATA24,24,6O,255,235,6O,24,24 64 64<br>19XT:6ATA24,24,6O,255,235,6O,24,24 62<br>2281012351860at/900KE6219,1121F0R1=1 1900<br>108,254,254,254,124,56,16,0<br>30-41V1-419V=201910KE6204,24019P0K

E8203,240:vP0KE8194,160:VP0KE8195, 0KE9<br>160:vpoke8208,160:VP0KE8200,80:VPO CC<br>KE8201,80:VP0KE8202,80:VP0KE8203,8 66:

O 35 CLS: KEYOFF :LOCATE0, 10,0: VI-VI-1

5: IF VIKO THEN 135<br>36 FORI=6145T06849STEP32:VPOKEI,5: NI/<br>VPOKE:+30,3:NEXT:FORI=6145T06175:V 00,1

POKEI, 6: VPOKE <sup>I</sup> +704, 6: NEXT 37 VP0KE6145, <sup>1</sup> : VP0KE6175, 2: VP0KE68

49,3:VP0KE6879,4 38 LOCATEO.23,0: PRINT 'SCORE\* <sup>I</sup> :LOCA TE19, 23,0: PRINT 'NIVEAU\* 39 NI-NI+l:B0-B0\*l:L0CATE6,23,0:PR

INTUSING'ttKHtta-ISJ : L0CATE26, 23, 0: P RINTUSING'tttt\* |NIf <sup>I</sup> LOCATE 12, 23, 0: IF VI-0THENG0SUB68ELSEF0RI-1T0VI:PRIN T\*\_H\* <sup>f</sup> :NEXT:G0SUB68: IFBO20THENB0-

.<br>D. ROBTALTOOR

40 F0RI-1T00B<br>41 A-INT(RND(1)\*30):B-INT(RND(1)\*2 2 B4<br>3):IF VPEEK(6146+A+B\*32)<>32 THEN<br>42 ELSE VPOKE 6146+A+B\*32,136 11N<br>42 ELKE VPOKE-1T00B/2

43 A-INT(RNDI 1)\*30) : B-INT (RND <sup>I</sup>1) \*2 3): IF VPEEK(6146+A+B\*32) <>32 THEN 43 ELSE VPOKE 6146+A+B\*32, 20B 44 NEXT:FORI-lTO0B/3 45 A-INT (RNDtl )\*30) : B-INT (RND (<sup>1</sup> )#2

3)11F WPERV16146+R-RES2/332 THEN<br>46 MEXTIFORI-01013160UND1,01NKXT156 73 MHz<br>00N07,7150UND6,20:FOR1-13T09STEP-- 111C<br>00N07,7150UND6,20:FOR1-13T09STEP-- 111C<br>03160UND6,1160UND10,11:HKXT<br>37 ELSE VPOXE 6116+X+Y432,16150UND<br>47

8,0:SOUND10,0<br>48 FORI-0T013:SOUNDI,O:NEXT:SOUND ||1.C

7,62:S0UND9, I6:S0UND10, 16:S0UND12,

2649 VP0KE6146+X\*Y\*32, <sup>1</sup> 6: XF-X: YF-Y" 8-0:55-0:FORI-0TOZO:ONGTICK(JK)GOT NT\*\*<br>051,49,52,49,53,49,54,49:NEXTIVPOK :PRS<br>66146×X\*Y#32,32:FORI-OT030:ONGTICK 75<br>61K|GOT051,49,52,49,53,49,54,49!NE \*|18

988:<br>30 XF-X:YF-Y:SS-BB:ON STICK(JX) GO' SASA<br>TO 31,35,32,33,33,35,34,35:GOTO 35 aas<br>31 if gB-5 then 35 elge BB-1:DY--1 74!

:0:007056<br>F 55-7 T 52 if 8s-7 then 55 else bb-3!dy-0:

DX-l:G0T036 53 IF 8B-1 THEN 33 ELSE 8B-3:DY-l:

DX-0:G0T056 54 IF 86-3 THEN 33 ELBE BB-7:DY-0:

 $T036$ 33 BB-SSS

36 X-X+DX: Y-Y+DY: XX-6146+X+Y532: IE GO THEN OR-DIVEOKER209, 32: VPOKER2 19,112 ELSE 00-1 :VP0KE8209, 192: VPO

nahi<br>37 PP-vPEEK(XX):IFPP-32THENS9ELBEI INT' fpp-136theng0su862:g0t059elseifpp-216thenvp0ke6146+xf+yf#32,xxiss,bb

):For:=0T013:sound:,0:NEXT:SOUND7, 79 F<br>248: SOUND!,0: SOUNDS,15:For:=40T017 | ILC<br>06TEP2: GOUNDO,I:NEXT:NOUNGE,0:00T0 | 55,3

47 58 ob-ob-ct:ct-o: bo-bo- <sup>i</sup> :ni-ni-i:b EEP:SOUNG6,181:50UN07,7:VP0KE6146+ //<br>XP+YF#32,200:FORI=18T00STEP-.0B:S0 80 L UNOS, I : SOUNDIO, I : VPOKER217, INT (RND ( <sup>1</sup> )\*14 <sup>+</sup> 2) HA: NEXT: G0T033

59 VP0KE6146+XF+YF\*32,XX(SS, BB) : VP OKEXX, 16+(BB»1 <sup>I</sup> /2:F0RTT-1 TOW! NEXT 60 IF RND(1)>CH THEN 50

64 A=1M1 (RNS111430) 19-1M1 (RNS11312 = 4 + 4<br>31122-0146 A+183211F (PERK1221032 = 14,3<br>17M1 50 ELSE SOUNDO, 2031500/06) 15<br>17M2HE 22,144180UNB8,01807050 = 147<br>27M2HE 22,144180UNB8,01807050<br>180UNB8,018=54101L05ATE4,23,01PR1

63 VI-VI+l:VP0KE6146+XF+YF\*32,XX(S S.88) :VPOKEXX, 16+1BB\*1) /2:CT-0:0B-

akaa<br>64 F0RI=0T013:GOUNDI,0:NEXT:SOUND7 "maa<br>62:50UNB8,15:SOUND9,16:SOUND10,16 INT;

:SOUND12, 16<br>63 F0RI=1T03O: SOUNDO, INT (RND (1) 423 04 L)<br>5) :CC=:NT (RND (1) 4256 ! VP0KE82094,CC:NEXT:S0 9,15<br>UND9,O:CC=CC :UPOKE8209,CC:NEXT:S0 9,15<br>OKSS194,CC:VPOKE8195,CC:VP0KE8208, MT+e<br>OKSS194,CC:VPOKE8195,CC:VP0KE CC 66 SOUNDO, 130:FORI-1TOINT(SQR(NI)

\*230STEP30:S=R+50: : SOUNDR, O: LOCATE 1: PRINT\* **FEBURIEFRINTSFRUITSULING, UTLUENTS**<br>6,23:PRINTUSING'#MHHM'SSI : SOUNDB,<br>5:SORT=170901NEVT-NEVT-ROINDR 01TL : NEXT: SOUNDS, O: IF NI/IO-NI\10ANDVI(7THENVI-VI+1ISOUN LOCA<br>80,200: FORI-1T05: SOUNDB,13:DF-SQR( :PRI<br>4): SOUND8,0:DF-SQR(4):NEXT:d0T035E ac":  $L$ 

67 G0T033 68 CH-.03:0N NIV GOTO 69,70,71,72, 73,74,73,76,78,79,81,83,86,88,90,9 3,94,96,98, 100, 102, 104, 106, 108, 111 ,115:G0T0 116

69 LOCATES, 11: PRINT\* fassassassassad 7: PRIN<br>\*: RETURN 88 FOR

70 F0RI-3T017:L0CATE14, I,0:PRINT\*b •| :NEXT:L0CATE7, <sup>1</sup> <sup>1</sup> : PRINT' <sup>f</sup> aa«\*a»g\* mud\* : LOCATE <sup>14</sup> , 3, O: PR <sup>I</sup> NT \*C \*:LOCA TE14, <sup>1</sup> 7, 0:PRINT\*»\*: RETURN 71 F0RI-3TQ1 71LOCATES, 1,0: PRINT \*b\* <sup>I</sup> : NEXT: LOCATES, <sup>1</sup> <sup>1</sup> : PRINT \*haaaaa\*\*aa aaaaaaad\*: LOCATES, 5 : PRINT \*naaaaaaa •aaaaaaaad\* : LOCATES, 17, O: PRINT \*maa

aaaaaaaaaaaaad \*:RETURN<br>72 F0RI-9T017!LOCATE3,1,0:PRINT\*b\* 90 P.<br>1:LOCATE14,1,0:PRINT\*b\*j:LOCATE23, OCAT<br>1,0:PRINT\*b\*!NEXT:LOCATES,17!PRINT T\*b\*<br>\*maaaaaaaai •\* :LOCATES,3:PR c INT'c naaaaaaaao' IRETURN<br>73 F0RI-3T017:LOCATE3, 1,0:PRINTTb' aaaa<br>IILOCATE23,1:PRINT"b':NEXT:LOCATES 91 L4<br>51:PRINT"naaaaaaaaaaad io- :LOCA<br>TE3,11:PRINT "hd faaaaaaaaa<br>LOCATE3,11:PRINT "hd faaaaaaaaaa

al":RETURN<br>74.FORICAPIOSTELOCATES,I,O:PRINT"b" aad<br>11.OCATE23,I:PRINT"b":NEXT:FORI-ST NT"<br>0131.OCATE23,I:PRINT"b":NEXT:LOCATE 22.LOCATE<br>05.9:PRINT"c":LOCATE23,9:PRINT"c": "1<br>02.CATE14,14:PRINT"c":LOCATE8,5:PRINT"c": "1<br>NT" : PRINT 'maaaaaaaaaaaaaaaaal \*:RETURN 75 F0RI-5TOI7:LOCATEI4, I,0:PRINT\*b \*;:NEXT:LOCATES,11:PRINT\*\*aaaaaaaaa 20:PRIN<br>gaaaaaaaaa\*:LOCATES,5:PRINT\*\*aaaaa INT\*\*ad<br>aaakaaaaaaaaa\*:LOCATES,17:PRINT\*\*a :LOCATE

aaaaaaa;eesseaaad":RETURN aaag<br>76 F0RI-5T017:LOCATE4,I:PRINT\*b\*:L 94 C<br>0CATE23,I:PRINT\*b\*:LOCATE11,1:PRIN NT\*b T\*b\*: LOCATE 16, I:PRINT\*b\*: NEXT: LOCA

TE4,5:PRINT"naaaaaad faaaaaao'i 20:PRINT\*e<br>LOCATE4,17:PRINT"maaaaaad faaaa 1NT\*fadisaaaaga<br>aal'iLOCATE11,6:PRINT\* "LOCA :LOCATE0,17:PRI<br>TE11,16:PRINT\*

TELL,1a:PRINT\*<br>77 LOCATE11,7:PRINT\*c c\*:LOCATE<br>11,15:PRINT\*a a\*:RETURN

11, 13: PRINT\*\* •\*: RETURN<br>76 F0RI-5T017:LOCATE5, I,0: PRINT"b\* 15: 1<br>1:LOCATE14, 1,0: PRINT \*b\* :LOCATE23, aad<br>1,0:PRINT\*b\*: NEXT: LOCATE5, 5:PRINT\* 96: naaaad c *faa*aap':LOCATES,17:PR OCAT<br>INT'maaaad e taaaal':LOCATES,1 T-b<sup>+</sup><br>1:PRINT'haaaad b faaaal':RETUR <sub>mRTO</sub>

N: ,<br>79 FORI-ST017:LOCATES, I, 0: PRINT\*b\*<br>IILOCATE23, I, 0: PRINT\*b\*: NEXT:LOCAT = 97 L<br>ES, S: PRINT\*naaaaaaaaaaad = 10\*:L0 = abaa CATE5, 17: PRINT 'maaaaaaaaaaaad fi aaa<br>":LOCATE5, 11: PRINT" haaaaaaaaaaaad pin

f:" CATES,<br>BO LOCATES,B:PRINT\*hd faasaaaaaa ETURN

**ETURN** 

aaai" :LOCATES, 14: PRINT \*hd = faaaaa<br>aaaaaaai " : RETURN<br>61 F0RI-1TO21 :LOCATE14, I,0: PRINT \*b<br>\*: REXT:LOCATE14, I:PRINT" e \*: LOCATE:<br>4,21: PRINT \* a \*: LOCATEO, 11: PRINT \* 4a

d *\** aaaaaaagaaaaaaad \* aad \* :LOCATE<br>14,3:PRINT \* # \* :LOCATE14,4:PRINT \* \*:<br>LOCATE14,5: PRINT \*c \* :LOCATE14,17: PR INT\*a\*:LOCATE14, 18: PRINT" \*:LOCATE |<br>14, 19: PRINT\*c\*

: print "b": next :L0CATE5, 3: print "naa akaaaakaaaakaaao" : LOCATES, 17: PRINT "maaajaaaajaaaajaaai":LOCATE9,4:PR<br>INT"e e e':LOCATE9,7:PRINT" 84 LOCATE9,B:PRINT\*c c c\*:L0<br>CATE9,14:PRINT\*\* \* \*\*:L0CATE9,16<br>9,13:PRINT\* \*\*:L0CATE9,16<br>:PRINT\*c c c\*:L0CATE3,10:PRINT\*\*:L0CATE3,<br>NT\*\*:L0CATE3,11:PRINT\*\*:L0CATE3, I2:PRINT\*c\* 83 L0CATE23, 10: PRINT •\*•" L0CATE23,  $1:1.0067823, 12:$  PRINT \*c\* .<br>FORI=1T021: LOCATE19, I:PRINT"b": L0CATE9, I:PRINT\*b\*:NEXT:LOCATE0, 11 : PRINT "4 aad \*aaagaaaaaaaaagaaad ad-:L0CATE9, l:PRINT \*cc'!L 0CATE9,3!PRINT\*\* •\*: LOCATE **9, 4: PRINT" \*:LOCATE9, 3: PRINT" \*:LOCATE9, 3: P**<br>9, 4: PRINT" \*:LOCATE9, 5: PRINT" \*:LOCATE9, 5: P 81NT\*c c\*<br>87 LOCATE9,21:PRINT\*e #\*:l<br>COATE9,19: PRINT\*c c\*:LOCAT<br>E9.19: PRINT\* \*:LOCATER E"ILOCAT"><br>ELOCATE9,1:<br>ETURETURE 7: PRINT\*\* \* \*\*\* CH-.Ol: RETURN<br>86 F0RI-lTO2l:LOCATE14, I:PRINT\*b\*<br>NEXT: FORI-STO17:LOCATES, I:PRINT\*b\*<br>ILOCATE23, I:PRINT\*b\*:NEXT:LOCATES,<br>5:PRINT\*c b c\*:locat

ES, 17:PRINT\*\* b \*\*:l OCATE <sup>1</sup> 0,9: PRINT \*C \* c": LOCATE <sup>I</sup> O, 10:PRINT\*b b\*:L0CATE10,li: PRINT'haaaaaaal 89 LOCATEIO, 12:PRINT\*b b\*:LO CATE10, 13: PRINT "• <sup>c</sup> •\*: RETURN 90 F0RI-3T020:L0CATE6, I!PRINT\*b\*:L 0CATE14, I:PRINT\*b\*:L0CATE22, <sup>I</sup> <sup>I</sup>PRIN T'b'! NEXT: L0CATE6, 2: PRINT "c c c\*:L0CATE6,20: PRINT "•

A SUIVRE...

• •\* : LOCATE <sup>1</sup> ,<sup>1</sup> i: PRINT "\*aaa aaaaaaaaagaaaaaaaaaaaad \* 91 LOCATE6, 10: PRINT\* b<br>":LOCATE6, 12: PRINT\* b +<br>":LOCATE6, 14: PRINT\*c b c":LOCATE6,8: PRINT"+<br>c":LOCATE6,8: PRINT"+<br>e":LOCATE1.5: PRINT" \*-:L0CATE1,S: PRINT" taaaagaa aad b <sup>i</sup> aaaagaaaad " : L0CATE6, 9: PRI NT<br>P2 LOCATEA, ISEPRINT<br>D : iLOCATEA, ISEPRINT<br>D : damasgammad : RETURN<br>D : damasgammad : RETURN<br>NT : LOCATE! 9, I:PRINT : 4 :LOCATER<br>NT : 20:PRINT : 4 :LOCATER, ISPR<br>20:PRINT : 4 :LOCATER, 20:PRINT :<br>20:PRINT : 4 :LOCATER INT "fad faaaagaaaaaad fgaaaad fad\* :<br>:LOCATEO,17:PRINT"fad faaaagd faaa |<br>aaagaaaad fad\*:RETURN 94 CH-.0I:F0RI-2T020:LOCATE9,I:PRI<br>NT\*b":LOCATE19,I:PRINT'b":NEXT:LOC<br>ATE9,2:PRINT"c c\*:LOCATE0,3:PR<br>20:PRINT"e e\*:LOCATE0,3:PR <sup>I</sup> NT "fad <sup>+</sup>aaaagaaaaaad fgaaaad fad\* :LOCATEO, 17:PRINT"f ad faaaagd faaa aaagaaaad fad"<br>95 F0RI-7T0I5:LOCATE14,I:PRINT\*b\*: I NEXT:LOCATE14,7:PRINT\*c" : LOCATE14,<br>15:PRINT" e" : LOCATE 11,1 1:PRINT" faag aad\*:RETURN<br>96 F0RI-4T014:L0CATE2, I:PRINT\*b\*:L<br>OCATE10,1:PRINT\*b\*:LOCATE18,I:PRIN<br>T\*b\*:LOCATE6,1:PRINT\*b\*:NEXT:PORI<br>-8T018:L0CATE6,1:PRINT\*b\*:LOCATE14<br>XT<br>XT ni<br>97 LOCATE2, 4: PRINT\*nasaasaakaassa akanaaanao ":LOCATE2,19:PRINT "faasj |<br>aaaaaajaaaaaaajaaad":LOCATE2,14:P RINT"\* b \* b • b \*":L0 cate6,8:print\*c b <sup>c</sup> b c\*:R

En ralson de lalongueur In habituelle du listing, ce pro-

82 RETURN<br>83 FORI-5TO17:LOCATES, I:PRINT\*b\*:L<br>0CA\£14, I:PRINT\*b\*:LOCATE23, I:PRIN<br>T\*b\*:LOCATE9, I:PRINT\*b\*:LOCATE19, I

B0

(Mine

ಾ

## C'est nouveau, ca vient de sortir

## **BIDOUILLE GRENOUILLE**

 $(MAS PowerQuol?)$ 

•Tu crois que c'est bien, lei ? Ben, je sais pas. regards la carte, ca a lair pas mal. •Bon. on va essayer, Bonjour..

-Bonjour-. -C'est pour deux personnes. s'ilvous plait.

-Pour manger ?-Pour manger, oui.

Par ici, je vous prie. Voila. Puisje vous debarasser, Madame ? -Oui. merci. Tenez. Merci. -voila... Si voila voulez les 198 menus... pardon. Prendrez-vous... 1843

un aperitif ?<br>-Moi. je vais prendre un kir.<br>-Et moi une Suze.

-Bien.

-MMmmmhh... Ca a l'air bon, les n ca.

•De quoi ? -Le medaillon de veau.

-Ou tuvois ca ? -Ici. attends... La. voila. -Ah oui. Et c'est quoi. le Zaptrak?

-Je sais pas, on va demander, and the said of attends. S'il vous plait ? -Monsieur ?

-Dites-moi, qu'est-ce que c'est, le Zaptrak ?

partie est un horier binaire qui commence en 48908 etqui ter mine en 48997, voyez-vous. Done, pour le recopier, il suffit pr de faire SAVEM 'ZAP2. BIN", 48908, 48997,

-Ah, d'accord. Et ca, c'est quoi ? J'arrive pas a lire.

-C'est innation aux echecs, \ hein. C'est la surprise de Chris tophe Gaulhet. Alors c'est le meme principe.<br>même principe, c'est pour la memorie. naire commence a 48976 etfinit

a 49120. -Ah, bien, bien. bien. D'accord. Ca te dit, ma chérie ? -Non, pas vraiment. C'est quoi.

ce que mange le monsieur, la ? -Le monsieur en bleu ? -Oui. -C'est un programme permettant of the

d'avoir un nombre de vies illi mite dans Manic Miner sur Amseas.<br>-Et il y a quoi, dedans ?

-II y a :<br>5 REM (C) le craqueur<br>10 MODE 1<br>5 REM (Craqueur de VIES - Crass<br>20 INPUT THOMBRE DE VIES - New 1.<br>30 F UPPERS (A\$ ) = "N" THEN Runagna<br>60 F UPPERS (A\$ ) = "N" THEN Run then

40 MEMORY & 4000 :LOAD 1) Ji<br>10 ATA MK1 V1.3":POKE & ticke<br>10 BFA9,0"<br>50 CALL & 8E5C 50

Le tout avec une sauce au cho- pete<br>colat, vous voyez. Mais si je le mo<br>puis inte permettre, je vous dans<br>conseillerais plutôt le pro- 2) j'a gramme pour avoir un nombre d'anoi de vies Jilmile dans Jet Boot atait

Jack de Boulcourt, qui est sur Amstrad aussi. voyez-vous. Quelle est la difference ? -Eh bien, dans lesecond, il <sup>y</sup> <sup>a</sup> MEMORY 13000. LOAD " au

lieu de RUN " el tortour la pre- qu'un se<br>mère partie est chargée, ce le prése<br>par POKE 8974.0 et POKE 4) A Ly<br>5979.0, pus CALL 6905. Après, cendre<br>d'auge et s'arréto sur le mea- gase oligne<br>page Ready, puis en tait POKE A •Mais II est frais ? Parce que les POKE, en cette saison...

-Madame ! Nous allons les choisir nous-memes a Rungis tous

ves matins I - Oh. mais pas votre - et li<br>-Oh, mais je n'mets pas votre - vice<br>façons, les POKE, ça se digère - rêve

assez mal. -Je suis d'accord avec vous. -Qu'est-ce que vous propose-

PREMIER . J

sonnes.

 $CHTT$  ! THIS-TOI $\int$ C'EST riez, vous ?

pas a sa place... Elle aurait du ene voirine 2 et nou bas voiline - leur

3} Le docleur a parte d'une pi qure d'insecte... Je me souviens 1) H qu'un voyageur m'avait signals mes la presence d'une abeille <sup>I</sup>

4) A Lyon, J'ai I'habitude de des cendre a l'H6tel Miami. Ce soir, je je vais coucher a I'Hotel Mari gnan oil j'ai reserve.

Après, vous liez avec le temol- Pari gnage de Mme Perignac, Voiatie 3 breck a Lieuene on usht" Anii a feu doux, voyez-vous.

1) J'etais en train de lire un livre passionnant... Mon man start per aile au bar prendre un aperitir sa et il s'etait assoupi apres leser vice des rebies: Els coustoiens est n'est arrive, nous avons essaye de le reveiller. Malheureusement il etait mort.

2) Je sais que mon man avait beaucoup d'ennemis. II s'occupart d'antires importantes au D'ain

doux. puis vous incorporez len- Tricot, voiture 3, place 9 fenetre du haut

1) Perignac mort ! Eh bien per mettez-moi de vous dire que ce n'est pas une grosse perte... De toute maniere je n'ai rien vu car je Iricotais.

2) Lusche von iusses le vons lices dirais que j'avais bien vu que Perignac etait devant moi. Lui a fait comme si il ne m'avait pas il rien vue. Je deleste cet homme car, | pendant la guerre, il m'a dénoncse a la Gestapo. Quand jepense qu'à la liberation il e pu | et... se faire passer pour resistant : | c D'ailleurs, il n'etait pas le seul. Il ag Je vais vous citer I'exemple de... NOTA : II n'y aura pas d'exemples cités car nous n'avons que { dont 48Ko et pas de temps a perdre. | 2 3) Tout n'aitait pas tres bien | me entre Pergnac et sa femme. | bier D'ailleurs, je la comprends bien. | lo Ceci dit, je me souviens qu'elle | m lui a proposé une pomme et elle insistait pour qu'il la mange.

4) Le Thanatox m'a été donné | C300 par mon amie de Lyon. II parait dne c'est tras erricece bont m'er I vo les rats... Ma pauvre minette est | de trop vieille... Elle n'y arrive plus <sup>I</sup> voila. Vous pouvez decorer per avec des Yves Revaute. mais vous pouvez aussi continuer tres longtemps. D'ailleurs, le chef a  $\parallel$  acc 1'intention d'amsliorer sa recette et d'en proposer une nouvelle des la semaine prochaine.

-Alors, nous reviendrons pour gouter la prochaine. En atten dant, je vais peut-etre prendre quelques codes Minitel.

-<br>Mais avec plans un (21) 84 44 44. un (35) 04 04 04. un (3) 995 62 64, avec un superbe dessin anime histori que. ou un (8) 357 61 00 ? -Vous n'avez pas de (93) 56 96

96? -Non, c'est hors-saison, madame. Mais nous avons le (99) 41 88 88. qui ressembte beau-

coup. au gout. -Alors je vais prendre ca. Et '.oi, cherl ?

-Je vais rester assez classique, je pense. Je vais prendre un petit 615 91 77, avec un code CQ. si vous avez.

-Mais bien entendu, Monsieur. I wil Avec plaisir. Et comme boisson ?

 $h_{120}$  Oh allez. c'est la fete <sup>1</sup> Un " 176 001 663 sur 614 91 66 <sup>1</sup>-Bien, Monsieur. C'est note.

-Alors, qu'est-ce que hi en l'ener pensos? Ca a l'air s<sub>o</sub>inpa, **P** 

non ? -Oui. On pourra peut-être en mener ta mere, ca lui plairait su-

rement<br>•Quoi. ma mère ?<br>•Non, j'airien dit.<br>•Mais si. t'as dit quelque chose 1 Jo ne<br>Jo ne suis pas sourde I (Ca chauffs)<br>(Ca chauffs.)

## CHIFFRES ARABES POUR JAPONAIS

lement le lemoignage de Mme Les pelils yeux brides (enten- dez par la les enfants japo-nais) deviennent des genies de nuissusesche. Aprè des lenues abou qui ne seront pas eu chomage qui se dans quelques annees Mais un curieux probleme envahit la M tete du Misratre de I'Education local : ces petits genies ne sa vent même plus compter. Pour eux. en-dehors du 0 et du 1, rien n'existe.

> Du coup, oranle-bas de compat, mobilisation generale and the company et... arrivent les premiers softs educatis pour MSX senses apprendre a leurs cheres leies | / brunes (entendez par iciles ja ponais en bas age) comment donner le réduitet exact de 2 x v 2. Monkey Academy 61sit tellement nul que mieux vaut 1'oublier. En revanche Hal Laboratory a bus un peu de retard mais lance avec tambours ei trompettes son soit Calcul | Pour une fois le melange ar cade et educatil n'est pas toui a (ait ensa uni dhe o uscittoe : ne vous devez retablir l'equilible 401 des differentes parties du ta blier d'un pont ferroviaire pour permettre a votre petite amie tranct d'atteindre I'autre rive same etsauve. Un theller angossant, aux accompagne d'une musique

supportable pour apprendre a l nos enrants que le calcul mental u'est bas senieuses null sport japonais, voila un cadeau | qui sera utile, meme si nos rm mstres a nous n'ement pas de MSX aux peMes termes de MSX aux petites termes de MSX aux personnes de M

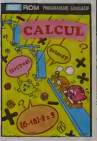

Le bestiau s est dega vendu a 40.000 exemplaires dans I'Empire du soleil levant. En France, il sera diffuse a 295 francs pour les quelques favorises qui auront echappe et aux Thomsons et aux Exelvisions.

## APPLE FAIT DANS SA CILOTTE

Et commence à s'occuper de form celles des autres. Comme verts au vous le savez peut-etre, Tai wan est le premier producteur mondial de compatibles de l'Apple //, La célèbre Pomme fabrican n'a jamais connu autant de auccès qu'à l'époque bénie où weme I'on pouvail acnotor pour trois ou quatre mille francs de moins (par rapport a I'orlglnal) un Pear, un Go'sm cu un justiti Cherry. Le Golem, comme tous ses equivalents etait compatibles de 50 à 100% / met avec l'Apple *II. Mais Apple* (Vil France ne voyait pas d'un bon oeil I'arrivee de ces machines sur son territoire de chasse. (? Les contrefactours furent donc y chassos du sol national pour aller rogner les benefices d'Apple sous dos cieux plus ele-

Aujourd'hui, le situation a bien { \} changé. Les nouvelles machines de Tramiel, tout comme la fuite dos cerveaux chez Apple a leit prendre conscience a warm. Steve Jobs et a ses acolytes que le marché de l'informali- d'A que etait une jungle ou tous sent les coups sont permls. Aussi le moment de la grande conire- pau attaque a-t-il sonné : la guerre derm des compalibles Apple n'aura pas lieu I Par des moyons de L'aver pressions inconnus (officielle ment; officieusement sous la

ments.

forme de grands rectangles verts avec plein de chiftres et j zeros dessus) Apple semble j avoir reussi a (aire mottre en li quidation judiciaire quatre des fabricants de compatibles de Taiwan, avec I'appui du gou vernement local. Rien n'ost pire pour une société que d'en ] arriver a de telles mesuros, et  $\|$ on se demande quelle fin peut || || || || || juslifier do pareils moyens.

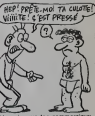

L'avenir, que les commerciaux d'Apple sevoruient a nous pre senter comme rose, porterait-il deja lo deuil de I'un des princi paux fondateurs do la micro-in formatlque telle que nous laconnalssons aujourd'hui ? L'avenir et ma pomme de crlstal vous le confieront prochainemonl <sup>I</sup>

tickets des voyageurs de lavoi ture 3. Cette personne dormait. J'ai voulu la reveiller et comme cela s'averait impossible j'ai ap-

dans lelourgon de tele. 2) J'ai rernarque quelque chose d'anormal. En effet, la dame qui

-Ecoutez, je vous conseilerais Sev Senat. II m'avait dit que sa ser-<br>viette contenat des documents - polit l<br>explosifs I Je n'en sais pas - CO, s<br>beaucoup plus car il voyegeait - Maïs souvent et nous nous voyions de moins en moins...

3) La vieille femme qui est derrière nous poursuit depuis des lellez, années. Elle s'est mis dans la 66 tèle que mon mari était responsable de sa déportation pendant - Alon la guerre... Elle a toujours jure

de se venger... 4) J'ai effectivemont une assueffectivement une as<br>le Et alors ! Qu'es<br>- peut vous faire ? L<br>- fera peu revenu Ab

 $\sqrt{\frac{GM \cdot P N E}{P A T P E}}$ 

## MA ! QU'ILS SONT BEAUX

Les nouveaux packages (c'est vente<br>câblé et ça veut dire embal- versio<br>lage, boite et toutes sortes de Coms choses) 6'Ariolasoft sont vrai ment tres beaux. Imaginez vous que leurs logiciels ont la taille des disquettes, sans **a** avoir perdu ce petit quelque possibilità chose que la concurrence n'arrive pas a Imiler. L'atlrail irre sistible de ces pochettes magnifiques deviendra sous peu irrepressible : les prix chutent plus vite que la taille des susdries botles.

Autre détail qui a son importance : pour la première fois || dans I'histoire de la cassette i li de programme, vous allez avoir dans votre lecteur des bandes au chrome, el ce à un mont prix plus que sympathique : **: :** 135 francs. C'est valable pour a la vi Lode Runner tout comme pour One-on-One. Archon, Raid on Bungeling Bay et tous les softs du catalogue Ariola (Electronic Electronic Arts et Broderbund essentielle-

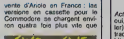

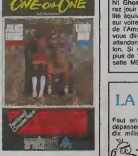

ment). Dernier gag de cette leur équivalent en disquette. | |<br>réorientation de la politique de Cn n'arrète pas le progrés ! | | |

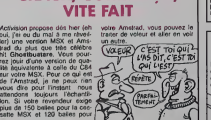

LA BARRE A DIX BRIQUES

Paul en vendre du soft pour l'oep depasser un chiflro d'aftaire do dix millions de francs lourds. Sept ontroprises françaises ont | Est réussi la performance pour  $\|\cdot\|$ 1984. Voici los laurflots : Momsoft. Version Soil. Talor. Controle X. Prologue-land, I i a Saarl et Birdy's. On los lélicite. lis peuvent passer au journal, on leur paiera un kit.

OUVREZ A HECTOR Microniquo, le fabricant fran cals des micros HECTOR vous nous

ouvre les portes de son usino vou du 31 mal au 3 juin. Alloz done

sur place pour voir comment quoule sont essemblike puces, processeurs, claviers el toutes les MH bonnes choses qui font los

jolis jouets sur lesquels nous nous excltons. Pondanl quo vous sorez sur place vous pourrez recuporer des machi nes a prix d'usine : par oxempie des HRX a3000 francs au ileu de 4000, des 2HR + à 2000 francs au liou do 4790 et un cotfret avec un 2HR+ . 2 joysticks et 3 logiciels pour 2500 francs au lieu do 5000 etpour les plus riches, une super promotion de course-usine : un | 2HR+, les mêmes 2 joysticks. les mémos trols logiciels plus un monltour coulour . lo tout pour 5000 ballos au liou de 7000. Ch'ast pas boau chat ? Chal alors, Hector <sup>I</sup>

Los revendours vont faire la **i** guoulo, mais que cela no vous empòcho pas de dormir I<br>MICRONIQUE 61, ruo Fornand Laguldo Corboll Essonno.

que ca peut vous faire ? L'ar- remn<br>gent ne fera pas revenir Albert. «Du<br>Meme si c'est une somme très laissez<br>Vous laissez èpaissir une di- Jos<br>vous laissez èpaissir une di- Jos laissez<br>zaine de minutes, à feu très (Ca

bien le Meurtre à Grande vi- vi tesse, mais c'est pour deux per- -C'est quoi ? -C'est tres complexe. C'est un

plat que Ton prepare devant vous. D'abord. on prend un 16 moignage du contrôleur de la ar voiture 8, bagage haut 1} Je procedais au controle des

pelli un médecin qui a constate cue la mort. J'ai transporte le corps i gent

atait derrière M. Pàrignac n'étril - za

CRACK, COMME CA,

## C'est nouveau, ca vient de sortir

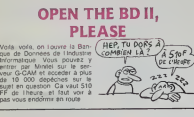

## DOUX DELIRE

Lorsque vous surez gegne sur inenspiel<br>Lolo, je suis sûr que vous ne en partierez qu'à une chose : auton<br>vous payer un super misolisme qu'à<br>formatique (même si des pass numérieurs)<br>payer le regarder, c'est lette des des<br>me propose (pour la modique lives somme de quelques dizaines de milliers de francs) de quo: installer un exemplaire de cha que modèle Apple de télle g facon qu'ils pourront dialoguer tous ensemble. Admirez un peu le travail vous prenez un rissional local Symboat (usqu'à la Résulta<br>127 utiliséteurs differents) et Résulta<br>visus relax chaque bécane au vous rel<br>dismau par libre optique (9 iv - une C5<br>lombres de distance sans ami - de volt<br>plitcation). Vous conn

transportable, vous vous offrez | | | autorise les sauvegardes (jus-<br>qu'à 10.5 Mo) sur cassettes<br>des desques du mème nom et lus par laser).

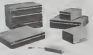

Resultat des courses, vous retrouvez oblige d'acheter aller<br>vous retrouvez oblige d'acheter :<br>de votre Apple *in la votre Mac.*<br>en passant par votre Mac.<br>ans oublier in Lisa, ni Apple first and meme c'est<br>*i*- . Mais quand sympa de gagner au Loto (meme si c'est le sportrf).

souffre d'autant d'inconve-

Magic est venu envahir mon

## JUST CALL ME LEONARD DE VINCI

Le retour des artistes pourra Pain se passer de deux facons : soil vous avez deja une tablette graphique Graphiscop. plus un tablette tactile Koala Pad, sans tout oublier deux-trois utilitaires de tiliette dessin qui traînent au fond du Mag

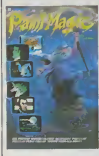

tiroir; soil vous n'avez nen de l'ophie<br>tout cela et vous hésitez, sur le l'eglise<br>point d'en acquerir, mais hési- limes<br>tant toujours a vous lancer<br>Pour live nen vous cacher, l'Nhés ecran. Grave erreur que de | | venir à ce moment-là ile logiciel serail efficace et interes- | ] sant s:i ettil plus rapide. si les 1 - 1 commandes n'étaient pas T aussi complexes et si les re sultats etaient aussi fabuleux que ceux présentés sur la do- || || || cumentation. Deja, je suis tola- | || lement allergique à un logiciel | || de dessin qui n'utilise que le clavier. Les joysticks ou les ta bletles n'existent pas pour les manchots, non mais ! Vous | boy vous voyez dessiner le portrait de votre Môman point par los point, avec un curseur si rapide que vous avez le temps | | @] de regarder lintegrale de Chateauvallon pendant que mossieur traverse l'écran ? Oui. eh | N.C. bien moi non 'Horreur, au bout de deux heures et dix sept minutes de luttes inutiles | || contre mon Commodore, j'ai ti-<br>nalement décidé de revenir à<br>mes anciennes amours et j'ai<br>rebranche mon Graphiscop.<br>N'héséez pas, iméez-moi.

## UN P' TIT SPEED

Les programmeurs lous de P-- mêm<br>Ingéniene (filiale de Polygone - une i Informatique) se sont brusque-<br>ment rendu compte des carences de Mac face a l'arrivée immmente du Jackmtosh. N'ayant <br /> pas la possibilité de lui offrir la possibilité de lui offrir la couleur. ils proposent simple- (3, ment deux nouveaux produits in the Speedy et Maccessoire 1 Si le premier ne cache pas son ròle (accélération du Mac. d'ou - Qua gain de temps) le second ca- (le moufle judicieusement ses PTT)

fonctions sous un nom passepartout de mauvais aloi Nous par fi nous trouvons, en (ait. en pre sence d'un composeur télé- tr phonique qui posséde du pour-

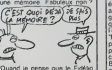

Quand je pense que le Fidélio | a (le nouveau téléphone des | | | | PTT) posséde 10 mémoires et  $\|\cdot\|_1$ vous coute 47 francs de plus | | n par facture, je me dis quil | vous faudra 92 ans pour amorlir le Mac si vous I'achelez pour ce sofl.

## PANIQUE A BORD Commodore va de plus en<br>plus mal <sup>i</sup> Les resultats pour le (ACF)<br>troisieme trimestre 84 ont eté (ACF)

publies tout recemment Ms laissent apparaitre un trou dans la caisse de I'ordre de 20.8 millions de dollars, alors que pour la même periode en 84. Commodore avait realise un benèfice net de 36.3 millions de dollars. Conclusion :  $\mathbb{R}$ pour le moment ca s'équilibre. en positif, mais galfe a ce que / la tendance ne s'inverse pas l'IL

## ULTIMATUM DEFINITIF

De la part d'Ultimate qui pro pose enin des programmes volupour Amstrad. Comme il est plus simple de transferer des i fran litres connus d'une machine | vali sur l'autre que de lancer des | nep nouveautés, vous n'aurez quel pou Knight Lore (jeu d'aventure tout a fait supportable) el Alien | | or-8 (gu d'aventure au sein de gat I'espace glace et vide) a vous mettre sous ladent.

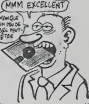

Paint Magic de Datamosf nients majeurs qu'il offre de l'allier qualités mineures. Je venais | | | | | tout juste de ranger ma tablette Koala Pad lorsque Paint | -Neanmoins vous pourrez dégoter une nouveaute dans leune quitte complétement infernale à accomplir, dans un univous detruire.

## LE LIVRE DE L'ANNEE

Vous qui n avez jamais lu que le manuel d'ulilisalion de voire bécane, sous prétexie que 6,49<br>c'est le seul truc un peu inté- 6,49<br>ressant que vous ayez trouvé, 796 bouquin, qui parle d'informati- |<br>que, qui est bien, qui ne | p<sub>asci</sub><br>contient pas de table des | desk

FARE UN SUPER

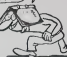

mème coup et ramultanément | Te . . . mots-cles a la fin : The Home | Computer Wars, de Michael Tomczyk. Ah, bien sur, c'esl en anglais. Mais vous allez faire un effort, parce que lesujet du bouquin, c'est Jack] Tramiel. Paf. Une biographie ecrite par un de ses proches assistants, bourrée de renseil gnements tres ngoios, dans la. quelle on Irouve par exemple I'ongme du slogan d'Atan "Nous vendrons aux masses, pas aux classes" c'était la je profession de foi de Tramael Crim chez Commodore en 1980 . Ben quoi 7 C'est un bon slogan, il le replace, c'ost normal,<br>Ca vient de sorte aux éditions Compute !<br>Compute ! en Angleterre. Comme vous y allez en vacances en Aoul. ca tombe bien, [ ...] vous pourrez ly acheter, Oubhez pas. I'mterroge a la tentrie.

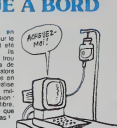

### Apres avoir transcnt son Har-der Attack, celebre on se deleure que sur Commodore, ce qui prouve amplement que lavenir ludique du CPC 464 est assure.

4DOPTONS LES ADAPTATIONS Durell siest enfin attaque en imand force au marche de l'Amstrad. du

mande pouvquoi, les deux to du catalogue sont enfin i moles En effet. les amstra diens pourront en'm pratiquer le vol en hético grâce a l Combat Lynx tout comme its pourront se lancer a I'assaut des sous-terrains glacés de l Death Pit II est à noter que cette version est encore med-

petite sauvegarde du person nage et de la partie et on continue. Tiens! Une ghoule.... El merde, elle m'a tuè cette enforrée On recharge le tout et on recommence l'axploration... P'tain I Peuvent pas signaler les éboulements dans ce pays ? Et on recharge et on recommence ! Trois petits pas | et... sept loups. Qu'ils finissent de me devorer en paix, y'aura pas de quatrilime fois. Se faire flinguer trois fois en deux mi- 3 nutes et tout ca par un soft moche avec des commandes nulies. Poubelle <sup>I</sup> Voilà une crilique en direct et i en relief comme vous n'en aviez pas encore vu. C'etait une exclusivite HHHHebdogiciel. avec la participation fortuite d'un inlormaticien qui souhaile garder l'anonymat, que nous appelleronsdonc X.

Copyrighte en 1982, le second mane Vu \* C est le souter- pet<br>volume des aventures des ram et ses occupants qui est inag volume des aventures des rain chevaliers de RAS vient de franchir timidement, dans la **ill** valise diplomatique, la frontiere nepalo-francaise. Je vais donc pouvoir en exclusivité et pour vous plaire vous livrer l'imégrale des commentates (enregistres à son insu) de l'infor-

de Screenplay : Kaiv. Tiens ! On dirait du basic. Quas. protege quand meme Bon. Qu'est-ce qu'y disent ? Non j'ai pas sauvé de jeu. Pas de personnage non plus. Bon. il crée quoi ? Il le dit pas. Combien ja de ble 7 2000 pièces d'argent? Ringard! Allez. j'achete tout le matos habituel (tiens ils proposent lepaquei cadeau : suffit d'ap puyer sur une louche et on recupère lout, sauf le finc qui se tire de lapoche). Allez, c'est

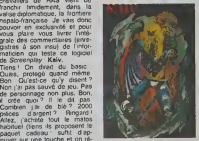

tré atéatoirement au départ de l'inous<br>chaque nouvelle aventure. Une l'iMerci

## catalogue Ultimate : The State of The State of The State of The State of The State of The State of The State of The State of The State of The State of The State of The State of The State of The State of The State of The St

Sincore une fore vous aureal<br>une qualite complément infer-<br>mais a accomplex dimer-<br>wers a code anniversary provides the singer is looked dimilled and selected the state of security is there were<br>wers code a enforcement pou

chette '<br>Nicolas MULLER est obs6d6 par le matricule de son<br>micro, du coup il ne quittera plus le haut de l'écran.

^ Listing Commodore <sup>64</sup> n" <sup>1</sup>

1 F0RR=689T0716 READB POKER,3 MEXT SVS70<br>6:DRTR162.80,169.32,157,255,3,169,52,157

,0,216,292 <sup>2</sup> DRTR20S,243, 141,21,4,169.54, 141,26,4,7 6,49,234-169,169,141,20,3,169,2.141,21.3 ,96

**HHH** 

- ^ Listing Apple n° <sup>1</sup>GET A,8,C,0: HOME <sup>I</sup> PRINT : PRINT 'TRKO <sup>I</sup> 23454789ABCDEF01 23-1547 89A8C0EF0I2\*: PRINT : FOR <sup>I</sup> 748 TO 803: READ K: POKE I,K : NEXT : FOR T » TO 30 STEP 5: POKE 789,1: POKE 778,14 •A: POKE 779,8: GET R9: DATA<br>169,3,140,9,32,217,3,96,,1,9<br>4,1,,18,4,32,3,,32,..1,..96,  $t_{1231111111}$ ,239,214
	- <sup>1</sup> FOR P = TO -1:POKE 781, T »P: POKE 1283 <sup>&</sup>lt; T <sup>t</sup> P.94: FOR <sup>5</sup> = TO 15: POKE 784,32 » <sup>I</sup>6 »P • S: POKE 782, S: CALL 748: NEXT : NEXT : POKE 789, 2: POKE 778,14 • C: POKE 779 ,Di OET Rl: FOR P » TO A: POKE 1283 \* P •T,42: POKE 781 ,T •P: FOR S - TO 13-. POKE 784 ,32 \* 14 • P • S: POKE 782,5 : CALL 748: NEXT : NEXT : NEXT

**HHH** 

Stephane JACGUEI atme tcs beaux codages, bien chiffrables Pour reiterer le codagc, (aitcs RUN <sup>2</sup>

Merci X.

Jean-Georges ALLONAS vous demande simplement de<br>taper de lemps en lemps sur une touche et surtout de<br>regarder (ixement I'ecran.<br>- **ver Listing Apple n" 2** 

10 C = 00: HGS i HCOLOR" 3i HCHE<br>C - ( RND tl) > RND tl) +<br>C - ( RND tl) > RND tl) +<br>(C - INT ( PHL0T A + 30,00<br>0 - IAI - Ci HPL0T A + 30,00 TO 8 « 50,8 TO I30.A TO C •50,8 TO 140 - A 50,80 TO C \* 50, C TO 130,140 - A TO B \*<br>50, C TO A + 50,80: NEXT : UTAB<br>23: PRINT \*UNE TOUCHE S.U.P.<br>..\*!!: GET AS: GOTO 10

nn s

wous alter pounds have un viral<br>bougum, qui parfe d'intermail-<br>couquim, qui parfe d'intermail-<br>contenti pes de labié des j desclicions algos grice a ce superboushisme comparte de service and intermate ALBNT<br>contenti pes

W Listing Amstrad<br>1 POKE 68601,0 'POKE &6802,X<br>2868 OE SAUVEGARDE EST GRANDE<br>2868 OE SAUVEGARDE EST GRANDE

### \*\*

C'est Eric HUYMH quivous procurera la plus grande (fausse ?) joie de votre vie de Cbmiste

### **W** Listing Commodore 64 n' 2

1 FORI=40960TO49151 POKE1.PEEKCI) HEXT<br>- FORI=57344T065535 POKEI.PEEKCI) NEXT<br>2 POKEL.53-POKE64902.53 \$YS64736

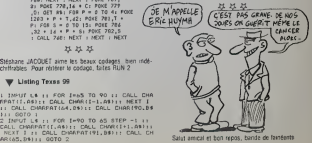

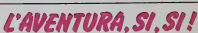

## **HIPPO JOYST**

C'est japonals, c'est un des mellle costauda que l'on connaît : trois boutons de tir.<br>une bonne prise en mains et quatre ventouses bonne prise en mains et quatri our le coller définitivement sur la table de la<br>lite à manger (super pratique pour les repas !).<br>ries standard pour Amstrad, Atari, Commodore<br>1, MSX, Vic 20. Compstible evec les interfaces<br>Oric et de Spectrum. Pour Apple,  $de$ oncever apecua<br>vas, tintin : ça ne<br>a bidouiller i he pas ou alors

a bidouiller !<br>h, au teil, c'est 120 bailes...<br>lest bon, c'est pas trop cher ? Envoyez i<br>lus eprès avoir rempli le bon de commande<br>int. Le ministre du commerce extérieur<br>pon vous remercie bien bas.

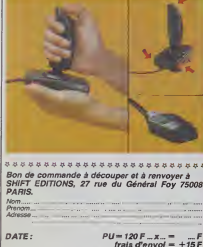

chèque joint: TOTAL =  $T_{m}F$ 

## **DEUX SUPER-CONCOURS PERMANENTS**

20 000 francs de prix au MEILLEUR LOGICIEL du MOIS et un VOYAGE pour 2 nnes en CALIFORNIE au meilleur logiciel du TRIMESTRE.

of Dian original dans<br>formule, pourtant nous<br>tons de laire quelque<br>tons de laire quelque<br>tons de laire pour partier<br>tous les mois et bous les<br>ves l'Et avec des prix<br>des progremmes prix<br>des progremmes prix<br>is nous amount

ORIGINAUX et<br>Si votre prog pas tout a fait au poi<br>to a apécialistes voites and<br>comment l'amélicant point<br>participer, il vous aut<br>vous anvoyer voit pieux<br>mes accompagnés<br>de participation afrait que<br>de participation afrait que programme.<br>Bonne chance !

Réglement :<br>ART 1 : HEBDOGICIEL organise ART 1 Transversation of the president of the president of the president of the president of the method president of the method of the ART 2 : Co concours est cuvert recompletesm la medieu<br>gramme du most et du trim<br>ART 2 : Ce concours est du trim<br>à li tout auteur de logicial<br>que sot la méténel sur le<br>est réalisé. L'envoi d'un la constitue Tatra HEBDOGICIEI<br>Constitue Tatra de candidature<br>ART.3. La recastron d'IEBDO<br>GICIEL se reserva le dott de<br>selectionner sur la base de la<br>qualité et de l'originate se qui sont publiés dans  $C18$ 

journal,<br>ART.4 : Ce sont les lectes<br>par leur vote, détermin<br>par leur vote, détermin

estni<br>IT 5

concours mansuel sera rome as

**BON DE PARTICIPATION** 

**Bratecripp** 

ramme existent<br>OGICIEL a le pu<br>1000 fra

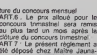

ort pourcen<br>oport é le

VAHOU! AVEC

CA JE VAIS POUVOIR

ME PAYER 2000 DOLLARS!

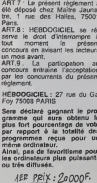

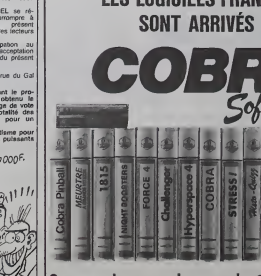

## **HEBDOGICIEL SOFTWARE** Le logiciel à sa juste valeur

Les nouvelles boites jaunes sont an<br>produits signés SHIFT EDITIONS ! on plennoming of

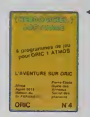

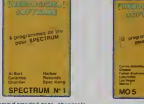

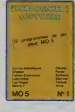

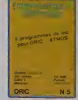

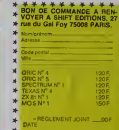

×.

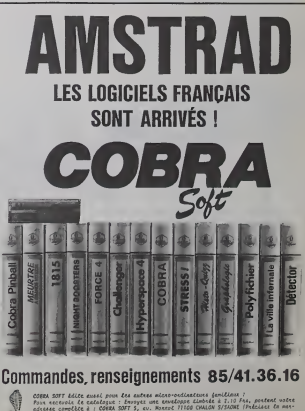

- Programmeurs, contactez-nous

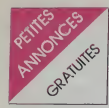

### **AMSTRAD**

POSSESSEURS de "Roland in tiek",<br>time", help me ! F.Bryon, 2 rue deprès<br>de la Crette Bures, 78630 Orge val.

VENDS Amstrad CPC 464 etat neuf.<br>neuf. Couleur + garantie + jue 7<br>kivres + quelques cours gratuits<br>d'explication du Basic. 4000F. Tel :<br>Kiss Paul. 120 rue Emile Zola,<br>69150 Decine Tel : 849 20 32.

VENOS Amstrad CPC 464 cou-leur 3 mois 3800 F + jeux 30 F (liste sur demande). Tel : 201 18 31.

CHERCHE possesseurs d'Ams-<br>irad pour échange de logiciels ses l<br>(aux. utitiaires). Herve Roussel. rat d<br>1 Villa de IUmon. 93220 Gagny. pour<br>Tel : 381 98 84 a partir de 19H. pour

VENDS coups double employ must<br>electure de documents - CHER<br>mestra de documents - employ de must<br>mestra de documents - principale de must<br>mestra de documents - principale de must<br>expedience Paul Current, 7 cus und<br>expedien

ECHANGE logicieis Amstrad sur<br>K7 pour agrandir bibiothique VENE<br>sur Toulouse, Colomiers et envi-<br>et enviewe, Colomiers et envi-<br>et ela quillane. 31770 Colomiers.<br>Margin Toulouse, Colomiers.<br>Tel ; 78 25 82 après 17h.

VENDS K7 entre 507 et 150F<br>pour Amayad ar Ghostbusters, Un A<br>Sorony, Raly 2, House of usher a UCh<br>efc... Tel entre 1771 et 1914 sur candidation of the state of<br>Nauresson. NOG: 0 6220 Betss Company<br>Nauresson. NOG: 0 6220 B

ACHETE toute sorte de logicieis (jeux, utilitaires, etc...) pour CPC ou van<br>464 Envoyer liste at prix à : Phi- mes Tr<br>lippe Belt. 1 place des écoles, 73100 Aix-les-bains.

Amstrad CPC 464 cherche cor- VEND<br>respondant. William Marie, La breux<br>Ché-le Vernet d'Ariège, 09700 Vince<br>Savardun.

CHERCHE possesseur d'Ams-<br>trad CPC 464 pour ECHANGEs<br>de programmes Florent Mo-<br>reau, 15 rue potter, 93250 Ville-<br>momble.

vENDS Amstrad CPC 464 mo-<br>nileur couleur. Garanlie 8 mois + mes.<br>6kk, Prix 3900F. Tel : 547 18 71 = 8000<br>6kk, Prix 3900F. Tel : 547 18 71 = 000 apres 18H.

Urgent. VENDS Amstrad (snif !)<br>avec mes programmes (40). Mo-<br>niteur monochrome. TBE, garan-<br>tie 7 mois. J.Ch Metivier. 10 rue<br>Albert Martin, 35100 Rennes. 10gar<br>Tel : (99). 50 53 68.

Amstrad CPC 464 cherche co respondents uniquement sur plot E<br>Paris. Tel : 053 00 97. NDG : Le Cei<br>Non. c'est pas d'Amatrixe qui Jane,<br>cherche. c'est son proportisure. che.

Possesseur Amstrad lasse d'at-<br>tendre 10 mn le chargement de<br>ses K7 preferees, les échange-<br>pier sur disquettes. Claude Ma-<br>pier sur disquettes. Claude Ma-<br>soni. 53 bis grande rue. 70000 - ACHE<br>Echenoz la Maline

CHERCHE Amstradiens de la region<br>région lyonnaise pour achanges. Alter<br>VENDS K7 de jeux. François 100<br>Payraslre. 107 rue garibaldi. Cont<br>Lyon 6° Tel : 852 00 84 aprils 18chi

VENDS Amstrad (1-85) monoch-<br>rome + 1 joystick + 3 jeux.K7 brax.<br>+ 2 livres Micro-application VIC<br>2000F Commique Liége. Tel - mae<br>(1)633 74 35.

VENDS une centaine de pro-<br>grammes Amstrad, prix entre 10 VENI<br>et 70F. J.L Perrin. Park St Louis Av.du<br>Av.du Bolmon, Bat.G. 13700 Mangnane<br>Mangnane Tel : (42) 88 61 53. NDG<br>NDG : Mangnane. cong.

Un Amstradomiste qui échange. 9 gram<br>J.Ch Blanc, route des chamba- Cène<br>rands. 38870 St Simmlon de 1971<br>Bressieux. NDG : Amstrad et 1971

Gomorrhe.<br>CHERCHE personnes intéres- de K7,<br>2615 par CLUB Amstrad. Ecrire autoba<br>23 rue des pas des pas des genéries.<br>Club Amstrade. 23 rue de joindre le poubliez<br>23 roubliez pas de joindre le poubliez<br>23 roubliez pas de j

Amstrad CPC 464 ECHANGE VENDS ou vends nombreux program- gren<br>mes. Thierry Tourkia, 24 sentier - prog<br>des Monlnous. 92140 Clamart. - moul<br>Tel: (1) 644 47.79.

ECHANGE breux logiciels pour Amstrad. Ache<br>Vincent Rame, Chemin St Jean, 1887<br>13870 Rognonas NDG: Dis.tu. prog.<br>Jesses mon romanas ?

APPLE

VENDS Apple lie sous garantie, 42 60<br>drive, moniteur Apple, Joystick, mes.<br>livres, 50 disks avec program. VEND<br>mes. documentations, 8800F, 1650,<br>Benjamin Sznaper, 1 rue Ser. de ju<br>pennoise, 57000 Metz. 0, 1

PROGRAMMES, pour tous pro- 27.<br>grammes Apple II téléphoner au CHEI<br>(8) 322 97 48.

CHERICHE renseignements sur sides<br>togicals chopie lic Bangles 35.71<br>side ..., Take Dre al Brace-<br>side ..., Take diversal sides<br>photopolis con modes d'en-<br>photopolis case modes d'en-<br>bit... Echange divers logicals ;<br>Line, Z

### ATARI

ACHETE t<br>rarbst cu<br>crammes rartist ou échange contre pro-<br>grammes. Echange 10 program- jeu . It<br>mes contre toute cartouche lor, Carton<br>100 programmes ou échange<br>100 programmes ou échange<br>contre programmes sur DK. VenDS.<br>Vends livres et revues ou ven échange contre programmes. Base Echange programmes pour Atari (très les sens)<br>contre programmes pour Virc- 99 89<br>Vic 20. VCS ou vice versa, ca cHEF<br>VIC 20. VCS ou vice versa, ca cHEF<br>marche dans tous les sens. A.Comte. 9 rue St-Just, 12000 Rodez. Tel :(65) 42 60 10.

VENDS, échange programmes Esant<br>sur Atari en disquettes (dont après<br>SPY Vs SPY Summer, Ghost-<br>busters, Bruce Lee, etc.), Te! : VEND<br>576 35 06.

ECHANGE pour Atari XL. pro-<br>grammes de jeux, Emmanuel K7 jeu<br>Clenes, 5 résidence du jeu de tions.<br>mail. 34450 Vias, H de repas au *Clivier*<br>(67) 94.03.03.

VENDS Atari 400 péritel. lecteur<br>de K7. cartouches de jeux. cas-<br>settes de cours. K7 de courbes 64, b<br>graphiques. doc. en tout genre, 73 quatti<br>to de Ribray. 79000 Niort ou (49)<br>73 42 21.<br>(49) 73 42 21.

**BLANC INFORMATIQU** 

9, rue Salomo  $Tel.$ : (7) 872 ASSISTANCE TECHNI

VIDEO 107

PLACE DES FETES

♦ ♦

> SINCLAIR SPECTRUM CRM64 ORIC AT AMSTRA Tél. : 20

VENDS lecteur de K7, 100 pro- VEN<br>grammes ou échange contre 16K programmes sur DK, Echange, dubux revues ; Analog. La commode. Pole<br>Antfl... contre aufres ou pro- ghegus<br>grammes : Vends ou DK... common<br>grammes sur K7 ou DK... Accelle modern at tablatte tacille<br>
et AS 202 ou échaige contra<br>
programmes. Echaige programmes. CBM<br>
mes Attri commes programmes. CBM<br>
programmes. Echaige programmes. CBM<br>
Hechot, VGS000. T89/4A, Vic. [eux]<br>
20 et vice ve

VENDS Atari 600XL. lecteur VEND<br>1050. 2 manettes, 2 modules ritel, 1<br>de jeux. livres et notice. 3200F, lemec<br>O. Régis. 1027 LONAY(ch) (Soco<br>Roman dessus, Tel (21) 71 94 il, print<br>27.

CHERCHE possesseur d'Atari 800XL<br>800XL pour échange K7, pos- sur-o<br>sis 71 19<br>35 71 19

### COMMODORE 64

COMMODORE 64, cherche 4230<br>petits commorades pour échan-<br>ger tous programmes sur K7 ou<br>disquettes. Réponse assurée vient<br>Jean Ramona, 30 résidence du matg pare, 78650 Beynes. Tel :(3) 489 37 57, apres 18H.

VENDS K7, 30 jeux environ Bou<br>(LM, RM, B, très bon niveau ) Tel jeur Vic 20 : 60F, soit 2F le<br>jeu . Incroyable ? (ex : Abduc- VEN<br>leu . Incroyable ? (ex : Abduc- Filter

dian). Tel : (99) 99 89 80.<br>VENDS Vic 20, 3K. RAM, cours VEND<br>Basic, 1. ROM, 100 jeux sur K7, (Toel<br>Pres, magneto, super expander Max,<br>(tres bon etat). 3500F, Tel : (99) 999 80<br>99 89 80

CHERCHE possesseur COM 64 pour e<br>pour échanger des programmes 24 e<br>sur K7 uniquement. Yves Mar- diat/C<br>gent, Le Belvédére 24. Forum soy, T<br>din Montreynaux, 42000 Saint Montreynaux, 4200<br>inne, Tel : (77) 93<br>bs 19H.

après 19H. (CRIC)<br>VENDS CBM 64 sous gerante<br>0(395), lecteur de K7 1530, mo-<br>19hrer couleur, 2 pyratics, 14 K7<br>care Toul, 1 care et Socoer, 6 interfat<br>Ken Veleur (800F, Pek 6500F, 2 man<br>19hrer Xomals, 4 rue Yves Du client<br>M son, valet gutur, r<br>Glivier Komak, 4 rue<br>Manor, 78300 Poissy<br>965 29 41.

ECHANGE pour Commodore appren<br>64, très nombreux programmes cordon<br>de jeux, nouveaux, contre dis- tre 130<br>quettes vierges. Christophe Ar-<br>noull, 2 bis bd Gambetta, 52000 dissus Chaumont.

VENDS Vic 20 (NTSC 1984). \* VEND 16K. moniteur N'B. 15O0F, Mo-Moon<br>(Inédi Pole position (Inédits), 180F Emm<br>chaque . Lode runner et Chapli- grub,<br>fter, 100F chaque Wic Music Grégi 98 45 45, apres 17H.

VENDS MPS 801 neuve pour VEND<br>CBM 64/Vic 20. 2000F de pa- vice p<br>par, 15 super programmes de manite<br>four, lurbo, ASM, SC graphic, le 2000<br>tout 2000F.Alain Meurice, 6 rue<br>Henri Barbusse, appt 15. 02500 villers<br>Henri Barbuss

VENDS Commodore 64 Pali per - Zong<br>Italien Schen de K. 7, manuels al- Pali Italien<br>Italien Schen de K. 7, manuels al- Pali Italien<br>Roccen, P. (1973205 manuels al- 1975)<br>Applicance Inc. 250 Schen al- (1976)<br>Schen is pusat,

VENDS Vic 20 AVB, 30 jeux, 5 (410)<br>Isms, 1800F (valeur réelle de leur :<br>Forsemble 3100F). Patrice Calli- MiDel<br>garis, 71 rue du passeur Mably, 54700<br>42300 Roanne. Tel : (77) 67 54 93000<br>83 après 18H.

VENDS pour CBM 64, auto for- M, von<br>mation au Basic (tomes 1 et 2), et can<br>20fF piece, logicieis Neoclyps.<br>Cosmic cruiser. Jeep, 60F vEND<br>piece. Olivier Billard. 6 rue du pémet<br>Tel (99) 33 12 38.<br>Tel (99) 33 12 38.

VENDS CBM 64 Pal. Tool, lec- teur K7, jeux et livres, 3300F. Jean-Luc. Tel: 792 29 15.

VENDS logiciels pour CBM 64 - 2000)<br>(Tool64, Lode Runner, Blue - 32 à<br>Max, etc.), 1 jeu = 10F, Tel : - 00 ba<br>050 13 59. Jérôme, après 18H.

VENDS ou échange logiciels prog<br>pour CBM 64. Philippe Matray, 48K<br>24 rue du centre. St Di- du p<br>diar/Chalaronne. 01140 Chois-<br>sey. Tel : (74) 04 02 19.

### ORIC

VENDS One Atmos 48K. TBE +<br>4 K7 + 100 logiciels divers + <br>interface manette prog, (neuve) + 3 Théoric + peritel<br>2 manuels + listings + livres + adapt.<br>2 anous + listings + livres + adapt.<br>2 mois). 3000F. Tel :(67)76 40 68.

VENDS Oric 1 + 2 livres + K7<br>apprentissage Basic + peritel + Envy-le<br>cordon K7. 48K. a debat-<br>traurent Labatu, 39 rue du prat dessus,<br>dessus, 31830 Plaisance du march<br>Touch, 31830 Plaisance du march<br>Touch

VENDS One Atmos 1 an prome + 4 Theory prise peritet avec a'im, :\*399F. Emmanuel Steger. M.F, Wotsfgrub. 67530 Ottrott (Snf 'pas de telephone,,. Bouhh !Ouin '.).

VENDS Oric  $1.48K +$  permat  $\sim$ <sup>180</sup> prgs <sup>+</sup> <sup>4</sup> livres 1900F, VENDS Yeno SC3000 32K cla vier pro  $+ 2$  K7 1800F  $+$  impromante 4 couleurs + 7 K7 2000F. Jean-Louis British, 22 bid JJ Rousseau. 92230 Gennevilliers 794 67 60,

VENDS pour Oric <sup>1</sup> (Xenon .Zorgons revenge .Ultra .etc) Prix ires bas f< 10F) demandez la liste a Nicolas Ouatrevaux. 21 rue de laMague. <sup>14000</sup> Caen NDG : VENDS pour Oric Multi plan. Lotus 1-2-3. Base II. Cobol. C et Wordstar (< 10.

VENDS Atmos 48K complet \* magneto (fiable) <sup>+</sup> cassettes (Budgets .D.A.O .Super Jeep .etc.) + manuel + revues. Valeur > 3000F, Le tout 1800F M.Delzor. RN57 Champey. 54700 Pont-a-Mousson Tel :(8)381 09 97. Livrai son démonstration dans un<br>rayon de 100Km. NDG : Alors<br>lá, vous voyez, je fais...CLOAD,<br>et ca charge...Et puis...

VENDS One 1 48K + Joystick-<br>péritel + logiciels. 1300F.<br>Tel :(6)920 23 29.

Jeune homme bien sous tous<br>rapports ,vend Oric Atmos 1984<br>Avec cable peritel plus logiciels<br>(Aigle dor .Zorgon .Flipper<br>.etc.). Achete 2500F Vendu<br>2000F a debatre. Tel :920 38<br>an batise ?

CHERCHE échangeateur de<br>programmes d'ordinateur Atmos<br>48K. Stephane Bervas, Moulin<br>du pont. 29212 Plabennec.

VENDS One Atmos super-<br>équipé :double ROM .double<br>clavier .console .modul. N'B et<br>alim. péritel integrée + program-<br>mes + livres. 1700F, Frédéric Verges. Tel : (75) 84 70 12.

VENDS One 1 + intert, manette<br>de jeux + minette e Hos eum<br>manuel + olibites + Hos eum<br>+ dougt, NiB + logiciels très bons<br>+ Hor, A douges + ZXB1 + HR<br>+ K7 Sosambie et pourre +<br>Sylvain Luthard Racine, 10130<br>Sylvain Luthard R Ervy-le-chatel,

SOYEZ GENEREUX DONA-<br>TEUR d'Oric, je parerai le port,<br>merci. Fabrice Pilon, 17 rue<br>Langevin, 37000 Tours

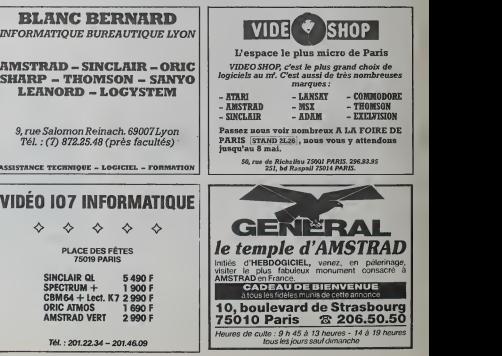

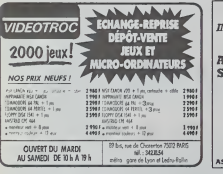

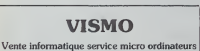

ORIC, SINCLAIR, AMSTRAD<br>Moniteurs couleur et N/B.<br>Tous périphériques

ASSEMBLEUR MONAMS Recommande par Hebdogiciel

> 84. bd Beaumarchais 75011 PARIS 12. bd de Hr-iiillv 75012 PARIS 338.60.00

> > $12$

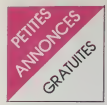

### ORIC

VENDS dans région partisenne<br>uniquement tous genres de log-<br>ciels ,copies aussi, 100F les S<br>0 Degre, 15 av. Gambera,<br>92410 Ville 0'Avray, Tel (1)709

VENOS Impermante 4 couleurs<br>pour One 1700F, joyatek 102F<br>adapt. N 9 100F, lecteur des<br>querfies - de 2000F Tel (56)B<br>28.37

VENOS Onc 1 et son matos<br>1600F ou echange contre Spec-<br>trum 48K, Franck au (87)62 35

<sup>27</sup><br>UENDS One Almos 11 mois de<br>gararde + ment TVS (val 500P)<br>pour compatiblish avec One 1 +<br>110 jeux et utilisanes, 2000<br>Henn Rovecco, Les Blazos, 25<br>Tel :53 22 26 ou 56 68 32 H de<br>Tel :53 22 26 ou 56 68 32 H de

VENDS Atmos 48K (8 mos) +<br>magnéto + alm + pérital +<br>câbles + 8 K7 de jeux (Algle<br>d'or, Le général, elc.) 2800F,<br>JF Bruno, 76910 Osmoy,<br>[3]487.25.04

DS Onic 1 48K + interf<br>PHS 80 + magnéto +<br>ι + 6 jeux K7 + 2000F<br>lopard, Tel 063 77 20.

- 50 jaux + trucs et astu-<br>- + 15 HHHHebdos : IS90F.<br>. 006 00 97 apres 17h (ré-<br>pansienne) demander Bou-

Echangeur Atmos La<br>Le Bossons, 74570<br>Gliare (50159 45.68) Thomas

ECHANGE vente de logiciel<br>Onc Yann Morvan, 3 place<br>Jean Jaures, 29130 Quimperle

VENDS ou échange program<br>mes et utilitaires Almos (Mission)<br>impossible - Zoroon, Business assible, Zongon, Busic<br>assible, Zongon, Busic<br>n. etc.) Christophe Lu<br>Siges Tel (80) 62 81 62

### **SPECTRUM**

VENOS SPECTRUM + microdinie, contrôleur, impri-<br>mante GP50S, 70 prgs, valeur<br>5000F, vendu 3700F, M Gomes<br>José, 10 rue Poulan, 77500<br>Chelles, Tel 020 43 80 aprel

### TI 99

VENOS TI99 4A (1150)<br>cáble magnéto, manellos 3<br>cáble magnéto, manellos 3<br>Torribssipre city), joux su<br>(Torribs du sorcier 1 et 2, p<br>manuels du sorcier 1 et 2, p<br>manuels du sorcier 1 et 2, p<br>manuels du sorcier vice, new los manúels d'utilisa<br>hombreux magazines. Le bou<br>2000F, Julien Meffret, Le bou<br>champ C1, c03700 Belle<br>manúez (1, c0370) Belle<br>demanúez (Julien Emballage

**UENING TISSIAA** ny9/4A, Basic ét<br>ce jeux, K7 : S<br>arlander, lunarjui<br>tem, le basic par Nee : pratique de l'ord<br>Imilial 71, piux et program<br>our le 71, 50 programm<br>1, cables magnéto, 15<br>1, Modures : Persoc, 16 gle Hunt, 1906, Moon period<br>software 1, 80F.Stephane Jackson<br>software 1, 80F.Stephane Jackson<br>69390 CHARLY, Tel: (7) 846-1<br>72. NOG: 81 jeux de frieher<br>Hundo 27?? Flemmard III modules Foot, magni<br>Inodules Foot, Eche<br>Ing Hunt the wumpus,<br>I Blado (avec manuels),<br>Islado (avec manuels),<br>Islado (avec manuels), mentation, le tout 3500

Assembleur, manettes,<br>valeur 4320F vendu<br>Yann Peunere, BP 32,<br>Vileneuve Loubet, (93) Iffes, cables<br>Indu 3500F<br>P 32, 06270<br>(93) 73 24

VENDS T199 4A sécam péritel,<br>guy, Basic decam péritel,<br>guy, Basic étendu l'hanges,<br>guy, Basic étendu l'hanges,<br>guy, Basic étendu l'hanges,<br>Solar System bindia (Sanchen),<br>100 programmes pur K7, 33 lis-<br>picaris du T199 en fr

RECHERCHE TI Winter,<br>offre a Yves Memai, RN<br>Cidex 2A, 64230 Lecer,<br>(59) 81 07 80.  $\frac{F_{\text{AD}}}{117}$ 

NOS TIBBIAA,<br>Ionifo, K7, Ivres  $\overline{3}$ (ENOS TI99 4A, 3 modules, 1999)<br>magnific, K7, Ilvies, revues, 99<br>1994A, 5 modules, manefies, 2200F<br>1994A, 5 modules, manefies, 2007<br>2007, Impermates T8994A, 1995<br>19222 Twinter, 6000F, Modula-<br>avit sea, 1000F, 1000F, Assays u, 700F.<br>: 671 93 eux. Tel : 671<br>NDG : Je ver<br>qui sont auto

scritanic module échecs pour<br>99, maxi 200 francs, Faire<br>re à Guy AIRAUD au 16 45<br>55 25, ou au 1 rue des

 $\overline{107}$ 

.<br>MOS ou TO7-70 350<sup>f</sup> - port<br>Tel (73) 89 17 74

VENDS TO7 etat neuf – base<br>+ tran + pictor – contrôleur et<br>maninhes de jeu – lecteur de K7<br>+ 2 livres – codeur-modulateur<br>(si miliosissare) – Prix : 1800f<br>Tel (49) 28 43 16.

VENDS TO7 1200f, basic 300f<br>magneto 500f, maneries 500f -

VENDS MOS + r<br>cráyon optique -<br>sécam + manuel d'in<br>livre de 100 progra

VENDS TO7 + crayon optique<br>
+ allmentation + condon d'al-<br>
mentation + cradon d'al-<br>
pour mentation + clois<br>
pour mentation + clois<br>
cuta qui venti avec + connec-<br>
teurs amères + buches<br>
teurs amères + buches<br>
teurs amère

VENDS logiciels pour TD7 : 50<br>pièce Demander Lionel au (27)<br>47 95 16

 $\begin{tabular}{l|c|c|c|c} \hline V(19105 & log(10015, ~500y ~\hbox{\footnotesize\sc T077}, 1707, 1707, 1707, 1707, 1707, 1707, 1707, 1707, 1707, 1707, 1707, 1707, 1707, 1707, 1707, 1707, 1707, 1707, 1707, 1707, 1707, 1707, 1707, 1707, 1707, 1707, 1707, 17$ 

ess pour, maner<br>reux jeux sur<br>i le lout 2500f. cassettes

VENDS TRS 60 mod 1 nv 2 16<br>Ko – extension 16 Ko – 1 drine<br>+ imprimante OKI 80 – disquet<br>tes – menuels - 50001 Tel - 267 ns –<br>14 54

v<br>ENDS TRS 80 mod 3 ·<br>2 drives de 180 Ko chacu  $-48$  Ke Visur Monumer pave num<br>Programmes Newdos<br>LDOS V5 13. TRSDOS<br>Mohdos, cresus, gérmus, rapide<br>scopsit, visualc, profile<br>ecopi 3.4. bascom,<br>cobol, ZBO. APLB0. visa pave numé resuus v13<br>génus GS-80<br>profile 3 plus<br>scom, pascal<br>180. viso, cor no. une manager.<br>port. lazywriter, rs.<br>s programmes ut<br>ucatifs (baaucoup)<br>effes double face ence doubre táce<br>nes), Z50 de Rodn<br>nes), Z50 de Rodn<br>scalc pour TRS 80.<br>13 80, pascal sur<br>1: (40) 90 18 94 (St)

VENDS TRS 80 48 Ko Mod 1 VENDS TRS 80 48 Number<br>now 2 - Interlace - monteur correlations<br>now at signt part - livres - utility<br>text - light part - livres - utility<br>black, le took pour 4500 Eonre<br>at C Ferron, 11 nue des sources,<br>script - livrescont

### ZX81

10 propo shons pour rentabliser<br>. même 20081 <sup>i</sup> en 2<br>. Prix coûtant : 22,701<br>inetti, 20 rue Rodier. Ш

VENDS ZX81 + 16 Ko + clavier<br>ABS + 5 K7 (cobalt, rex, 3D<br>Defender, Krazy Kong, Soccel-<br>Hr's Island) + 3 fivres Prix<br>1200! S. Quennet, Tel. (3) 978<br>67 26

VENOS ZX61 VENOS ZX61 + extension 16<br>Ko + claver ABS + manuel en<br>français + livre de programma-<br>tion + 6 HHHHebdos et en<br>gram 6 Ord 5 (10x6 ça en bon<br>état) : 800f 5 Satoshi KUROOA<br>au (50) 49 12 22 **MESSAGES PERSO** 

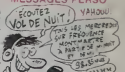

teur de Cray<br>18ur de Cray<br>1 pleinement

Def, tu sais quoi ? Ties un bi<br>entoiré, itu sais pourquoi ;<br>pense Signé CCM.

MT, a MT, es-tu beson de

.<br>Salut Pollasmen <sup>i</sup> Monseur Hu<br>server un flacon de parlum<br>cause fête des mères et fauché of via un copam Basc

Cherche pédales pour guita<br>Overdrive et Flanger Echre<br>journal sous la réf MP002.

Fabien !!! Ici Philippe Désolé<br>[ai pas pu te contacter depuis

Cherche Kawa Custom 500, 750<br>ou plus Urgent, Echre au jour-<br>nal sous le rât MP003.

Cherche recettes de confinuncional<br>pour page d'informations sur<br>confiture que nous allors bient<br>lancer. Ecrire eu journal.

VO, salaud !<br>Signe Micro7. lecteur

Mick, enfoirà, j'aurai<br>Signé : Le Bombardie to new

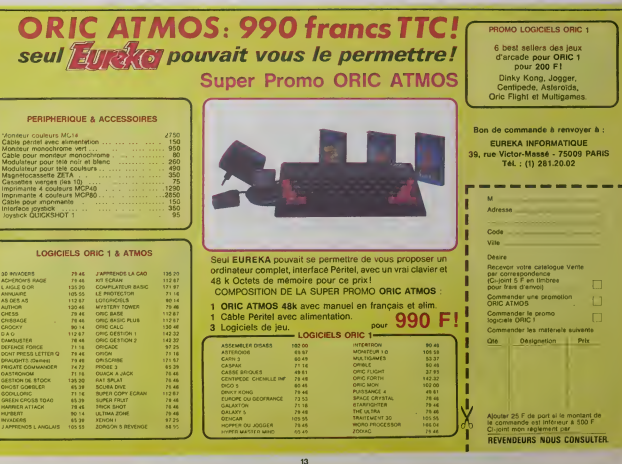

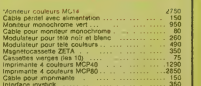

### RENDEZ-VOUS d' tadré Techin

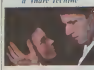

Avec Juliette BINOCHE de (enfin !), Lambert WILSON<br>(beeu), Wadeck STANC2AK<br>(presque nouveau puisque Pource<br>dela vu dens Hors-La-Lol) et cest<br>Jean-Louis TRINTIGNANT. 1,001 1.<br>EDA 15 20

## Prix de la miste en scene

Ya piem de gens qui sont per-<br>suadés que Téchiné a fait un 1873

the bia Zuhawski mus relative<br>Bon Pourquo pas<br>Bon Pourquo pas<br>Bon Sta de son pére Oponges,<br>Bon Sta de son pére Oponges,<br>Bon Sta de son pére Oponges<br>Brasil pour de son pére de la Subseque de Village Cest visu, on voges<br>Wiss reter in the company of the company of the company of the company of the company of the company of the company of the company of the company of the company of the company of the company of the company of the company of the

Pour une fois. raconter I'his-<br>
toire serait inutile. Non pas que<br>
I'histoire n'ait pas d'impor-<br>
I'his- in sott insignifiante.<br>
mais elle n'est presque qu'un<br>
pretexte au jeu et à la superbe<br>
mais en scène de Téchine.<br>
Tr

Tout est la, dans le jeu.<br>Dire que tes comédiens sont

los scolestes liente de la conservación de la conservación de la conservación de la conservación de la conservación de la conservación de la conservación de la conservación de la conservación de la conservación de la conse la fesse. Et il y en a, mais | il etr<br>c'est de la fesse intelligente. le

pied.<br>Un joli film qu'à la fin on attend | | 28<br>la suite, c'est pour dire !

**BIRDV** d'Alan Parker

Matthew Artthew MOOINE<br>Nicolas CAGE (AI, ane at<br>2H00. USA. 15 20.<br>A redictal du Jury 15 20.<br>24 20.

Grand Prix special du Jury Comme je suis un saiaud et que ca n'étonnera personne, je vous le vous les<br>vous le dis de suite, Birdy est les<br>Nam. Plus précisément sur pre

sequelles<br>Birdy est un jeune vétéran louf qui se prend pour un piaf alors que rien ne l'ypredestinait du point de vue hereditaire. sa mers appeiant pas Edith<br>e qu'elle chantait pas,<br>di on considère que lors

and at one consider que lors (film, the considered product of the particle of the constant of the constant of the constant of the particle constant of the particle constant of the particle of the particle constant of the p

Le film est doublement original au niveau du scènar' l'histoire de dioiseau.<br>d'oiseau, et comment Al, lui d pour blessure. va essayer de l'amener à se le lign s on souses manieres.<br>C'est ca ce qu'il pense...

mes d'est<br>Se et de la tation c'est tout bon, mais c'est au niveau du montage et de la<br>mise en scène que j'ai à re- d'ai<br>der y'a eu des moments où Fan<br>que je mo suis etnoyé, un peu au<br>décevant pour un lim qui a tout à la base pour être superprenant.

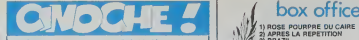

 $\frac{\partial G}{\partial x}$  ( $\frac{\partial G}{\partial y}$  ( $\frac{\partial G}{\partial x}$  ( $\frac{\partial G}{\partial y}$  ( $\frac{\partial G}{\partial x}$ ) ( $\frac{\partial G}{\partial y}$ ) ( $\frac{\partial G}{\partial y}$ ) ( $\frac{\partial G}{\partial y}$ ) ( $\frac{\partial G}{\partial y}$ ) ( $\frac{\partial G}{\partial y}$  ( $\frac{\partial G}{\partial y}$ ) ( $\frac{\partial G}{\partial y}$  ( $\frac{\partial G}{\partial x}$ ) ( $\frac{\partial G}{\partial y}$ ) ( $\frac{\partial G}{\partial y}$ ) ( $\$ 

res". c'est tout ! Catte samaine vous avez droit international and the method of the method of the method of the method of the me<br>I'annee. et pour une fois je ne fois international and the method of the method of the method of the method of<br> en parler, parce que je ne pouvais vraiment pas laisser passer cette occasion de vous | | K prouver que je suis partois au  $\|\cdot\|$ courant de ce qui sort avant at II s'agit de La rose Pourpre Du | | 6

Caire Le Hotel Pousse Du<br>Woody Allen, mass avec

sans Woody Allen, mais avec<br>sa gonzesse. Mia Farrow.<br>Derniere minute. Les Ripoux a<br>fait plus d'entre de Indiana<br>Paris/Périphine que Indiana<br>Jaune (au 21 mai. 1.455.479<br>CLOU I'heureux.

### RECHAUFFE! Cannes 85

Un festive care may moving patents.<br>
Contact Contact Contact Contact Contact Contact Contact Contact Contact Contact Contact Contact Contact Contact Contact Contact Contact Contact Contact Contact Contact Contact Contact C

On va pas me fans crore opino<br>ause que tous les critques, efficiendeminates (souvent des ré-<br>decreurs politiques ou culmat- France<br>ets qui s'arrangent toupous choose<br>prou étre à la grande léte du dans<br>pour étre à la grande teurs. producteurs, acteurs. cai.<br>divers parasites, cuisiniers. Mai<br>slarlettes nunuches et saintes- voi.<br>enitouches. debardeurs. roadies. cui.<br>charmurs de charme, dra-- et gueurs invétérés qu'ont dG se couce<br>retrouver comme des cons ince<br>cette année avec leur bron- ches<br>zage qu'ils ont parfait aux Sey- evoir<br>chelles parce qu'il a méme pas<br>fait beau, concierges portugai- bre<br>fait beau, concie se merre<br>devenir stars depuis qu'elles ont vu Polisie<br>Cay Lux. bref que tous ces<br>gens-là ont telement de Cleu<br>choses à faire depuis qu'ils Cleu.<br>sont de retour qu'ils n'ont Cleu.<br>sont de retour qu'ils n'ont Cleu.<br>méme plus le temps de se r

peler ce qui s'y est passé.<br>non? parenthése : pourquoi une | | 2Ht phrase si longue ? C'est très simple, on vient concours deux hinger entre les<br>tous les redecteurs, c'est-à-<br>dire que celui qui écrit la<br>phrase la glus hou  $\begin{smallmatrix} &\mathbf{0}&\mathbf{0}&\mathbf$ 

ll Carnes 85<br>Ins décors sont de Clou, les costumes de Donald Clou et c'est Pierre Clou qui a realise le machin.

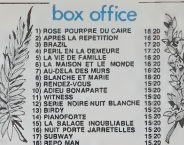

## WITNESS **NEW**

de Peter Weir

Ford a dans ce film un rôle qui | | fe ressemble fort à celui qu'il || avail dans Blade Runner : fic | | efficace mais un peu looser sur | pa les bords, et comme de bien | bi entendu, il s'en sort super-

nement joué, Kelly -McGiflis, peu<br>qui joue la mêre du morveux Line<br>témoin, est tout à fait bonne et la fain

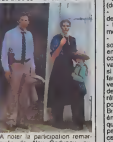

quée de Alex Godunov, ex-<br>danseur étoile à Moscou, A voir.

LA ROSE POURPRE DU CAIRE de Woody Allen

Avec Mia FARROW (la gon-<br>zesse du chef, mais qu'a pas<br>attendu de l'étre pour ètre<br>une super actrice l), Jeff DA-<br>NIELS (le faux et le vrei) et<br>Danny AIELLO. 1H21. USA.

Hors-competition de la Se-<br>lection officialle à Cannes<br>meis Prix de la Critique In-<br>ternationale, quand méme ! Ouais, bon, ca va. Si je commence par "Massau ! La super claque d'enfer !", on va<br>encore me dire que j'utilise toujours le meme<br>loujours le méme starter pour

un tries bon film.<br>C'est vrai que c'est un très bon<br>film, c'est méme le meilleur<br>que j'aivu depuis Brazil (que<br>veus avez tous vu au moins<br>Heureusement que ce film<br>Heureusement que ce film n'était pas dans la Sélection – JOUT.<br>Officielle a Cannes, parce que – Pour<br>lous les autres auraient fait le – Geat<br>que de gentils petits trucs insi- – Geat gnifiants (cf 'Insignificance' de Nicolas Roeg !). Le pire dans de l' tout ga, c'est que lout le monde est d'accord a ce propos (rare '}

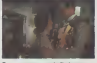

Si vous avez vu l'affich<br>surez peut-être déjà un<br>de l'histoire : dens les aurez peul-éve déjà un eperçu de<br>'30. une jeune femme (Mia Fararow)<br>'30. une jeune femme (Mia Fararow) marie à un chomage<br>'au chomage depuis 2 ans. passe<br>passe le plus clair de son ly au cinema du quar-<br>temps fibre au ciné ter, pour les raisons que l'on Ner

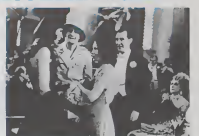

soupçone (depertement et p<br>sventure, romance phartisi-<br>pour, sions qu'elle voir Tua Rose<br>pour, sions qu'elle voir Tua Rose<br>pour, sions qu'elle voir Tua Rose<br>25ème l'ou Carre pours (excepte Photo)<br>chevrest-je ?), le jeune p de l'Arran

Imaginez lasurprise des spectateurs el des comediens sur la toile a voir leur partenaire se faire la maile sans prevenir el passer dans la vie réelle in L'amour outrepasse toutes les barnères I<br>Et de ce moment le film s'en----

vole littéralement, déjà c'était linx<br>drôle, mais la ca devient carré- ment<br>ment désopilant, plus inattendu d'e<br>que ca. tu meurs I<br>Parce qu'évidemment, lorsque co.

le directeur de la salle télé-<br>phone à la production pour les la<br>aventir de las invisieurentiers, mérieurent que ce<br>pour le las invisieurent en les productions<br>contrébende trop fretaté at par les<br>y a vitament quidique chos

et pourtant y aurest de ques se<br>poste des questions !<br>La surée, je préfére la posser<br>un peu sous s'étres : bien<br>De ord un lim parlant<br>Debons que je vous sers, vous<br>photos que je vous sers, vous<br>photos que je vous sers, vou

Ya la grande en NiBi lé ca<br>sont les eclause de La Rosse Une<br>- "qui se demandent ce que aven<br>peut been foute le jeune pre-<br>- mérit de mes deux bras qui se<br>- serie de mes deux bras qui serient<br>croit tout permis C'est en NiB invention de la couleur au ci- dan<br>noche dans "Le Magicion" en

tfOz". La première couleur : Mia Far- - 6tro<br>row et le jeune premier sorti de - Moei

La deuxième couleur : la long<br>mômo avec l'actour, venu se lince<br>rendre compte sur place des mon<br>dégals faits pour son person- ne p

nage. Avouoz quo ya de quoi etre serieusement embrouille avec tout ca. non ?

d'une fusillade centre un me-diant flic, ilse refugie dans lasecte ou petit a petit il se met | oou a participer a la vie quoti dienne et aux travaux de la | | communaute.

bien. C'est tres bien filme et tres fi-

tres convaincante dans son | eve<br>laissered bien femme qui se | les<br>petite escapade dans les four-<br>petite escapade dans les four-<br>res avec John Book le flic | | | |

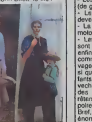

Vous dire que Mia Farrow est remarquable dans ce role tient de 1988<br>de l'auphemaine. Elle est gé-<br>nisable la Dans son rote de 10'euphemisme.<br>petite bonne femme bafouee de 100 par la vie, qui ne demande<br>qu'é avoir une vie è peu prés correcte, sans se faire cogner par son mari. Elle est d'une | | | naiveté à toutes épreuves, Il t mais quand elle se retrouve | | avec le jeune premier qui lui ne connait rien a la vie reelle, elle s'excuse presque de lui donner des leçons sur quoi | | | faire et comment. Exemple : | | lorsqu'ils s'embrassent pour la | | première fois, il s'étonne qu'il il l' de fondu au noir.<br>, cous les films au

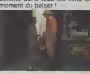

Une dernière chose à dire atta<br>avent le mot "the end" : pour aux<br>une fois Woody Allen n'a pas Mile fait is more<br>that un film julf<br>and that pourt juif tout court (eventement).<br>C'est aussi le premiere fois<br>qu'il ne joue pas lui-même dans un film qu'il écrit at met l'amp<br>an scène, et c'est suremont : tenni<br>pour ca que le film ne peut : alionni Giro juif.

Moraliste, comme demoge de lengues<br>pion è soutes tes mouveses<br>impayable de faire un film é de lengues<br>incapable de faire un film é de lengues<br>mercion universelle. W.Aften<br>ne pouver pas faire méxico De quiconque lasse mieux

### Watt Disney est la grande mar son des enfants qui nous sert generalement une pleiade de [ films bourres de bons senti-<br>ments et d'hymnes à la glore<br>de l'Amérique et de la libre en-<br>treprise. Il ne faudra donc pas<br>s'étonner que celui-ci sort en-<br>core une histoire de méchants<br>et de gentils.

**BARY** deB.H.L. Norton Avec Wittam KATT (Inconnu) au bataitlon français), Sean **Young (la bella répliquante** de Blade Runner et le gon zesse de Paul dans Dune) et Patrick McGOOHAN. 1H35. USA. 12 20. oe sont les Studios Wat Disney qui repartent avec une superbe boite de jeu made in **Cannes**, grâce à Baby <sup>i</sup> s, gráce à Baby '<br>vous fait marcher, la film n'était pas à Cannes, c'est juste comme ca pour rire.

Une jeune archeoiogue qui a traine son mari en Afnque de couvre l'axistence d'une famile de brontosaures. le hie c'est qu'elle n'est pas seuie sur coup, car il y a aussi un pro fesseur vereux (son chef de projet en fait) qui les traque depuis longtemps. Nos héros parviendront-ils à protéger le bebed.<br>bébé et à délivrer sa mére des qnffes des mechants?

Ca y est ? C'est bon ? Vous | avez une idee de ce que ca peut donner ?

Une autre façon de décrire le film est de (aire un paratlele avec E.T. Les differences entre les daux films sont minimes : - On passe de la jungle ur-

baine è le jungle afnoeine, - Les Gentils sont des aduttes (de grands enfants), - Le bebe extra-terrestre est

devenu bebe brontosaure. - La poursuite en veto est en

moto. - Les copains des gentils ne sont pas d'autres enfants. enfin si, euh..., disons que<br>comme c'est une tnbu de sauvages rigolards. c'est comme si que cetaient des grands enfants, quoi i Nan la chuis vache, n'empêche que ce sont des sauvages rigolards qu'ar rètent pas de se foutre de la poire du couple de héros. [10]

Bref, vous voyez, c'est pas enormement different, sauf qu'E.T. avait un goût de nouf. pas désagréable, alors que l celui-ci donne une impression de déjè-vu.<br>Quant aux trucages, çe ve : ils

ne sont pas trop visibles. Bien sor il y a des moments où on vod un peu trop la latex des<br>bestietes, mais en kus cas on<br>na volt jemais las machinos<br>qui acidennent las différentes fi-<br>celtas pour les fiéte avancer!<br>Certi! - Resnové aux - petres<br>n'eres et petres aceurs! Et!<br>n'eres et

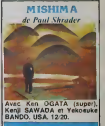

Prix de lamellloure contribution arllstlque (decors, musl-

que et photo) Yuklo Mishima est col autour japonais qui, comme toutes les affichos le clamenl, s'est haraquire en novembre '70. Bon. Mishima était un mec complétement ellumé, persuadé que la tradition y avalt qu'ca d'vrat. Alors deja les Japs sont tradi tlonallstos et nalionallstos en temps normal, mais choz lui ga tennit plus do lamanle obsessionnelle qu'autre choso.

Ca au moins, c'esl montre dans le film, que le mec étail pas clair du tout, bion qu'il cit  $\|\cdot\|$ 

écrit de trós jolis books (Le Pa-<br>vilion D'Or, par exemplo)<br>C'est súr, ga aurai pu fairo un<br>bon film, mais la seule chose qu'a réussi à faire Schrader | ost un film beau, mais lol'o- Evitez.

chement de la a le ranger

Les Amish font partie d'une secte protestante allemande allem<br>avec son propre patois vivant . A re en Penn*sylvannie* comme au - quée<br>17è siècle :<br>Comme Ford e été blessé lors - A vo

Avec HARRISON FORD d'une deux<br>(pouvez passer apres), Kelly decle o<br>McGILLS, Alexander GODU- è parte<br>MCGILLS, Alexander GODU-<br>choix), Josef SOMMER.<br>2H00. USA. 15/20. Ponte<br>2H00. USA. 15/20. Ponte Hors competition - Film ethp<br>d'ouverture du Festival<br>Si j'vous dit que je suis un fan de Harrison<br>de Harrison Ford, vous serez blan

# pas étonnées, non ?<br>Eh ben viernami, y a de quoi pemi<br>Le voir jours autre chose qu'il - qui<br>diene Jones ou Hen Solo, ce témi<br>diene Jones ou Hen Solo, ce témi<br>Certains crétins de lapité das l'aiso<br>qu'il était dans la lapité

cretins.<br>Bon, c'est súr qu'il y a dans le film un còté bucolique qu'est<br>pas désagréable et qui est loin d'etre accessoire.<br>d'étre accessoire, mais fran-

dans cette catégorie désormais<br>maudite, non F<br>D'abord c'est un film policier.<br>où Ford joue le gentil flic non-<br>néte ulceré par la conduite de<br>certains de ses collègues qui<br>n'hésilent pas à flinguer d'au-<br>n'hésilent pas à f tres facs pour une sombre his- toire toire<br>toire de dope et de thunes.<br>L'ézard, un p'tit gosse Amish

est temoin du crime.

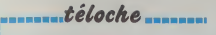

### **EDITO**

auditeurs, ici,<br>parle depuis la<br>mde, vous en<br>elques sperçus<br>de l'année à la<br>chournement<br>documente a pari i, une série documeriaire,<br>hommege au collectaille et<br>a drinision épéciale en di-<br>t de la Tour Etffel le ven-<br>di 7, lout ça pour quoi ? Pour<br>, et lout ça pour quoi ? Pour<br>lancement de l'année de...

us étes<br>la Tour<br>L pour j oursel ministers) 7 La sistematical production for the state of the state of the state of the state of the state of the state of the state of the state of the state of the state of the state of the state of the state of th

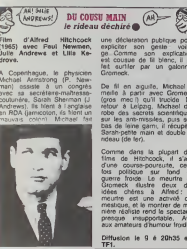

SD-50 SD-50

exercises

ingite di di linia la vita<br>Vita di linia la vita di vit

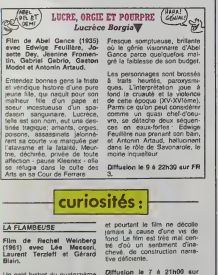

jou, es le poke  $42$ i<br>20

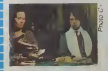

dee de dépert est excellente

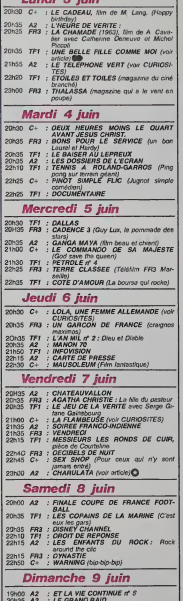

HEP! VOICI LES PROGRAM

Lundi 3 juin

熵 **BOMG** 

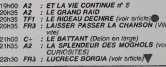

ne Ten d

 $\overline{M}$ 

.........*teloche* .....

## UN BENGALI DANS MON BENGALOW

de Setlejyt Rey (1962)<br>Medhahi Mukherjee,<br>n Mukherjee et Soumi-

ta, capitate récente, en<br>váes, grouille d'agitation<br>vie et améraire Membre<br>un de la bourgeoisse culti-<br>nt de la bourgeoisse culti-<br>Bhupati-Dutt, préoccupé 'n

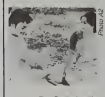

neure.<br>sa<br>rulata. checuses, wrest and<br>apada, menager du<br>as belie-soeur Man-<br>mmle, et sotte, ne tan préger par LA<br>LE MONDE du r<br>(e) recommandé<br>David Clou Ta

sentiments exprimits<br>mineux visage de C<br>Pur joyeu pour occide<br>tentifs

Diffusion le 7 è 23h0<br>42

### ET MOURIR DE PLAISIR une belle fille comme m

de França<br>1 avec Ben<br>André Dus<br>Léotard,<br>1 Gharles<br>6 Bressaur

lemmer<br>uti) Camile (Ber<br>nij subit les avan

orze ans epria<br>ns avec Bernadette

s enn), ple<mark>s</mark><br>ns (le dypt)  $rac{1}{200}$ Mémal

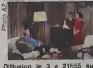

## UNE FEMME ALLE-

nme<br>par<br>göe teck<br>com<br>Ek

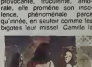

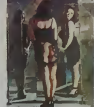

**DIM** 

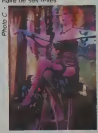

**Voie** millorstate ab<br>de leur règion, téléphone vert evec empliteur.<br>tour, tond musical et mors<br>La verte de la cérémone<br>quie commémorant on év<br>ment, un vieil original dé

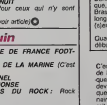

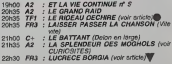

LE TELEPHONE VERT Petit théitre avec Cath<br>Allégret, Jean-Marc Th<br>et 777

le dime

LA SPLENDEUR DES MO-

### de quetre reportages

LES MO barbares turce, mu

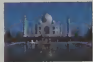

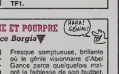

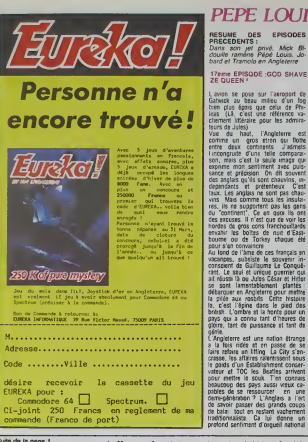

### te de la page 1

Sume de le page ?<br>Sams ron voltales à hards densolà)<br>sur lesquels ast en Iram de travailer<br>Sinchri (gerin, pas lui, ses skures)<br>senat grêts pour la fin de l'année.<br>Alem prix que les mémoires 512<br>senat (de mémoires) des mém

### **CLACLACLAVIER**

LACLACLAVIER<br>
(film and the performant que<br>
channel and the performant que<br>
(film as Spachum Plus (humanistan)<br>
(film), as founders me to contrain pass<br>
spachum Plus (humanistan)<br>
(film and the priority of the performant<br> ir a habituer à leur emplo-<br>C'est pest-fire « nn peu<br>« de n'aveur pas garde la<br>» de n'aveur pas garde la<br>» de n'aveur pas garde la<br>» dire la gades « n'aveur de la<br>» de fonciones sont redificant<br>» de fonciones sont redifica

Oeux des touches de<br>mil à sélecterne lors<br>cum tercion la mode<br>e mode TV, En mode<br>bénéhic d'un affi-<br>colennes, avec mode<br>colennes, avec mode<br>e colennes, avec mode<br>post e un program e tiu<br>mode, à gauche, sur<br>r ford rouge et

ances are provided and the provides and asset of the control of the control of the control of the control of the control of the control of the control of the control of the control of the control of the control of the cont 1 Bankur (1801)<br>
1 Bankur (1802)<br>
1 Bankur (1802)<br>
1 Bankur (1803)<br>
1 Bankur (1803)<br>
1 Bankur (1803)<br>
1 Bankur (1803)<br>
1 Bankur (1804)<br>
1 Bankur (1804)<br>
1 Bankur (1804)<br>
1 Bankur (1804)<br>
1 Bankur (1804)<br>
1 Bankur (1804)<br>
1

créer 85 nuances. Pas mai.<br>On pest, grâce à une pable bidouïle<br>en basic, avoir jusqu'à 132 colon-<br>nes sur l'écran. Pas mai.

UNE KIRIELLE DE LOGICIELS

Oéja, il y a les 4 logiciels intégris<br>qui seré feuens avec la machine<br>Bédici agobigazion.<br>Intégrés na signifie pas qu'ils cont<br>Intégrés na signifie pas qu'ils cont

13. ils sent même carrément à l'ex-<br>16 nov. Més I lls sent à même de<br>communquer entre exx sans inter-

des pour la marie de la component de la marie de la marie de la marie de la marie de la marie de la marie de la marie de la marie de la marie de la marie de la marie de la marie de la marie de la marie de la marie de la m

sayé.<br>Archive, la base de données, est<br>pas mal. Peut-être un peu lent și le<br>tableau est patri, mais propertien-<br>nellement plus rapide si vous manireleased (pixe repide al vous mani-<br>released (pixe repide al vous mani-<br>Saul Luc rom de l'ores de données<br>Diens Correl de l'ores de l'ores<br>Diens Gany Sa mémoire, ce qui l'ores<br>Luc records de la raison de la partie de la r

mble très éconne-<br>1 des langages de<br>1 des langages de<br>1 des langages de<br>1 des langages de<br>1 des langages de langages<br>1 de langages de langages de langages<br>1 de langages de langages de langages<br>1 de langages de langages de eas rinks Dus, crest cris Mal-<br>qu'il d'are en permanence<br>pe de ce qui sontien sur l'impri<br>te, maigné ses fonctions d'asse<br>il impriediablement in pilloable

## **PE LOUIS CONTRE LE GANG DES PUCES!**

st, l'Angleterre est<br>pros etnin qui flotte<br>continients "l'admets<br>Cune telle companie» Constant of the comparation of the state of the state of the state of the state of the state of the state of the state of the state of the state of the state of the state of the state of the state of the state of the state at quo ils atti<br>si que de voir les<br>ts firachoutlands<br>de nun d'East-<br>fery chaque ohery<br>cre<br>de ces français en

a guerner que sitablement plantés<br>Argleterre pour mettre<br>rossids: Cetra: hissiaire<br>ne dans le pied des<br>rossitant d'heures de<br>rossitant et tent de<br>pussance et tent de clanter est une nation étrange

ENGEL TERRITORI

simulation d'en-<br>sace. Au Seu de<br>Bon, faut aimer

tropics data l'espace. Au les de<br>visibles de la constance de la visible de la constance de la visible de la visible de la visible de la visible de la visible de la visible de la visible de la visible de la visible de la vi

LE BASEEK

.<br>Alors la, plus structuré que ça,

Alors 12, puts structure que <sub>Ve</sub>, iu<br>mests forabuners 6070 et 60508<br>scritteline al modern realists sent<br>rendust forabuners materials par 88<br>création de procédures, bohinque<br>poppele sate vergogen au forabune<br>Le gius simple

10 DEFine PROCedure A

 $(HEP, C'EST)$ 

edision at auto

relairo et précédées d'un irménires.<br>Antranet : si precis face cher, sou-<br>discoti éposition et bouder pay() è la<br>danare protinent. Je sais pas ce<br>dan j'Al autourd'Iul. je me sais<br>france et un souppen de Guy Oes<br>Pramère con

ere constatation : l'Angleterre<br>Le par son industrie trop<br>Le par son industrie trop<br>, ses structures trop lourdes,<br>, ses structures trop cons, D'au-<br>urt elle n'a plus de l'inadeur<br>tre l'indiause qui loutrat le<br>tra sur coue

**(a) CFS**  $\frac{1}{2}$  **CFS**  $\frac{1}{2}$  **CFS**  $\frac{1}{2}$  **CFS**  $\frac{1}{2}$  **CFS**  $\frac{1}{2}$  **CFS**  $\frac{1}{2}$  **CFS**  $\frac{1}{2}$  **CFS**  $\frac{1}{2}$  **CFS**  $\frac{1}{2}$  **CFS**  $\frac{1}{2}$  **CFS**  $\frac{1}{2}$  **CFS**  $\frac{1}{2}$  **CFS**  $\frac{1}{2}$  **CFS**

**Brazilian & Britainia and and an american property of the community of the community of the community of the community of the community of the community of the community of the community of the community of the community** 

silentă coups de bris,<br>: RAM D'un seul coup, i<br>orve lituri antitousistme<br>dezud, à câtă de Lord S<br>est "Monsinut é 3 volts" de RAM<br>brower<br>Bécaud.<br>C'est "Mai le le profet de<br>profet de profet de logit de<br>C'est :

The contribution of the control of the control interaction of the control of the control of the control of the control of the control of the control of the control of the control of the control of the control of the contro

Couvre de ce procédé est rende<br>beautour plus simple par la struc-<br>beautour du lengue.<br>Les renssages d'ennues sont en<br>français mais reddinissaites<br>La vitasse de transmission vers et<br>La vitasse de transmission vers et<br>second

i missione.<br>2022 No de mémoire écrin.<br>2010 northes de freelits virtual-<br>ent infrét, at pour chapane le suites proportions m prime<br>Cit, managais des norstres an-<br>Cit, managais des norstres an-<br>mais lasqu'à 10 puéssance ranigate des nambres en-<br>nt juaqu'à 10 guissance<br>qui falt beaucoup, mais<br>précision de 6 chiffres<br>«ncus ? II y a un co-pap-<br>he 80450 qui trume à 11<br>in le clavier, les sons et ia

RS 232<br>E000, j'avais peur d'oubiter, Mainte-<br>nant le basin nu'en en finisse l

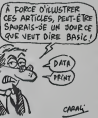

: Il bénfilide d'un<br>Tacture et d'un<br>Me faquich, tel un www.rediteur.com<br>UM Presence

**LA CIN** 

REMIMA Myper-rapide (bouch, 11<br>traits au galog),<br>the besic is programsed parter :<br>trouves, codes on CONTINUE (eigenstranding)<br>timul du CONT da mos antiqualis<br>metric remains de most remain applies<br>remote Transport correm ap sealery cui perm

care-brankere oui n

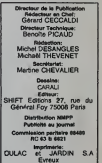

bon qui crache. Et le programmes an me

ention<br>In's que <sup>p</sup>

have

10 A = 2<br>20 FOR N = 1 TO 20<br>30 A = SORT(A)<br>40 NEXT N<br>50 FOR N = 1 TO 20<br>70 A = X 1 N<br>70 NEXT N<br>60 PRINT A 60 PRINT A<br>
Et hep. 2004 en 0.2 secondes.<br>
Et hep. 2004 en 0.2 secondes.<br>
milear que los lites autres micros<br>
milear que los lites autres micros<br>
Poul lavaisse, logs rocords milen<br>
Fou: la vassa puece es; l'Amstro<br>
enc: la

esettas.<br>Val. jaliais oublier les tests<br>Lucilie négligience i Allions-y

Lettoiling 1651 :<br>10 FOR N= 1 TO 1000<br>20 REM<br>30 NEXT N

pour le premier :

su temani - 2 secondes Pas terri-<br>Site Pre que fout : on remptace la<br>Site Pre que fout : on remptace la<br>site d'exécution passe à 72 se<br>condes l'Algacel di territori contra l'<br>Ceci dit, il fase temporer co essitus<br>ser le fa e, crier une procé-<br>icher N 1000 fois.

**DIGRESSIONS** 

twee te basic.<br>qui n'ont rien<br>dire quant e von et<br>même<br>Le Gi fonni

ammes <sub>19</sub><br>edi, dans 1955 herv.<br>| cordinant i travaille scus or.<br>| cordinant i travaille scus las<br>| scus est, coemne la mise on<br>| scus , récursif, mas la mise on

## LES LIVRES<br>DE LA SEMAINE

1) HISTOIRES A LA CON CARALI / ARTEFACT<br>2) GUERRES FROIDES / SCHULTHEISS / ALBIN MICHEL<br>4) LA CATHEDRALE / SOKAL / CASTERMAN<br>4) LA CATHEDRALE / PLEYERS el MARTIN / CASTERMAN<br>5) EVA / COMES / CASTERMAN

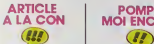

Tu paries, qu'il est primer, il Alon<br>petit pere Carali Depuis le temps<br>qu'il nous retourne les naseaux<br>avec ses probièmes de cui, qu'il fois<br>pour trouver comment y apular<br>an peu de sentiment y apular<br>un peu de sentiment

 $\begin{bmatrix} 0 & 0 & 0 & 0 \\ 0 & 0 & 0 & 0 \\ 0 & 0 & 0 & 0 \\ 0 & 0 & 0 & 0 \\ 0 & 0 & 0 & 0 \\ 0 & 0 & 0 & 0 \\ 0 & 0 & 0 & 0 \\ 0 & 0 & 0 & 0 \\ 0 & 0 & 0 & 0 \\ 0 & 0 & 0 & 0 \\ 0 & 0 & 0 & 0 \\ 0 & 0 & 0 & 0 \\ 0 & 0 & 0 & 0 \\ 0 & 0 & 0 & 0 \\ 0 & 0 & 0 & 0 \\ 0 & 0 & 0 & 0 \\ 0 & 0 & 0 & 0 \\ 0 & 0 & 0 &$ 

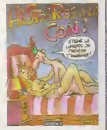

Defining the state pairs of the state of the state of the state of the state of the state pairs of the state of the state of the state of the state of the state of the state of the state of the state of the state of the s voe uns temme a canser<br>n partie des plus ramss en-<br>a l'expliquent, le disent, le

jessiment<br>Son dessin. vous le connaissez : connaissez<br>Ce "ragnagnas" dans I'informati- que et ce, dans voire HHHHebdo :<br>Que et ce, dans voire HHHHebdo : vis

grand intime Attention quand méme : on en det<br>prend pien la gueule, dans le de<br>penre "tens, je vais t'énumérer : and<br>les défauts que tu n'oses pas<br>l'avouer à toi-mème" : fien

HISTOIRES A LA CON de quile<br>baRALI chez ARTEFACT, 46 d'hon<br>balles, des poings dans la lans.<br>gueule à toutes les pages.<br>Très bon plan.

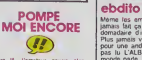

Alors la. lamateur pourra s'en donner a coeur joie. Les influen-<br>donner a coeur joie. Les influen-<br>fois nettement appuyées et quelque-<br>Dn reconnaltra sans peine certains decors d'Alexis, la rondeur de Di-<br>mitri (alias Moum

principles in transfers, un cyprin of the distribution of the state of the state of the state in the state of the state in the state of the state of the state in the state of the state in the state of the state in the stat

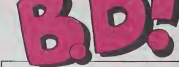

**CONTINUES**<br>
Contract Control of the state of the state of the state of the state of the state of the state of the state of the state of the state of the state of the state of the state of the state of the state of the sta

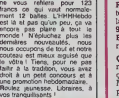

## Reglement : Trouvez l'album caché (tire et au<br>Weur) et répondes nous avant le 15 juin, le cachét de<br>la poste faisant foi, à SENA, 3 rue du Marché<br>SSB80 ENGHIEN, Concours HEBDOGICIEL<br>B.D. Tirage au sort parmi les réponses e Question : Mon premier doit desservir malgré les nombreux désaccords un haut lieu culturel fran-

VE LES BARTES<br>NES, JE ME SENS<br>VRF. IENILY. MEC

CONCOURS

1<sup>\*</sup> Prix : 20 albums de B.D 2° Prix : 10 albums de B.D 3° Prix: 5 albums de B.D

### **CACATHEDRALE** G

cais. Mon second, bien que sonore est surtout connu pour son eclat lumineux.

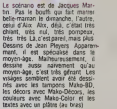

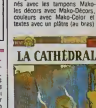

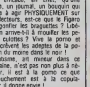

tler et le dernier Climax color.<br>GUERRES FROIDES de Charles<br>Schwiltheise, Echo des Sava- 50 c<br>nes i Albln Michel. 49 francs. plus

L'homone (all una factorista<br>comparador de retural de la contena de retural de retural<br>despossage pour avert l'air telectrical<br>despossage pour avert l'air telectrical<br>de la contena de retural de retural<br>de la contena de re

La Cathédrale, de Jacques<br>MARTIN et Jean PLEYERS<br>chez Casterman, 32 francs et<br>50 centimes (Ils ont fait au chez Ceate<br>50 centime

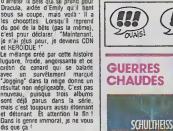

m

Mecuella par Emily et son oncle au<br>bord d'un lac de Siberie oil il ago-<br>nisait. il s'évade grace à la ca<br>gui veulent profiler de son aura<br>gui veulent profiler de son aura<br>pour semer la destruction en ... Transvodkanie. Et c'est la qu'in-<br>tervient Canardo. I'inspecteur de 34<br>choc que let lecteurs d'A Suivre por<br>connaissent dépi il devrait tenter *in*n NOCES DE BRUME de SOKAL chez CASTERMAN,<br>38 francs 50, le meilleur rap-<br>port qualité prix de la sese france<br>port es

### EVA COMME JE TE POUSSE (

"Comst. left hwst agant", Cat<br>Cétat de la Sonne chanson sur-<br>Ses "Parcontre, Comes ne twiste dat<br>pos agan de litter l'Comes. c'est<br>Tauteur d'EVA, un album sont<br>chez Castaman Et quand j'écris qua<br>auteur, (ai du mal à ne pas

media since the space of the space of the space of the space of the space of the space of the space of the space of the space of the space of the space of the space of the space of the space of the space of the space of t

trace active de la contractiva de la contractiva de la contractiva de la contractiva de la contractiva de la contractiva de la contractiva de la contractiva de la contractiva de la contractiva de la contractiva de la contr

EVA, de Comes, chez Cas-<br>terman. 53 francs (C'est cher pour des<br>pour des photocopies !)

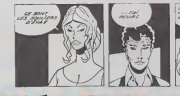

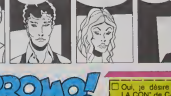

Oui, je desire recevoir exemplaires d'HISTOlRES A LA CON" de CARALI pour 46F + 6F de port. Je joins la somme de Pour 4 albums et plus, le port est gratuil <sup>D</sup> Je desire Juste recevoir votre bulletin de vente par corros- pondance. !'iiin,ilur,i .<br>'Paloment par carto bleue i numero do la carte<br>l par chéque (binicaire ou postat) ou mandat pr par cheque (bincare ou postal) ou mandat postal<br>Envoyer ce bon avec votre palement à :<br>SALUT LA PROMO/SENA, 3 rue du marchè, 95680 ENGHIEN<br>LES BAINS, FRANCE.

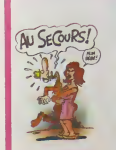

VOUS OETESTEZ VOTRE LIBRAIRE ' BRAVO <sup>I</sup> Vous pouvez nous commander "non"... tous les albums de bandes<br>dessmies de votre choix Envoyez-nous simplement votre adresse, nous vous onverrons notre bulletin de vento "A Qu

VIN

par correspondance.<br>Vous avez de la chance, cha- Voici s<br>que semaine dans SALUT LA beau, prodo...<br>PROMO, vous aurez droit à une offre spéciale... Une sur-<br>une offre spéciale... Une sur- piein d prise pour les plus malins d'entre vous... Alors on s'ac croche et on commence tout prop de suite

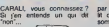

£4»f\*

Voici son nouvel album, tout beau, tout cartonne, dans un Prem<br>format infernal (22X30) tout form<br>pieln de pages à faire éclater de s votre micro en éclats de rires. et al.<br>SALUT LA PROMO, vous Atten propose de l'escola VOUS. amoureusement Iivr6

par voire facteur dans votre<br>14 douillet pour la modique somme de 46F + 6F de port.

Et ATTENTION, les 60<br>premières réponses rece-<br>vront l'album avec une su-<br>perbe dédicace de CA-ET ATTENTICIN, 185 BU<br>premières réponses receives<br>perbe dédicace de CA-<br>RALI, INEDITE !<br>Prefite de cette offic appro-

Profitez de cette offre oxcep-<br>tionnelle en répondant tout de<br>de suite à l'aldo du coupon...<br>et à la semaine prochaine. Attention, les chikques ne scot en- III<br>Caisales qu'après expédition de 1

La d'Albernot etite la porsoque en 2011<br>gales et l'éloisaire est un des 000<br>Luis journal de bon ten se doit tard<br>Luis journal de bon ten se doit tard<br>d'albermer la pomo et de compa<br>der débies à la histoirentaux et 2011<br>des

**CHAUDES 3. EXECUTE DE LA CATHEDRALE**<br>CHAUDES **3. EXECUTE DE LA CATHEDRALE** '4^\*\*. Pourquoi je vous parle de ca ? Mais a cause de Schultheiss, voyons ! Les quatres bandes reu- nies dans cet album agisseni di- rectement en dessous de la cein-ture : GUERRES FROIDES c'est de l'actua!ite violente et du sexe jeune et frais. PARTIE DE PECHE du sexe BCBG nymphomane et du sang. ABIMES du sexe sado bien tare comme il faut et CHRISTINA pas de sexe et c'est nul. Aussi indispensable que Lui. Hus-

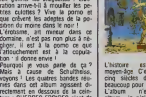

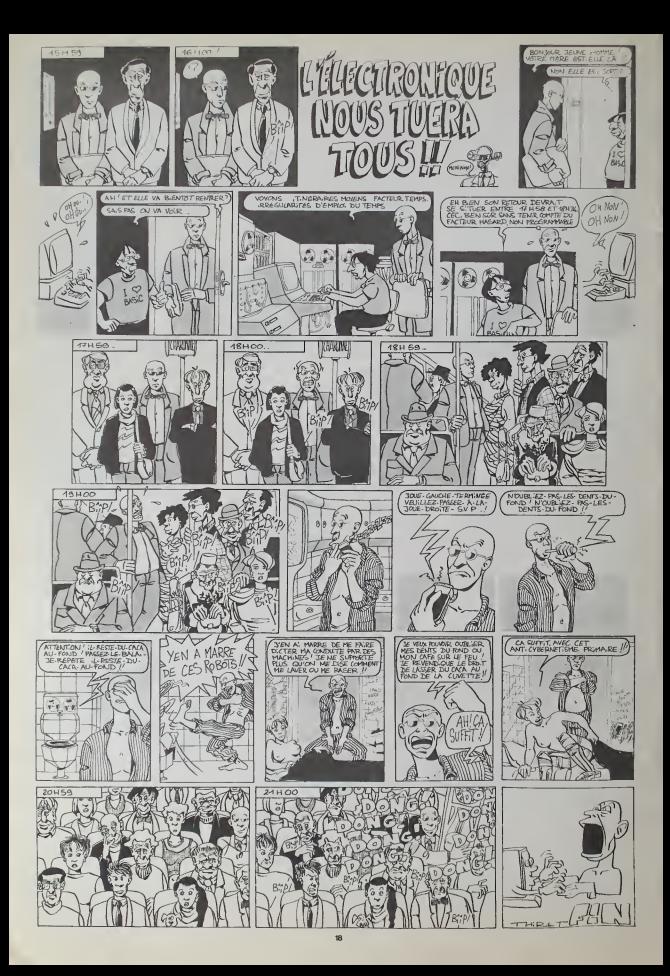

## $\overline{\text{DEMANDEZ}}$  LE $\overline{\text{PROGRAMME}}$

Nous avoints detectionne pour vous les melliours logiciels actuellement disponibles en France. Nous ne<br>présent de programmée libre est complète et définitive et liest évident que nous y siguiterans régulie — « «<br>bonne répu

Les prix sont, nous l'especiens, les mellieurs du marché elles abonnés - anciens ou nouveaux - benéli-<br>John en plus d'une rémise de 10 %. Si vous étes nombreux à nous suivre dans cette expérience nous<br>pous sommes l'inée va

## nouveau.

KRYSTALOF ZONG<br>De l'action e! de l'arcade. le toul dans<br>un méme programme Incroyable mais<br>(nterci leschoeurs) A ne rater sous aucun<br>présiste (Ged avis médical contraire)

UP N DOWN jamais vu de route pareille. e! pounant ca monte etca descend comme lesmonla-gnes russes de laFoire du Tr6ne

TAPPER<br>Un p'tit coup a servir. facile Cent grands<br>coups?Dur.trésdur et pourtant on y arme !

SORCERY<br>Vols un pru d'aventures qu'il est bon !<br>Pas de probleme de vocabulaire tout au .<br>Joystick. Etil est beau .

MA**CADAM BUMPER**<br>Le medieur simulateur de flipper et avec un anti-<br>éditeur de flippers Pourquoi alter au café ?

DEFEND OR DIE<br>Le plus dmgue des joux d'arcade, chez<br>vous, et en stéréo '

## MEURTRE A GRANDE VITESSE<br>Une enquele a 260 Km/h a mener tambour<br>battant en vous basant sur les indices four-<br>no avos le soft

SERIE NOIRE<br>Un eerstele joueurs. Qui embrasserez-vous,<br>differents joueurs. Qui embrasserez-vous,<br>luerez-vous ou volerez-vous ?

santes

baieze +

SURVIVOR<br>De l'aventure. voe et bien servie, en couléur<br>et haute résolution, sans problème com-<br>plese à résoudre : survivre sera voire seul<br>mot d'ordre

BC'S QUEST FOR TIRES La course a I'echaistte premietonque, rien de tel<br>de tel pour rester en jambe '

JAW BREAKER II<br>Comme vous n'avez pas peur des plus gros<br>quettent<br>quettent

## MESSAGE FROM ANDROMEDA<br>En voia un super jou d'aventure, largement<br>plus beau qu'un camion<br>largement gassionnant

## FOREST AT WORLD'S END Le bout du monde a vos portes. juste apres le troisieme arb'e a gauche Un dedale d'aventures rocambolesques ou angois-

**FBI**<br>Une bonne enquête vaut mieux que deux<br>gangsters dans le dos, dans une impasse avec un reverbere avec un reverbere avec un reverbere avec un reverber<br>avec un réverbere en panne Un vrai Don

## H**OUSE OF USHER**<br>C'austrophobes (dorgenz-vous, cette aven-<br>ture s'adresse exclusivement aux agora-<br>phobes

LUNAR LEEPER<br>Des tonnes de ferraile vous sautent des-<br>sus, sicher les éviter pour mieux serier<br>voire nissie planéte

## AQUATRON<br>Defendre la Terre passe encore, mais nel-<br>loyer in plus les scéans, leu1pes pouser<br>A moins que vous ne soyez plus baièze que

BATTLE FOR MIDWAY<br>Si vous avez la mégalo galopanie. précipi-<br>laz-vous - fArniral Fletcher, c'est vous' A<br>volee casquetie

FRELON<br>Bande de petit infopards, vicustrátes pastá<br>pour fomer ! C'est ta guerre, et inalgée les<br>ennemis qui nous canardent, if festalenté<br>Sarey Ca lecol (pont liur fessas ?<br>"Maman" a mon pied aux fessas ?

## DARK STAR<br>Partez à la rescousse de' la Galaxie,<br>stris peur et sans reproche. Voire<br>geant de planète en trou noir et de<br>geant de planète en trou noir et de<br>combat spatial en hyperespace.

ZAXXON<br>Del arcade comme au café Et large- ment plus<br>ment plus abordable f Un classique ment<br>qui manquait au Spectrumiste averti

SPY HUNTER VouspassezdelavoituredeJamesBondau bateau de 007 Un must du jeu d'arcade

PSI WARRIOR<br>Des combats a coups d'énergie psy-<br>chique, des bailades en skate antigra-<br>vité, des dizames d'heures de recher-<br>tout le Mai Génial<br>tout le Mai Génial

SPY VS SPY<br>Refrauvez tous les documents se-<br>crets, placez des bombes et parlez le<br>plannir de ce pays surpeupli par les<br>espions Un must pour deux joueurs

BOULDER DASH<br>Depuis Lode Runner, les jeux d'arca-<br>de vous ennuyaient ? Ce probleme ne<br>se pose plus dorenavani ; vingt ta-<br>bleaux et cinq niveaux pour passer des heures uniques.

## MEURTRE A GRANDE<br>VITESSE

VITESSE<br>De l'aventure, du suspense et de la ré-<br>tie où vous de venez Hercule Poirot<br>tie où vous de venez Hercule Poirot -<br>Extreordinaire de subtiité et d'ingé-

XAVIOR<br>Plus vile, toujours plus vite 'Des kilomètres<br>de pièces à fond les manettes Heureuse-<br>ment, pas de radio à Waow. c'est le pied<br>teur qui s'envole Waow. c'est le pied

polar<br>3D FONGUS<br>Le Pans-Oakar en avion, ca vous dil ? C'est<br>tout pareil. on perd la pisie, on s'empre bien<br>ne des rhinocèrise, mais on se maise bien INVASION Des Aliens comme Sil en pleuvait. des dan-gers <sup>a</sup>tous les coins de la galaxie. de Tac-tion etdu sang-froid voiiacequivousguet-le d«'. que vous prendre/ les commandes de votre vaisseau

COBRA PINBALL<br>"Beau comme un camion" vous connais-<br>sez. "Splendide comme un flipper" vous<br>allez l'apprendre avec ce super soli de<br>course Du massage et du bourrage en<br>quanité. d'accord, mais ausii en qualité

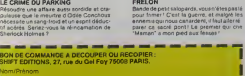

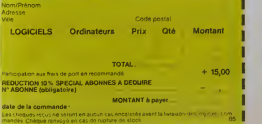

**A** *voor en en propas* **M** Therefore die vou nocessierre

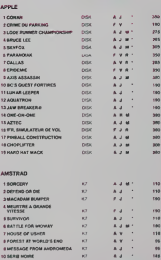

ZENJI<br>Pas mal les jeux de réflexion Bien, les jeux<br>d'arcade Super, les tableaux speeds Alors,<br>le mélange des trois, qu'en dér-s-vous ?

RIGELE:<br>Explorez. cartographiez co monde encore<br>inconnu pour en préparer la défense avant<br>que le<br>dez-le

SCORPIRUS<br>'Argh !". pensez-vous . "ca va vraimenl<br>mal " Bien pensé. car guider cette fichue<br>besliole dans ces sacrices labynnihes. ce<br>n'est pas de la tarle †

AIRBUS<br>Plus vrai que nature le pilotage de cet Air-<br>bus A vous de démostrer que vous en étes digne<sup>r</sup> and

### HOVER BOVVER

imaginez une belle pelouse. mais alors vrai-<br>ment : super belle : Et imaginez Que per-<br>soziee in et imagine; que vous pouvez<br>soziee et cament usiner une superbe ton-

si vous étes ABONNES<br>déduisez VOUS-MÊMES vos 10°/o de remise sur le bon de commande

IO % deremise pour les abonnés l

## SOFT-PARADE

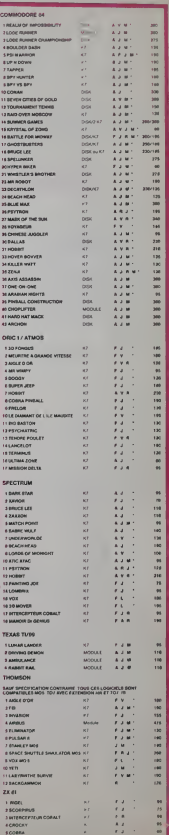

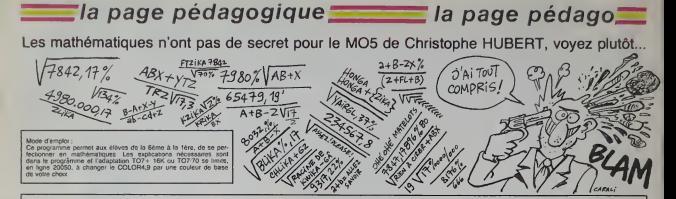

## MATHO5 sur THOMSON MO 5, TO 7, TO 7 70

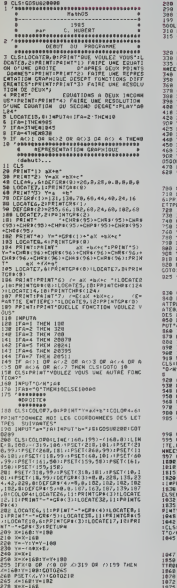

\*\*-1<br>\*\*1601Y\*Y=10011FX>319\_OR\_XCB\_GR\_Y><br>& YCQ\_THENPLAY\*L2404GOREMIFASOLASIG<br>&FPF\*CGOTO150<br>\$808353698181P<br>\$808353698181P ENDIRES<br>CONSTRUCTION<br>COLORATORING<br>COLORATORING<br>COLORATORING<br>COLORATORING<br>Tenting<br>Transing<br>Transing ="JD<br>="JC<br>neg+gpSL0200+X=160+Y=19D 68<br>YAY-188<br>###X}=(DBX}-C :<br>|CBIY=Y+10b;1FY<B DR X<B OR X:31<br>! THEM X+8:YeB;GDTD 449 :-160<br><бахвх>-<бах>-C .<br>ISO YAYA 1981 IFX(8-SR-7(8-OR-X)ZI<br>Tafa Yaya 1980 ISO ASAN YA WARA -SUIVANTES<br>UT-a="ja<br>UT-a="ja<br>|COLORO|COSUEZEO|X=168|Y=182<br>|160 C-16개<br>-Y1 C=Y-19라<br>-SecRDG(X) /-8 000)-(48185)<br>- RIMENCOSCO (2000)<br>- RIMENCOSCO (2000)-(5 SOLUITON)<br>- RIMENCOSCO (2000)-(5 SOLUITON)-<br>- RIMENCOSCO (2000)-(5 SOCO (2000)-(5 SOCO<br>- RIMENT (2001)-(5 FORTHEAD (2000)-(5 SOCO<br>- RIMENT (2001)-(5 FORTHEAD (2000)-( -0-3WK(E))/(20H)<br>HT\*X=\*JG<br>-0+5DR(C))/(20A)<br>HT\*X=\*IH FL/2H<br>CHT/X=7,219ETURN<br>CHT/X=7,219ETURN<br>DROCOGOGOGOGOGOGOGOGOGOCOCOCOCO<br>LALANDRADIAN D'UNE CHOZTE<br>LALANDRADIAN DJARAKARRADIAN DONAT VOICE OEUX POINTS GE VOTEE ORD<br>IL FAUT NE DOWNER LEURS CODRIG USTa="JAHINTU<br>|#TJD<br>|KTCD=0>;!!F=(C=0>(BTRENPP!KT^X\*) 240403EMIFABOLAS10500LS6PPF<br>VOLLEZ VOUS PECONNENCEPTIPPE<br>TARI EGALTOTTUCKARSELSETBAR IART | FAN = "O" THENDESELSE | DODG<br>| Georges Robert | Georges | George<br>| Georges | De 2 | Georges | DODGE<br>| Georges | De 2 | Georges | De 2 | De TTROD, B.<br>1868: LOCATE2, BIPPINTTAX+hY+c=07<br>1879: LOCATE2, ITPF(HTTeX+fY+s=HT<br>1875: PRINTT&OHME2, HDI: LES. COORDONNEES. DE

TACS SUSVANTES<br>INFOT-6-TJALIAPOT-6-TJU:SHPUT-c-TJC<br>T-6-TJALIAPOT-6-TJE:SHPUT-c-TJF:SAF<br>TJC:SAPOT-Hot-6 **DSR IFD()@ THEM C-C-D<br>200 IFM()@ THEM G-G-W<br>200 IF (@@F)-(@#E)-@ THEMPRINT?PAS OE S<br>LUTICH (PRINT?DU-LPRINT?DRE INFENETE OE** 10123-1914<br>|2011||2012||2012||30||2012||2012||2012|<br>|2012||2012||2012||2012||2012||2012||2012|<br>|2012||2013||2012||2012||2012||2012||2012|<br>|2013||2013||2013||2012||2012||2012||2012|<br>|2013||2013||2013||2012||2012||2012||2012 L<br>LYVOULEZ VOUS RECOMMENCERTIPRIN<br>NYVOULEZ VOUS RECOMMENCERTIPRIN e<br>CLS:PRIMT\*VOULC2 VOUS REFAIRE AUTR<br>CLIMBERTOURSERVOURLEGAMESTOTTUEV e – Suleius III on Leccen<br>, enternation on Leccen<br>, – Suleius III on Leccen THEL ILOTA morphones<br>http://www.php.html<br>http://www.php.html<br>http://www.php.html Advertise (1981)<br>4-08-201-100 (1981)<br>4-08-201-101-05-40 (1981), 198141-1952<br>6-08-201-101-05-40 (1981), 198141-1952<br>6-08 (1982-101-06), 1981<br>1982-1983-10, 03-11-4-22 (1984), 2002<br>1982-10, 03-10, 03-11-4-22 (1984) **RESPONSE PROFILE SECTION CONSERVATION CONSERVATION CONSERVATION CONSERVATION CONSERVATION CONSERVATION CONSERVATION CONSERVATION CONSERVATION CONSERVATION CONSERVATION CONSERVATION CONSERVATION CONSERVATION CONSERVATION C** OP),<br>"PRINTIPEINT"CAMS LA REPRESENTATIO<br>HIOUE , LE - PEPIRE EST UN REPERE<br>ORNE ET A - GRANDES NORMES (JURNA ST<br>| AN-INCEYS<br>| LOCATER/231COLORA/91PRINT\*APPUTER<br>| TENNEL | C. E. SCREEN4/6/61RETURN E<br>| TENN="C" THEN SCREEN4/6/61RETURN E 

2011 | MUTTHE | 1980<br>| 2022 | MUTTHE | 1980<br>| 2022 | MUTTHE | 1981<br>| 2022 | MUTTHE | 1981<br>| 2022 | MUTTHE | 1981<br>| 2023 | MUTTHE | 1981<br>| 2023 | MUTTHE | 1992 | 1992 | 1992 | 1992 | 1992<br>| 2023 | MUTTHE | 1992 | 1992 | 199 AT-0))<br>20120 K-K+,5<br>20130 K-K+16B+Y-Y+18B+1F Y(0 GR X(0 GR X<br>2013 AB 32199 THEM X-168 + Y-188+GOTO 28 .<br>8 X-X-1661IF(ERKOV)+EFRI+E+0 THEN X<br>5 X-X-1661IF(ERKOV)+EFRI+E+0 THEN X<br>5 X-X-1681Y+Y+1061Y161/7161/ERVIA/ER 1997 - 1997 - 1998 - 1998 - 1998 - 1998 - 1999 - 1999 - 1999 - 1999 - 1999 - 1999 - 1999 - 1999 - 1999 - 1999 - 1999 - 1999 - 1999 - 1999 - 1999 - 1999 - 1999 - 1999 - 1999 - 1999 - 1999 - 1999 - 1999 - 1999 - 1999 - 1999 ...<br>18 CLS:COLOFO:COSUE206:K+16ELY=100 \* \*\*\* - 16:<br>- TH--FITAY-16:<br>- TH--FITAY-16:<br>- X-K\* - 16:<br>- X-K\* - 16: X-K\* - 16: X-K\* - 17: X-K\* - 17: X-K\* - 16: X-K\* Y\* 40: Y\* 00: X-C\* D\* X: X<br>- Y-19: X-X-16: X-K\* Y\* 00: Y\* 00: X-K\* Y\* 17: X-K\* Y\* 16: X<br>- Y-K\* X\* Y\* CLEICOLOGY.ourelairy-CLAX (AX)<br>LOCATES.UPRINTENTENT (AX (AX)(COLOGY.EXPRINTENT)<br>COLOGY.EXPRINTENTENT (ANK)<br>LOCATES (AX)(AXIES (AX)(AXIES) : IMPUT-8-18<br>| IMPUT-8-16<br>| ELSI DOLORGI COSUNCENIX-160=Y-102<br>| Kez-168<br>| Ye-YIT-Y-188<br>| Ye-IMT(CARXBX)+(28X)+C) 2010 V-INT(RANS) (ETC)<br>2010 MARIE (ETC) INTERNATIONAL PRODUCTS<br>2010 MARIE (ETC) INTERNATIONAL PRODUCTS<br>2010 MARIE (ETC) VIOLENCES<br>2010 MARIE (ETC) INTERNATIONAL PRODUCTS<br>2010 V-INT(RANS) (ETC) INTERNATIONAL<br>2010 V-ISP TREE

la page pédagogique la page pédago

la page pédagogique la page pédago $\equiv$ 

## **Formation à l'assembleur**

## COURS D'ASSEMBLEUR

Dejà des mois que vous plan-<br>chuz, les uns grâce au cours No 6<br>pratique, les autres sur les No 6<br>connaissances plutôt theoriques No 6<br>(el rethoriques ?) de l'intormati- No 6<br>que en général et de la pro-No 6 grammation en assembleur en No 6 Oarly District Co.

Pour cette semaine un grand No.6 mouvement de reflexion du cote du 6510 du Commodore 64 No.71 ZX 81 ne perdent nen pour at tendre . la semaine prochaine No 74 sera pour eux

Depuis le debut nous avons su No 7 les cours suivants :

- No 55 ----> 2X 81<br>No 56 ----> 2X 81<br>No 57 ---> ORIC 1, ATMOS Mo 8<br>No 58 ----> APPLE<br>No 59 ----> TO7. TO7 70 Mo 8
- 

fet, dés que le proa descendu les differents appels 110.5<br>jusqu'au sous-programme d, il 120.0<br>se ratrouve oblige de racom- 130.5 mencer son parcours vers la 140 R<br>routine la plus profonde par<br>['isstruction de la ligne 330 (JSR Que :<br>b). Encore une fois nous allons précis<br>è l'encontre de la logique d'util- systèm salion des sous-programmes franch<br>Dans ce cas, tout comme dans seur. ceiui de la routine qui s'appelle -gram<br>elle-même. nous alions empiler - pas l<br>des adresses de retour dans la -s<sup>i</sup>èm<br>pic système. jusqu'au blocage -ligne deTinitif de notre mrcro-ordinateur.

Vous devrez donc programmer laur ni avec des pincettes lorsque vous saut i desirerez utiliser les sous-pro- la p grammes, pratique qui devient quell rapidsment nócessaire dés que vait, u atteigne certain niveau de complexité.<br>Encore une fois, ce genre d'inci------. dents vous sera epargne si vous pensez a suivre scrupuleuse- ment lordre que vous aurez etabii vous-meme par un orgam gramme.

Une autre pratique relativement courante de la programmation en langage machine consiste a se servir de la pile systeme pour stocker des donnees et des re sultats de calcuis inlermediaires. Rien ne vous ampêche d'utiliser cette méthode ! Mais métiez- Nou vous des surprises... Créons un ... dans<br>nouveau programme, dans le- ligne<br>quel nous stockerons des va- déca<br>leurs inlermédiaires des va- pile... ligne

tO PAS <sup>1</sup> 20 PAS 2<br>30 JSP a<br>40 AFFICHAGE CHAGE<br>RESULTATS 50 FIN

Sous-programme a

100 CALCULE<br>110 STOCKE DANS LA PILE<br>120 CALCULE<br>130 RETIRE DE LA PILE<br>140 RETOUR

Voila l'exemple le plus simple trouv que nous puissions trouver 120 Cette opération de stockage est le c parfaitement (onctionnelle, dans nouve le cas present . En elfet. lorsque le micro - processeur rencontre Instruction de relour, il n'a dans la pile systeme que I'adresse de relour (soit 40 dans noire exemple).

Mamenant, conservons le .<br>méme programme principal el ... modifions le sous-programme a de telle lacon que le stockage ne se passe pas aussi bien que

Sous-proqramme a

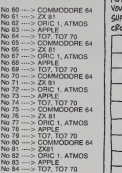

100 CALCULE<br>110 STOCKE DANS LA PILE a 120 CALCULE<br>130 STOCKE DANS LA PILE 140 RETOUR

Que se passe-t-il dans ce cas Et précis? Représentons la pile co système à chacune des étapes lieu franchies par le micro-processeur. Les pas 1 et 2 du pro- parti<br>gramme principal ne touchent - résu pas à la pile, donc aucun lieu de res s'en inquieter. Par contre a la ligne 30 nous trouvons un appel Nou au sous-programme a. Comme cette e nous I'avons etudie plus tot dans ce cours, lorsque l'ordina- lor teur rencontre un instruction de caram saut à une routine il place dans pour la pile système l'adresse à laquelle il devra reprendre le travail, une fois la routine exécu- avar te.

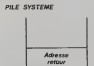

### Etat de lapile a I'etape 3

pile.

Nous nous retrouvons donc dans le sous-programme a.La ligne 100 n'apporte pas de modification de la pile, par contre laligne 110 indique clarement que Ton stocke le résultat du calcul 6 de la figne précédente dans la [1

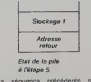

La séquence précédente se vous trouve réitérée dans les lignes effei 120 et 130. Nous aurons donc que t le contenu de la pile modifié une à de nouvelle fois.

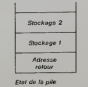

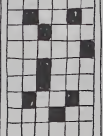

REMPLISSEZ CE SUPERBR **MS-CROISES AVEC LES** 

MOTS-CROISES

SUPERBE GRILLE DE MOTS

A ce pont du sous-programme frispie a, nous arrivons à l'instruction i <sup>bab</sup> de retour. Nous allons donc devoir récupéntr la valeur de le cai l'adresse de retour dans la pile in est la<br>pour pouvoir continuer le travail. Et el tranvi<br>Et c'est la que les ennuis pardor lieu de récuperer l'adresse de Sinust retour, le micro-processeur va l'<sup>expass</sup> partir à l'adresse indiquée par le  $\Box$ resultat des calcuis inlermediaires.

Nous pouvons donc tirer de Cale). cette expérience une nouvelle régie à appliquer absolument, | A PC lors de l'utilisation des sous-pro- | PUCT<br>grammes : si Ton utilise la pile | Mée. pour stocker des données intermédiares, il est absolument es- il <sup>prec</sup> sentiel de les retirer de la pile | 124 avant de quitter le sous-pro- <sup>inser</sup><br>gramme pour pouvoir revenir sans problème au programme | con principal. J'espère que l'éxemple | <sup>de c</sup> donné plus haut vous en aura convaincu et qu'il vous aura<br>divité bien dos ennus inustes.<br>leur numerique laccumulateur d'une vaéwilé bien des ennus inutiles.  $\qquad \blacksquare$ 

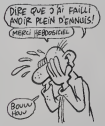

Je sens que vous commencez à pexa désesperar. Ce qui s'avérail d'administre d'administre d'administre d'administre d'administre d'administre d'a acquisition de connaissances en informatique se translorme<br>en un véolable charmin de orçer : LDX (LoaD index X) charge le 2019<br>Mas ressurez-vous l'Toul ce qui une valeur numerique en un véritable chemin de croix | Mais rassurez-vous ' Tout ce qui peul vous paraitre inutée dans les conseils que je peux vous<br>Schéma 2 distiller au 14 de ces cours ne le  $\parallel$  of sera que dans la mesure ou **WALEUR LOX MARIABLE X** Ces effet, nen niest plus complexe que Iransmetire une experience | LUX a des personnes innocentes vale dans un domaine donné Pour ceux qui ne suivent pas cos remarques, ils auront a faire face vous aux problemes que je décris, ou | men é des questions similaires. Ils so | 20fc forgeront leur propre expenence et ne seront pas les moins capables au bout du compte. mais dante que de temps perdu a so pencher sur son écran pour essayer | signi de diagnostiquer l'origine d'un Biz-vo bug lorsque l'on travaille sans 75. rnethode. Je ne souhote pas j vous offer LA methode mais - LDY (LeaD indox Y) charge le ind<br>une methode qui ma semble le program Y toujours avec une va- / intervals avec une vaune méthode qui me semble la 1 re-

## L'ASSEMBLEUR PRATIQUE Langage machine... sur CBM 64

# MOTS QUE VOUS VOULEZ, ET HEHO! SURVEILLE DEBRANCHE

Chers lecteurs (sans hypocrisie aucune) vous etes-vous sentis lésés à la lecture du dernier tran cours ? Il est vrai que ma verve une épistolaire n'était pes des plus rand resplendissantes, cependant le tableau pubtie est indispensable pour une bonne programmation; le calcul des temps d'execution n'est pas encore d'une ubité etfaranle, le langage machine etant suffisamment rapide pour ... pardonner les routines non support structuress, mais les valeurs hexas et décimates des codes<br>opération permettent une lecture raiz<br>rapide d'un programme sans de- 53280 sassembleur (très pratique pour la réalisation de copies antica16).

A partir de ce jour, chaque instruction sera expliquée puis illus-<br>trèe, nous reprendrons tout ce que STA:<br>que vous avez déjà lu dans les que precedents articles, pour parfaire votre connaissance de ces ...... instruclions.

Tout d'abord, les Instructions page<br>de chargement

(LoaD Accumulator)

Schema <sup>1</sup>

WALEUR LOA. WARABLE A bis n

LDA # \$ 05 charge A avec la valeur 05 (en decimal comme<br>en hexa, mais ici c'est de l'hexa valeur<br>car la valeur est précédée d'un vannée

Vous pouvez utiliser différents syns modes d'adressage : Immediat. direct, page zero, indexe par X Ft non et Y, page zéro indexé par X, era pré-indexé indirect, post-indexé silvaindirect (reportez-vous au ta bleau pour trouver les codes - STY (STore index Y) Copie i<br>hexa de ces différents modes C'est parell que pour STX, sauf que<br>d'adressage). Avec ceci vous que maintenant c'est Y qui s'y n'es<br>pouvez pratiquement résoudre coll tous vos problemes...

LDX # \$ 20 charge X avec la d'é valeur hexa 20 (32 en decimal).

Les modes d'adressages que Nous vous pouvez employez se r6su- . page zėro, page zero indexé par Y. tiori: indirect indexe par Y. La palette la de fonctions est ici moins Importante, mais toutotois sullisanno. rog Pour ceux qui auraient cublie la Si signification d'adressage, repor tez-vous au cours du numéro que or 75.

### $R \xrightarrow{LOY} \text{WARABLE} Y$ LDY # \$ 50 charge Y avec la valer 50 (80 en decimal).

Nous pouvons, cette fois-ci, pratiquer les adressages suivants immediat, direct, page zero, riwpage zero indexé par X. indirect par indexé par X. L'utilisation de ces chois instructions provoque une modification de deux indicateurs du registre d'atat : N et Z (contenu /www negatif ou nul).

Les trois instructions précédentes concernaient le chargement juvier des registres. Nous allons maintenant nous pencher sur le chargement mémoire.

- STA (STore Accumulator)<br>transfere la contenu de A dans Comr<br>une case définie dans l'opé- mass rande associe.

### Schéma 4

Par exemple, si vous désirez <sup>cient</sup> obtentr une bordure noire sur votre ecran, en basic vous tapenez Tinstruction : POKE X CC<br>53280.0. En LM (langsge machine) vous devrez d'abord<br>charger A avec la valeur 0, puis 4 nez Fristruction , POKE X CO<br>53280.0. En LM. (Bengage min<br>chine) vous devraz d'ébord<br>transférer le contenu de A dens A 77 la case memoire 53280 (# D020). Soit :

## LDA # \$ 00 A9 00<br>STA \$ 0020 8D 20 DO

Vous pourrez cette fois-ci utiliser less<br>les modes d'adressage : direcl. index<br>indexe par X ou Y, page z6ro, linx<br>page záro indexé par Y, pol-in- poi. dex6 indirect et post-indexe indirect.

- STX (STore index X) range le = 4 7X<br>contenu du registre X dans une<br>case mémoire désignée par lor<br>l'opérande associé (ca ressem- paint<br>ble méchamment à STA, non ?). - X de

STX # D020 affecte é la case \$ Schlima 7 D020 le contenu de X.

Noire exemple precedent deviendra done :

### **DX # \$ 00 A2 00<br>TX \$ D020 8E 20 DO**

Et pour cette (ois. les modes ressurd'adressage sonl ; direct, page zero et page zero indexe par X.

STY # \$ D020 mettra dans la case S D020 mettra dans la

Pas terrible les différents modes SP 20 d'adressage : direct, page z6ro, page zero indexe par X

Ces trois instructions chent en aucun cas au registre<br>d'Otat R, done pas de panique à Et p<br>prévoir de ce côté

Nous passons donc allégrement Cos au transfert de registre à re- qui gistre L'utilié de ces instruc- du lions se limite tout simploment a liboo la possibilité de sauvegarder drapi temporairement le contenu d'un par registre dans un autre rogistre. que ce n'ost pas si no! quo ca.

- TAX (Transfer Accumulator to i.lasi uni<br>Imdiar XII fail, comme son nomi i.lasi civi<br>Imdiapor, un transfert du contenu i... de la p<br>de A dans X.

### Scti&ma 5  $A \circ B$   $\pi x$  $\overline{z}$  $\sim$ -\*os

L'exemple a-dessus est un exemple, la valeur a donc eté choisie et cette instruction tone tionne avec n'importe quelle valeur. Le seui mode d'adressage qui vous reste est : impftote. done rien de complexe

- TAY (Transfer Accumulator to index Y) c'est pareil qu'avant mais avec leregistre Y. Inutile done de vous faire un dessm. vous en etes capables tout seuls.

Comme par hasard. seul fadres sage implicité s'applique à cette instruction.

• TXA (Transfer index X to Accumulator) effectue la manoeuvre inverse de TAX (logique puissante et implacable).

### Schema 6

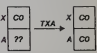

Encore une fois, ladressage implicide régne en maitro inconteste pour cette instruction.

TYA (Trans cumulator) crack, encore un petit plaglat sdr ce qui precede immddiatement : la mdme que  $7X4$ Y. Du coup pas de schema.

Pour ladressage. adressez-vous A TXA, c'est encore identique

TXS (Transfer index X to Stack pointer) transfere le contenu de <sup>X</sup> dans lepointeur de pile.

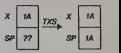

Encore et toujours l'adressage impllcite et lui seul /

- TSX (Transfer Stack pointer to<br>index X) effectue /'operation in-<br>verse de TXS. Subtil ot mattendu nest-copas ?

Schdmn 8

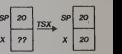

Ef pour changer : adrasaaga fm pliote uniquement.

Cos instructions alfoctors tranquillement deux des indicatours du registre d'état. Il s'agil en ... {'occurence da N et Z.cos deux drapoaux n'dtant pas modittes par TXS (if faut bien une excep-

organic cines un aufor registre Nord in de Market<br>Since the Constant Communication of the Constant Constant Constant Constant Constant Constant Constant Constant<br>Since the Property of Since Decrease the Constant Constant C

## d I'dtepe 7 la page pédagogique la page pédago

## **LES MARTIENS**

Ce jeu spatial a un rapport éloigné avec les gaulois. En effet, vous devrez craindre que le ciel vous tembe sur la Mie

Vincent JAJOLET

Mode d'emploi<br>Mode et travaux dans le programme 0 RLP<br>1 REP<br>2 RLP<br>3 REP<br>4 REP THERMANIAN<br>TELES MATIERS IN<br>PHEVIRING JANG<br>PHEVIRING IN AND SEM PUN ONL-1 ET APARE<br>CLS PLOTO.12, VIUILLEZ PATEENTI ea<br>Des PAPERo PONGGIO.IA FURNAITU<br>PONGK/RAMANUNG MÉXI Mingho Anne HIS-STREHI) RESTORE IPPED- NA<br>NISSTREHIMLIES/SREISELRELAREN.<br>COLINARI TESCOL ALBAN NISSTREN m COSUSHON (FRESS) ROBOLALL BENJA<br>LINIYOCELSECPELBENN<br>9 GISUSSON EGKENDOS, BPRVP<br>8 GILS FORN2≈2TO24STEP2 PLOT2, K2<br>10CKT нехт<br>Ц С≖18:0≖25 0≖1 INK3 PL0T∠,26.5<br>ОТ2.8.1 PLDTL.25.1 PLOT2.0.3.000 CB=CHRB(254) POLE46017.7 PLUT9<br>6 POLE48000.2 J=40-POKEE16.18<br>POR=210325TEP4 PLUTH.26.1def9<br>LOTR.0.CB+CB+CB+CB HEXT-PLUT35. ԲՆՕԴՈ.Օ.ՏՊ⊣Տահւաճեկա հեռի քեկեւտսի<br>5.Դժ∉ք ^<br>14 ԲՆՕԴՏՏ.Ө.ՏՊ+ՏԾ+ՏՊ ԻՆՕՐՇ.Ե.^ 4<br>8.ԴՊ18.13.∙APPUYEA ՏԼԹ ՍԿE TUUCH 15 PLOTO. 13.20 PLOT34. 13.16 COSUM .<br>EK: KD909 →169THENCALL4FB14 →<br>IPPERY: KD000 →166THENCALL4FB14<br>IPPERY: KD000 →166THPHCALL4FRFA FPERFC BDB99 >=166 IHENDRLL<br>LOT10 - 13 - "<br>- PLOT9 - 13 - 32 - PLOT0 - 13 - 32<br>7\*\* 7 = 1  $29.57$ - TRUSHIP - 1976<br>1976 - 1987 - 1988 - 1988 - 1988 - 1989<br>1980 - 1988 - 1989 - 1988 - 1988 - 1989 - 1989 - 1989 - 1989 - 1989 - 1989 - 1989 - 1989 - 1989 - 1989 - 198<br>1980 - 1989 - 1989 - 1989 - 1989 - 1989 - 1989 - 1989 a<br>Siny anggorapananananan ing ang .<br>1971-1248-1 - GOTOZBILLSEOB<br>1997: C+1 - 8 14989456689X C+1 - 2 20 | Peterson<br>| 2010| 2010| 2011| 2012| 2012| 2012|<br>| 2012| 2014| 2014| 2014| 2015| 2016| 2016| 2016| 2016| 2016| 2016| 2016| 2016| 2016| 2016| 2016| 2016| 2016|<br>| 2016| 2016| 2016| 2016| 2016| 2016| 2016| 2016| 2016| 2016  $SION 2HR +$ 

117 EDDINGON 74746/TOMBAN INTER T ETURN<br>REPERT-READE<br>FOXE46056+R.D 9 FOXE46056+A.0<br>9 Andril<br>1 Alzh<br>1 Alzh<br>5 Alzh zamPfell-tuttrou ce re 1551 8<br>435 ADM<br>449 0ATM9: 8:0:12:30:30:47.23:0,03<br>30:0<br>30:0 7 : 2011<br>474 : DATA20 : 16 : 18 : 20 : 24 : 28 : 18 : 0. 38<br>16 : 16 : 28 : 16 : 16 : 20 : 0. 0. 24 : 24 : 0. 24<br>1 : 0. 0 - CATRIS, 18, 18, 18, 18, 18, 38, 8<br>CATRIS, 4, 4, 4, 4, 4, 4, 6, 39, 2, 2, 3<br>15, 39, 8, 34, 4, 4, 4, 4, 6, 39, 2, 2, 3 1.0<br>2 OnTh16,16,0,20,10,10,30,10,10<br>.0.30,10,110,30,2,2,30,0<br>3 FORP+11000 -000-0.30,0 001040648-POICH, 32-H Y FUNDING<br>8 ARM<br>8 ARM<br>8 ARM<br>8 ARM<br>8 IPAC - UN ARTIN DE DECEMBRE 20<br>13 A<del>RM -</del> UN ARTIN DE DECEMBRE 20<br>13 A<del>RM -</del> FORDERERYT VOUS GEMPN EIG GE=" O'RERETER L' INVHSION &

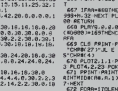

.<br>611 CB=" LE JEU CONSISTE R DETRU<br>IRE LES OVALSERANDOUNCE DU WRIT DE

612 OF-TH (b) A L'AIDE DE VOTRE A

Serge CLAIRE

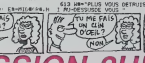

On ne dérange gas impunêment un héros de votre espèce, surfout lorsqu'il est en charmante compagnie.<br>Les centaures de la planéte VEGA vont sans doute 614 LIN-TLE FLUS PAPISONENT PSYSH<br>E. PUIS VOTAE BONUS EST ELEVE."<br>GIS MIN-TVOUS VOUE GEPLACEZ GPACE<br>HIM TOUCHESOU CURSIUM - 1 - LAULME SIE NE+" DPOIES, ET POUR TISSE<br>FREMEE, :

LOTTER<br>IT Older: YOUS AVEZ UNE PHATIE C<br>NOTHER - 200 POINTS ET AUSSI A CA \* POINTS,"<br>610 024="..." = = = 60H. JE VDUS LAISSE<br>819 034="... = BOH. JE VDUS LAISSE<br>. VOTRE COMMAN- DANT VOLS AECLANE

. . .<br>658 - 2014 - L. E. S. III. A. A. T. I. E. N. S. IV.<br>659 - V. JRJULET - 20. I. Edwin Dar Zal. A.<br>31 E= ASC/ Ed. IPOKE47999+ R. E. NEXT. PO

(548489.2)<br>668 FLOT2.13, VOLEZ-VOUS LES INS<br>FRIETTOWN DOUL 27 BLAZE

RU-11015<br>861 MILISB<br>661 MILISB<br>1782-662<br>1782-662<br>666 FORM-11025 FOLC458884H.32-162

.<br>197 IFAN-BERTHENFORM-1TO48 POXE43<br>1944-22 HEXT PLAYA.O.O.O.COCIDIOR

ASTURN<br>8 PLAYS. 0.0.8 GOSJS17990 IFASEX<br>ANN 1416STARKERLL AFOI 4ELSECALLAF

FA<br>669 CLS PRINT-PRINTCHRE(4)\*<br>"CHRE(27)\*JL E S HARTIEN

UMM 27. FUL E 5 - M A K I 1 8 M<br>76 PL072, 1, 1 PL072, 2, 1 PL074, 1, 2<br>FL074, 2, 23 PC08210, 11<br>71 PPIAT: PAINT-FORM-1TOLEN(A1) P<br>HTMIDR(A6, 8, 1), PLAY2, 2, 2, 2 WHIT

FCRR+1TCLENCER > PRINTRICOC BE.<br>PLAY2, 2, 2, 2: HRITZ-HEXT PRINT

**3 FORRHITOLEN: CA >>PRIMERIDOR CK.**<br>3) PLAY/2, 2, 2, 2, 197177-NSCT<br>4 FORRHITOLEN: CK >>PRIMERIDOR CK.<br>3) PLAY/2, 2, 2, 2, NHIT2 +PSCT+CHRIK

a<br>PS: PLOT20+C1 - 10 - 6 - FC09+=1 TOLEN INI<br>PRINTHIDIK INI. R. 1 7. - PLAY2 - 2 - 2 - 2 - К

PŘENTŘEDOK NO. REZD. – PRIPINANCHO LO<br>17. října – Politic Buchel, prentredok lo<br>26. října – Politic Buchel (?), regn<br>27. října – Politic Buchel (17. října 17. října – Prentredok<br>1000 (18. října 20. října 20. října 20. říjn

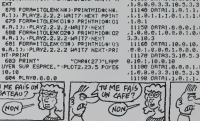

695 GOSUB15820 (FRA: HEATHENSES)<br>696 PLINY8.8.8.8<br>697 FORM+1TOSB POKE47939+N.32 HLX

**ORIC/ATMOS** 

۵

HAHAHA JE L'AI

 $\begin{tabular}{|c|c|c|c|c|c|} \hline \multicolumn{4}{c}{\textbf{1.1.0}} \begin{tabular}{|c|c|c|c|} \hline \multicolumn{4}{c}{\textbf{1.1.0}} \begin{tabular}{|c|c|c|} \hline \multicolumn{4}{c}{\textbf{2.1.0}} \begin{tabular}{@{}} \multicolumn{4}{c}{\textbf{3.0}} \begin{tabular}{@{}} \multicolumn{4}{c}{\textbf{2.0}} \begin{tabular}{@{}} \multicolumn{4}{c}{\textbf{3.0}} \begin{tabular}{@{}} \multicolumn{4}{c}{\textbf{3.0}}$ 

|250 ||1911-2-2<br>|275 ||2875 ||6-1-6-6-6-1-6-8-9-3 ||<br>|275 ||2815 ||6-1-6-6-6-1-6-8-9-3 ||<br>|385 ||1260/. Y ||270-811-61/221-01-23-9

дан<br>15020 ЯА+РЕЕкса208)<br>15030 Традьбстырысосны список или

N<br>1808 GOTO15020<br>1808 RESTORE<br>1838 RELURN<br>1838 RELURN<br>1848 REA KIENNNAZERENT DES TOUCHE<br>1848 REA KIENNNAZERENT DES TOUCHE

\*<br>17658 AEM<br>17658 AEM PLOTO:13, TYDULEY-YOUS C<br>17658 AEDURISTORIES SU JEU?<br>18855 AEMIRAGS PRINT LANG AGENTARING<br>18810 IFAN-ADRIHEIPLAYS.0.0.0 AET<br>18810 IFAN-ADRIHEIPLAYS.0.0.0 AET<br>188

- TERRIC THRISTINE MODELLY SAN<br>- FLAVY, 0.2.200 - MUSIC L.V.X.K<br>- FLAVY, MUSIC 2.2.V.2.100115. Bc

BLOTZA!

,<br>688 6091618988<br>689 AETURN<br>698 PTING CLS PLOTR-12-6 PLOTR-12<br>8 PLOT32-13-16 F5+48827 PLOTR-12

8<br>691 PL0T32:12:16 PL0T9:14:28 PL0T<br>2:14:16:1FR) HITHENCOSUB856<br>692 TEMB=12 TNENCONE:1EEEGD=1 TWLvT

23 IFR) -2001NENPLOTES, ES, "PHATEL 50–1111–1<br>300 – 1583–909THEAPLOT13,13, 1996–111<br>2001–11172 – 80–1, 57–8, 1811–150 607019

(MR)UITE: Ret, STATISTIC USE MISSION<br>2008 - POLITICS - ISBN 0-5788-2009<br>2008 - POLITICS - ISBN 0-5788-2009<br>210 - 2008 - ISBN 0-5788-2009<br>210 - 2008 - ISBN 0-5788-2009<br>2008 - ISBN 0-5788-2009<br>2008 - ISBN 0-5788-2009<br>2008

PRIOBREM:<br>1931 COTORS<br>1931 COTORS<br>1933 ARP<br>1933 ARPHT PRINT-BRAVO - I HI-SCORE<br>1933 PRINT PRINT-BRAVO - I HI-SCORE<br>1933 PRINT PRINT-BRAVO - I HI-SCORE<br>1933 PRINT <sub>1933</sub> TOSN-11010005516P10

081TU FII, 1 " FOSNet"<br>"BOUND1, N, 12 - NEXT"<br>855 FLANYS 8.8.8<br>866 RETURN<br>910 REM<br>910 REM<br>910 REM

04101.0.0.0.1.9.0.0.1.0.0.8

 $\frac{3.18}{1110}$ .3<br>.04721.10.0.10.1.10.0.10.1.8<br>.04703.3.10.4.3.8.10.0.0<br>.04703.3.10.4.3.8.10.6.1.10. 

1,19,2<br>168 | 05781 | 19,9,19,11,19,9,19,11,8<br>| 04,0,06,1,9,0,0,1,0,0,0<br>| 04,000(0,3,16,5,10,6,10,6,1,10,

1170 12.0.10<br>1180 12.0.10<br>1180 12.2.10.3.1.3.10.3

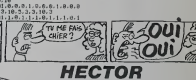

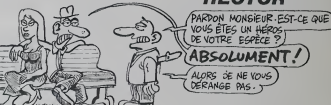

- 170 sutputches(192),X,Y,3<br>170 sutputches(192),Z,Y,7<br>180 14 point(X-10,2201),anticra(01,03)),Z<br>180 14 point(X-2),Y-31=1 then gots225<br>190 14 point(X-7,Y)=1 then gots225<br>190 sutputches(22),x,Y,0<br>200 sutputches(192),x,Y,0<br>200
- 
- 
- 
- $18$  ,  $\sigma$ y(0)=0andPR)athen Y=Yrqotali5<br>Y=Y=1jay(0)=61<br>X=X=(25 or Y<01=5 then gotal55<br>X=X=(2+5)
- 

- 
- 

A=A=122101hengotal70<br>16X<=2101hengotal70<br>5=5+.5405=05+755410411504104104204<br>5=5+.5405=05+5101=01+31PA=PA+1<br>1fFR-10 thengosub60+51PA140t0160<br>6000010446-1203+1041<br>500101044-1203+1041 sound), Sov<br>Lout "HLC", L<br>Lisut" R E C<br>LE C O R D 1992 - 1992 - 1993 - 1993 - 1994 - 1995 - 1996 - 1997 - 1998 - 1999 - 1998 - 1999 - 1999 - 1999 - 1999 - 1999 - 1999 - 1999 - 1999 - 1999 - 1999 - 1999 - 1999 - 1999 - 1999 - 1999 - 1999 - 1999 - 1999 - 1999 - 1999 - 1999

- 
- 

нистеринов, 4096<br>:0. Gutput the 4 (1921, X, Y, Oroutputche 9 (201), X+5, Y, огр<br>:5.09, 272, 2, Orp lot 5, O1, 232, 2, Orfor 1=10to150step51t<br>:1.1010e.infr0au66.1tnext

Sure page 23

- -
- 

 $\begin{tabular}{| c | c | c |} \hline 13.7999 & 0.0000 & 0.0000 & 0.0000 & 0.0000 & 0.0000 & 0.0000 & 0.0000 & 0.0000 & 0.0000 & 0.0000 & 0.0000 & 0.0000 & 0.0000 & 0.0000 & 0.0000 & 0.0000 & 0.0000 & 0.0000 & 0.0000 & 0.0000 & 0.0000 & 0.0000 & 0.0000 & 0.0000 & 0$ 

Mode d'emploi<br>Les regles sont dans le programme

- 
- colaro,4,6,7;return<br>"Illee PhOSSAMHE PRINCIPAL ELEREE

 $22$ 

## MULTIGRAPH CANON XOT

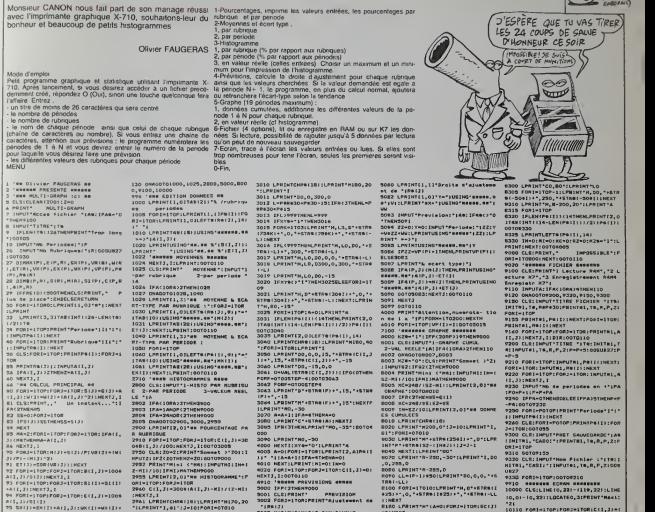

(All, Ji-2) -NEXTI) -SXII) -: 197<br>96 FORI-1TOP:MEXTI, -SXII) /P:VXII) -: 197

1-} 1H---.-B MENU --• <sup>110</sup> CLS:PRINT-I-\* 2-Wa/\*nnt 112 INPuT-3-Mi«to 4-Prtvi»lon"-Gr \*ph\* 6-PicMtf 7-Ecr«o 0-FIN\*IA 120 ifa(o0ra>7then110 123 ifa-othenlprint:foph«itobo:lpr iNTii.oi"" - ! :nexth:cls:end

 $\mathcal{M}$ 

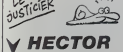

### Suite de la page 22

202 'saxate fite GU Jau KT 8CORS eesta<br>203 I-saxate fite (20) : 150-90-1784465<br>275 genus: 2001 | 150-00-178465<br>275 genus: 2001 | 160-00-1795 | 160-00-1795 | 160-1784<br>160-1801 | 1609 | 1600-1794 | 161-1810 | 161-1810 | 161-

-Z tl6. 180.72.5B.2ioutputNR\*.23, 170.0: out pu pt\*",20. 133.0ioutput»tr\*(ZR>\*" \*«c",20, 280 cls: tstr\*<RE)-

40,0<br>285 plot93,201,56,02,0:ifTR-0thenferi=ltoTR:forJ=1t<br>09routputchr#(192),05+911,200-J10,iinext,<br>290 ifPA)ithen fori=ltoPA-lioutputchr#(192),94+9tTR = r\*\*

200 - Ist, Inc. (\* 1952)<br>200 - Ist, Inc. (\* 1952)<br>200 - Dietišš, Ist, Ist, Inc. (\* 1971)<br>200 - Dietišš, Ist, Ist, Ist, Italija (\* 1971)<br>200 - Ist (\* 1983)<br>200 - Ist (\* 1983)<br>200 - Ist (\* 1983)<br>200 - Ist (\* 1983)<br>200 - Ist

<sup>320</sup> forI-ltol4:output"VANT",213-5\*I, 110, It tonal, 3t output "VANT". <sup>21</sup> 5-5\* I, <sup>1</sup> lO.OsnextioutpufVANT", <sup>131</sup> . <sup>1</sup> <sup>10</sup>

• <sup>I</sup> R« <sup>I</sup> J <sup>1</sup> 3003 X-0: Y-0:v-o:T-o:u-o:uw-o 3010 IFVAL(P«I1I 1-OTHEN6000 3012 F0RI-IT0P:VPMI-VAL(P«II1 <sup>1</sup> 3013 Y-Y-VPJ I):X-X\*A(I, JI 3040 T-T»VP(I)-2:U-U«VPU)\*A(I,J) : NEXTI 3060 V-tU-Y#X/PI /(T-Y#Y/P) :MW-X/P- VAY/P<br>SO73 PRINT\*Y+\*IV;\*BX+\*

-o:next

 $\mathbb{Z}$ 

, 1<br>. 1335 pause. Itoutput "AU SUI VANT", 95, 110, int (time (30) :<br>: peuse. Lioutput "AU SUI VANT", 95, 110, Oi iffice (0) = lihen = 8,

se, Liautaut -10 -nor.......<br>325<br>-N=1+PA=0+TR=0+plat94,112,65,10,0+cator0,

2960 C41,31 - 200 HH (1,31 - 812)<br>1962 - Andrej Brits, american (n. 1915)<br>1963 - Papier Marian, american (n. 1915)<br>1963 - Papier Marian, american (n. 1916)<br>1963 - Papier Marian, american (n. 1920)<br>1963 - Papier Calendrick,

R PERIODE<br>3001 F0RI-ITOP:F0RJ-ITOR:C(r,J)-30 VPY/<br>3003 LPRINTTAB(13)\* 23% 30% pree<br>3005 LPRINTTAB(13)\* 23% 30% pree **7**<br>The Mont Mont 32<br>2 Year MS Soletik!<br>2 ALLANDARE!

330 N-liPA-0:TR-0!plot94. 112.63, 10, Oi colorO. 4. 6,7t oto!23 <sup>372</sup> '\*\*\*\*\*\*\*\*\*\* MUSIOUE uhh-iiii 333 dat\*94,90, 74,90, 66. 99,62. <sup>1</sup> 08. 36 , 120. 30. <sup>1</sup>36. 44 130,40, 162.40. 162,38. 172,40. 162.38. 172 340 forJ"[to3:re-itore333 343 tor!-<ltol2jre\*ctA. Z: toneA, <sup>Z</sup> <sup>j</sup> next 350 forl-120to80»tcp-10i tone!, <sup>I</sup> -20t next : return 332 ')•\*\*\*••• i.W.i '; DU JEU I\*\*\*\*\*\*\* 333 colorO.6,7,4 360 cloi plot 11, 225, 222. 220. <sup>1</sup> <sup>1</sup> plot 12.224, 220, 218.0: lotl 3.223.218.216,21 plot 14, 222, 216, 2 14.0: plot 15. 221, 2 14, 212.1 <sup>1</sup> plot 16, 220, 212, 210,0 <sup>363</sup> output-M ISBI0N-2HR \*" ,60, 210, 3ioutput T1I93I0N-2HR ",61,211 ,2ioutpwt "Le\* centau re« de la plantte V\*qa" , 26. 185, 2i output "attaquent <sup>v</sup> otre d\*pot d'arines ."',26,170,2

370 outpuf'Vite, vous quittez la blonde ->u-",26.t50 , 2t output "perbe qui ronfle ' vos cot\*s. et",26, 135,2 : output "vous montez ' bord do votre jet ." .26, 120, 2iO uCput'X\* nui <sup>t</sup> est belle et les \*tOl "•", 26, 100,2 375 output "bri <sup>1</sup> lent mais vous avel les jam-", 26. 83, 2: output "bes inol <sup>1</sup> es at la gueul <sup>e</sup> de bot s" ", 26, 70, 2t <sup>o</sup> utoufMiit ban, il \*«ut <sup>y</sup> aller . . . " , 26.33, 2 300 outpuf'TlREZ POUR CONT INUER. . . " .70. 25. 3: <sup>l</sup> ( ( Ire 0)"lthenQoto390:els«plot20. 190.200, 180.0

8100 FORI-l TOtO: LPRINT -H,0-»STR« <sup>I</sup> <sup>I</sup> »231\*-,0,-'STR»lt»231 • \* , \*\*STR» (-LL <sup>I</sup> JNEXT bibo lprint -h-:a-o: FORJ-l tor: SC tJI 8190 ifkzb--0-thenf0rj-1 tor: fori-l top:k(ji-iaii,ji -ni i#xc:gotobzio 8200 f083-1t0R: for: for: sci: j+Ail<br>10121 - for: sci j = sci j = sci j<br>1023<br>8210 LPRINT\*D\*«STR«IK(JI»\*\*,\*\*STR« - 1040<br>8210 LPRINT\*D\*«STR«IK(JI»\*\*,\*\*STR« - 1140 UB27<br>9330 Fofil-LTOP:COTO9210<br>9910 - MHHHHM ECRAN «HALLANE»<br>10,01-10,221:LOCATEO,3:prisht"Maxi:<br>10,01-10,221:LOCATEO,3:prisht"Maxi: \* 21<br>10110 for1-itor:for:forj-itom:Ci1,J)+(<br>224AI1,J)/Z)<br>10120 fort1,J)i :nExtkiN-n»3<br>-19,22-ci1,J)i :nExtkiN-n»3

10121 IFB):161 MENI01326LBEMENT]1N-<br>B.3INEXT<br>10122 N-017081-1TOP:fORJ-1TOR:cii,<br>30130 PORTLHOB,4:GOTOIIO

l-II-II-B22<br>B220 NEXTI: LPRINT'H\* : A+A+ 1 ; IFA-4Th = 1013<br>B230 LPRINT\*C\*+STR«1A1 : NEXTJ

 $(c$ RÉTIN!) œ  $\Omega$ 

 $\begin{smallmatrix} 1.00 & 0.00 & 0.00 & 0.00 & 0.00 & 0.00 & 0.00 & 0.00 & 0.00 & 0.00 & 0.00 & 0.00 & 0.00 & 0.00 & 0.00 & 0.00 & 0.00 & 0.00 & 0.00 & 0.00 & 0.00 & 0.00 & 0.00 & 0.00 & 0.00 & 0.00 & 0.00 & 0.00 & 0.00 & 0.00 & 0.00 & 0.00 & 0.00 & 0.00 & 0.00 & 0.0$ 

430 col or 0,4.6,7! (or <sup>1</sup> <sup>=</sup> <sup>1</sup>to90i scrol 164\*"": br iqht <sup>I</sup> snei' 432 \*\*\*\*\*\*\*\* 3416 DVTES USED \*\*\*\*\*\*\* 433 "l»« SUPPRIMEZ THUS LES REM ««» <sup>434</sup> "»!\*\*» ILS NE SERVFHT PAS \*\*\*\*\* <sup>390</sup> output"-de\* «\*teor <sup>t</sup> <sup>t</sup> <•- plumes <sup>d</sup> ' ac ide".26, 135. 2:output" essayent t)e vous prendre entre",26. l\*\*0»2ta utput" leura gr \<sup>f</sup> <sup>f</sup> es. " ,26, I05,2iQUtput"-le vent d" <sup>u</sup> ranu\* souMle fort", 26,90,2 <sup>393</sup> output" alors ne Idche-.pan le manche' ",26,73,2 toutpuf'TIREi POUR CONTINWER. ..-.70,25,3: <sup>i</sup> ffirelO) -1 <sup>t</sup> henqoto395: el seplot 20. 190.200, 180. <sup>400</sup> output" -les routes <sup>r</sup> apet <sup>i</sup> ssent ".26, 185. 2ioutpuL "-votre -et v\* de plus en plus" . 26. <sup>1</sup>70.2: output " vit <sup>e</sup> et change de couleur . . . ",26. 155. 2: output "-!•» fret na ne rftpondont plus' ". 26. 140,2 403 outpuf'Ne perde\* surtout pas le flior\*] ' ",26, Hi ,2:output"Ce n'ast vraiment pae le momunt '". 26,93, 2i output "Bonne chance quand mm\*\* !",26i <sup>410</sup> autpi.t"T!RE2 POUR CONTINLIER. . . ",70, 23, 3l <sup>I</sup><sup>f</sup> <sup>f</sup> irwi 0) -lth»ngoto4 <sup>10</sup> •

## **BLUES SPRITES**

Aidez votre petite amie manor de l'hornble sorcier Garmel<br>que deux jours pour la délivrer. Mais yous n'ayez

C. DEVATINE

 $\begin{array}{l} 1111 \; \mbox{0.14\,m} \\ 112 \; \mbox{0.14\,m} \\ 123 \; \mbox{0.14\,m} \\ 134 \; \mbox{0.14\,m} \\ 145 \; \mbox{0.14\,m} \\ 156 \; \mbox{0.14\,m} \\ 167 \; \mbox{0.14\,m} \\ 178 \; \mbox{0.14\,m} \\ 189 \; \mbox{0.14\,m} \\ 199 \; \mbox{0.14\,m} \\ 199 \; \mbox{0.14\,m} \\ 19$ : DK ERROR 310<br>| DALL CLERENCES<br>| DALL PASSENTATION<br>| DALL PASSENTATION<br>| DALL PASSENTATION<br>| DALL TABLER|| CALL CLERENTE (ALL<br>| DALL TABLER|| CALL TABLER<br>| DALL TABLER|| CALL TABLER<br>| DE AN-DOSSOFOFIELSSCIE" THEN CO SE COEFI=3<br>|IC& THEN 250<br>|IC& THEN 250<br>| CLEAR 1: CALL OCLORII,2,1 71 UML COMPRETISTS (2012) 12 UML COMPRETISTS (2012) 23 UML TRESTATION (2013) 23 UML COMPRETISTS (2013) 23 UML COMPRETISTS (2013) 23 UML COMPRETISTS (2013) 23 UML COMPRETISTS (2013) 23 UML COMPRETISTS (2013) 23 UML COMPRET CLEAR<br>
CAO<br>
STUDI PRESENTATION<br>
STUDI PRESENTATION<br>
CALL CLEAR (2)<br>
CALL CLEAR (2)<br>
CALL COLOR (2, 2, 1, 1, 1, 2, 2, 1, 4, 7, 1, 7, 1, 1, 1<br>
1, 0, 11, 1, 1, 1, 1, 1, 1, 1, 2, 2, 1, 4, 7, 1, 7, 1, 1, 1, 1<br>
1, 1, 1, 1, 1, 1, .<br>10 As="0f1F3F7F78787F7F" :: 85-"3F1<br>00707F7F3F1F" :: C\$="E@FCFCFC0COOFG LL D<br>FEFELELEFEFEFREO\*<br>CALL CHALL44, "7878787878787879",<br>787878787777777", 46, "0000000000 ), "Porce Cetar + Historics"<br>DXCSC - "SCSCORDEDGE" (COP)<br>8, "SCSCORDEDGE" (PPP) PP PP PPPP PPPP COP<br>4, "PPPP PP RP RP RP RP PPP + 61 , "PEP PP CPECO" .<br>1978 - 1970 - 1980 - 1980 - 1980 - 1980 - 1980 - 1980 - 1980 - 1980 - 1980 - 1980 - 1980 - 1980 - 1980 - 1980<br>1980 - 1980 - 1980 - 1980 - 1980 - 1980 - 1980 - 1980 - 1980 - 1980 - 1980 - 1980 - 1980 - 1980 - 1980 - 1980<br> "\*\*\*\*\*<br>"FOROSSOOREFEREE"}<br>"FOROSSOOREFEREE"}<br>11. "FOROFEREER LIKE" , 102, "EOFOFEE<br>11. "FOROFEREER LIKE" , 102, "EOFOFEE にい00<br>07、200001C1EZEFBF0E0\*)<br>CALL CHAR1104、アドアF7B7B7B7B7F<br>1、7F7F797B7B7B7B7E7、106、FF0FBFC -<br>"Foroforoforoforo" |<br>1. CHAR(112.Ab, 113.Db, 114.Cb, 1 TEF<br>7. HEFELELE IELELEILEN<br>ALL EHIK (128, FIFFFFFFFFEFRFSR)<br>"FIFBFBFEFFFFFFF", 130, "FOFBFEF 7C7C7<br>| SIL, "7C7C7CFCFCFCFBF0"|<br>| CALL CHAR(132, "7F7F7F7B7B7B7B7F"<br>| . "7F7F7B7B7B7B7B7B" | 136. "FOFBFC1 :33, \* 7F 7F 787878787878\*, 136, \*\*\* 1910<br>101030F \*\* 81900000000000001<br>10 CALL CHARISS, \*\* 01030701010000001<br>1, \* 0F JF 37 7 32 1808\*, 38, \*\* 00886 1600<br>1, \* 0F JF 37 7 32 1808\*, 38, \*\* 00886 1600 000\*,<br>\*COEC6OFEFEFE1800\*)<br>\* CALL CHAR140, \*0000000301000110\*,<br>\* /FW?170?0600000\*, 42, \*0000000000

0000", 130, "FORCES .137. "FCBB000000000000",138, "FORCES.<br>ESCECEO<br>501.139.RPT94"0",1491<br>580 CALL CHAR(140, "0000001E150F0F07"<br>1141.RPT94"0",149.142, "0000000000000 41,881<br>Prif (97,181)<br>O CALL CHARIGI, 19000FFFFFF09000011<br>O CALL CHARIGI, 19000FFFFFF09000011<br>O CALL CHARIGI, 92,88181101,181,95,8<br>2920837612181,93,88181011,181,95,8<br>1920837612181,93,8818101,181,95,8 3)<br>0 CALL HENRICA 15,441 : CALL HENRI<br>0 CALL HENRICA 15,441 : CALL HENRI<br>0 CALL HENRICA 17,961 : CALL HENRI<br>17,17,971 : CALL HENRICA 18,981 : CA<br>18,100<br>0 CALL HENRICA 19,1201 : CALL HENRICA<br>6 LAL HE ,123)<br>|HCHAR(7,7,47)11 CALL HCHARI<br>| CALL HCHARI7,8,49)11 CALL 99)<br>? ZALL HEHAR(7,9,100):: CALL HEHAR<br>: HEHA<br>? CALL HEHAR(7,11,124):: CALL HEHA<br>? CALL HEHAR(7,11,124):: CALL HEHA<br>? (1,125):: CALL HEHAR(7,12,12,124); LL ME<br>(8,12,127)<br>CALL MOHAR(7,13,51):1 CALL MOHAR<br>13,521:1 CALL MOHAR(7,14,53):1 CA .<br>18,15,105). CALL HOMAR(7,16,106).<br>18,15,105). CALL HOMAR(7,16,106). LE<br>CRLL HOMA (7,17,128) :: CALL HOM<br>17,129) :: CALL HOMA (7,18,130) ::<br>17,129) :: CALL HOMA (7,18,130) :: .<br>.HOMAKT,19,88):: CALL HOMA<br>J:: CALL HOMAKT,20,57):: CA ж»<br>"L HCHAR(7,21,108)†† CALL HCHA<br>"1091†† CALL HCHAR(7,22,1101;† . но<br>0,22,111)<br>23.1331: номи (7,23,132): Гом. номи<br>23.133): Гом. Рис. Монител.24.134): L MC<br>9,24,135)<br>JALL HEMARI7,25,59)1: CALL HEMAR<br>5,40)1: CALL HEMARI7,26,61)1: CA<br>HAR ,62)<br>N.C. HCHARI7,27,112):: CALL NCHA<br>7,1131:: CALL MCHARI7,28,114):: 7, 118711<br>| HC<br>| HC | HCloRR (6, 15, 91, 611) | CALL | HCH<br>| ALL | HCloRR (6, 15, 91, 611) | CALL | HCH<br>|| 11, 109111E (41, 156, 127, 30, 84, 40, 7,<br>|| 37, 30, 43, 140, 16, 127, 30, 84, 40, 7, SPRITE (#5,92,13,142,40) 018960<br>018960 - MANDES<br>04.L. COLOR-15, 15, 1, 6, 15, 1, 7, 15, 17<br>08. 1-1 TO 20<br>44.L. COLOR-17, 1, 12, 13, 1, 1, 5, 11, 11, 14, 11,13<br>849 CALL COLOR(2,11,1,3,11,1,4,11,1,<br>9,5,1,10,5,1,11,5,1,12,7,1,13,7,1,14 |}<br>|CALL\_COLOR(2,7,1,3,7,1,4,7,1,9,1<br>|10,11,1,11,11,1,12,5,1,13,5,1,14 .<br>DISPLAY AT(16,7)BEEP: "ATTENDRI"<br>DISPLAY AT(15,7)BEEP: "AMOUNEUX" : 3181-24 = 47118, 218126; 19671868; 1971<br>1976: 1971 = 47118, 218126; 19671868; 1971<br>1976: 1971 = 47118, 218126; 1987186; 1971<br>1976: 1972, 1973, 1971 = 4811<br>1971 = 47118, 1971<br>1971 = 471186; 1972<br>1988: 1972, 1972, 1973<br>1988: 3, 35<br>1, 659, 75, 659, 525<br>0818. 659, 100, 659, 100, 659, 100, 74<br>1, 740, 100, 740, 100, 784, 100, 784, 10 04TA 330, 300, 370, 225, 330, 75, 277

0676 247,75,200,225,247,75,220,<br>330,75,440,-225,110,110<br>RESTORE 1: 70 46 11 READ NOTE,DURE<br>CALL 50UNO(DUREE,NOTE,OTE NEXT RESTORE 1050<br>FCR 1=1 TO 24 :: READ NOTE, DURE<br>CALL SOUNDIGURES, NOTE, 01+1 NEIT SUBEND<br>SUG-SOLETL<br>CALL CHAN (84, "0000001008070FFF"<br>"0F0F070811010101", 86, "808080880 IND<br>| AZBARL<br>|- CHAR (92, "B04040404040107F"<br>| TENE40404010", 94, "000012091 -FUBEND<br>SUB TABLEAU1 (XX, YY, VIT)<br>CALL CHAR (BB, "107CFE4444442B10" .<br>1210 CALL AZRAEL<br>1220 CALL ONARIJ40, FEFEFDFEFEFEFE00<br>1.141 AFT4("0",16),142,RFT4("0",16), CHARLED, RETAILTET, LASSIE CA .8.13<br>SOLETL<br>CHARITU, "0001010101000000"<br>ET. 1611 "F", 1611<br>CHAR133, "0000000000000707" ,<br>10448137, "CF1F3F7FFFFFFFFFF<br>"F",16), 39, "FCFEFFFFFFFFFF 0<br>COEGFOFO")<br>LL CHAR(41, "03070F1F1F3F7FFF"<br>S("F0", BJ ,43, "000000000020303 8")<br>1270: DALL CHARK44,APT#K"F",1216"7F3;<br>",45,"ForeFCFCFCFEFEFF",46,"3C3C3E3!<br>3F3C3CFC ")<br>1300 CALL CHAR(47,"1F07"MRPTB("0",12<br>1,48,"CO"MRPTB("0",14),49,"07"MRPTB( 1540 CALL CHORAGE RETAILS : CALL CHAR(62,8FT%("0",161,61,8)<br>0",161)<br>: CALL CHAR(64,8FT%("1F",8),65,"<br>(70707030301",66,8PT%("80",8),67, Former<br>"Te ("BO<br>"15 "00") CALL CHARTAB, "001F1F0F0F0F0F0F"<br>RPT9 ("0", 16), 70, "00B0C0E0E0C0C0 |-| 21,000<br>|#1707|| 1633<br>|370|| CMLL|| CHAR (72,118 | FORSPSPSPSPSP)<br>|73,118 | FORGPO 200000001|| 74,188 #88 8888 FFF LFOO"<br>, 75, "FFF FFF F FFG000000")<br>, 739 - CALL - CHAR I 76, "EOECCOB000000000<br>, 77, "Foo of the Hit of O", 78, "For OF UFCI<br>CFOFC FC" ,<br>1396 CALL CHAR(132, "OFOFOF000000000)<br>",133,6978("0",161,134, "FFFFFF00000 TS("0", [6))<br>. CM : ENARISZ, "FOFCECFEFFF ,<br>1450 CALL F<br>1450 CALL CLCAR :: CALL MAGNIFY(3):1<br>1460 CALL SPRITTE(41,100,5,92,120,42,<br>164,16,100,126,43,100,2,91,127,44,11 21:1 CA<br>L VOHARR20,30,38,21<br>510 CALL REHARR19,30,391:1 CALL REN<br>RR19,31,401:1 EALL HENNR120,27,411<br>5022,27,471:1 CALL HENNR120,31,421;<br>8022,27,471:1 CALL HENNR120,31,421; 

MOT CONSI<br>A SE FAIRE

**ETENDU**<br> *A* Cest vous utbeciae soruer<br> **CARDEZ-LA!** 

**TI99 BASIC ETENDU** 

o.

 $\overbrace{135, 277, 75, 220, 725, 271, 29}^{709}$ 

æ **CO** 

AR (21,32,463) + C6LL HCHAR(22,32,99) + C6LL HCHAR(22,32,99)<br>CHAR(21,26,98)<br>CHAR(21,26,98)<br>AR (22,32,98)<br>AR (22,30,49) + C C6LL HCHAR(22,31,90) +<br>AR (22,32,49) + C6LL HCHAR(22,31,90) +<br>DAR((22,29,79)<br>ORIG (22,29,79) + C6LL

1ALL H<br>WYZ3,31,79)<br>10 CALL HCHAR(23,32,77)r: CALL HCH<br>124,27,731;: CALL HCHAR(24,20,74);

8124, 27, 2311 User<br>1961, 1811 1911 1911 1912<br>200 041 2011 1911 1910, 22, 15, 169, 209, 2<br>200 041 2011 1911 1910, 22, 15, 169, 209, 2<br>200 041 1911 1911 1913, 44, 10, 153, 242, 2<br>190 041 192, 169, 169, 169, 223<br>27, 225, 216 

DAMIN, 20, 2011 CALL NOVAL ISLA (2012)<br>
1970: CALL VOUAR (19, 27, 39, 31) : CALL NOVAL (2013)<br>
2011: CALL NOVAL (2013)<br>
211: CALL NOVAL (2013)<br>
211: CALL NOVAL (2013)<br>
1421: CALL NOVAL (2013)<br>
1420: CALL NOVAL (2013)<br>
1420

ALL H<br>WIIZ3,26,741:1 CALL HOMRI23,27,79

.<br>15.0.34):: CALL HOMA (15.9.33): CALL HOM<br>15.0.34):: CALL HOMA (15.9.33):: (

: CRLL. COLONISING, 12, 13<br>| DIRECTOR MANUST<br>| DIRECTOR MANUST<br>| DIRECTOR<br>| ALAL SCREENLISH : CALL. COLONI7,<br>| ALAL LOANIRM, 1000 SOCIETY | ESTERENC<br>| SCREENCORO 0000 - 186, "COPOFBB60<br>| "SCREENCORO 0000", 186, "COPOFBB60

300\*<br>"0000000084F8F0C0\*"}<br>"2UBEND<br>"2UB" JEUS (XX, YY, PO, L, JS, SS)

518 3011 (X1,YY,PO,L,J1,51)<br>31-0<br>CALL JOVST(1,X,Y)<br>CALL JOVST(1,X,Y)<br>CALL JOVST(1,X,Y)<br>CALL POSTION:R(1,R,A)11 IF R(65<br>Y)O THER LEED (R,B,A)1810,A,6211 IF C<br>THER CALL LUNDALIT 11 ONE-ONE-L<br>THER CALL LUNDALIT 11 ONE-ONE-L

11 CALL<br>LOCATE (819,19,230) :: 0070 1930 CLSC

3 1930<br>DALL POSITION(WIG,OM,BI):: IF S<br>THEN CALL DELSPRITE(ALL):: CALL

naeint:RNO+61+1<br>- IF J1+6 THEN CALL GRUIT 11 CAU<br>- AT LOLL POSITION(\*1R,K,R1):1

L DEL<br>LIDEL<br>LIDEL LI DA-I THEN CALL SON  $\sim$ 

1. John 1. 1991 1. 1992<br>1. 1992 1. 1993 1. 1994 1. 1994 1. 1994 1. 1994 1. 1994 1. 1994 1. 1994 1. 1994 1. 1994 1. 1994 1. 1994 1. 199<br>1. 1994 1. 1994 1. 1995 1. 1995 1. 1995 1. 1995 1. 1995 1. 1995 1. 1995 1. 1995 1. 1995

**A SUIVRE...** 

.<br>PAIA 794 75.277.529.277.75.294

 $24$ 

UFC",<br>|-FCDDECSO7EFFFF"|<br>|- CALL\_CHARTILA, "0000003038180800"<br>|7,AFT6("C", 161, 118, "0000000810000<br>|7,119

",11V<br>T&("O",187)<br>|CALL||CHAA(136,"O30F3F7F7FFFFFFF;

CALL CHAR (64, "00000000000003030")<br>CALL: CHAR (47, AB, 48, 49, 49, CB, 50, C )<br>20. CALL - CHARTST, "7F7F7F7F7F03030303",<br>2, "0303030303030303", B3, "FEFEFEFECC JCO\*,<br>"EDEDGOGODOGOGOGO\*")<br>"EDELE DHARTSS, "FOR OF OFOFOFOFOFO",<br>"FOR OF OF BEF7F3F1F", S7, "SESCOGOGOGO

 $111.7$ 

m<br>DALL CHAR(120,AS,121,S9,122,C9,I

EALL CHAR (124, "FOR OF OF OF OF PEP")

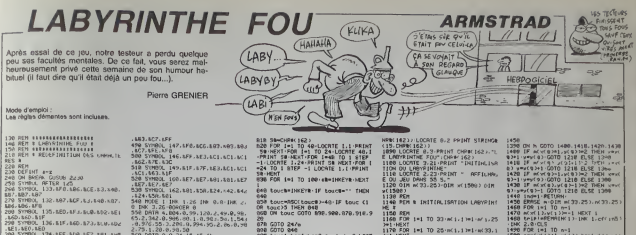

9 SPRUC. 162, 1881 - 8361 1224 - 442, 842<br>24 - 1260 101 - 126 - 126 - 126 - 126 - 126 - 236<br>106 - 126 - 126 - 126 - 127 - 128 - 129 - 129 - 129 - 129 - 129 - 129 - 129 - 129 - 129 - 129 - 129 - 129 - 1<br>25 - 127 - 128 - 129 0<br>174.155.160.157.181.160 | GOTO @40<br>| tou=1 :ha=1 :ha=2 :0a=4 :dr=0 | GCR<br>6.5 : FRIHE : 0PACE04 :30 | LOCRTE 6.5<br>|EFT : 0T0 | LOCAL : 1 := 1 CW POM 1 ©1 10 28 AK 1,1 PF1 AK 33,1<br>●1 NEXT<br>188 W®IMT(38859D)+2 w®iMT(28866)} , 628, 628<br>SYMBOL, 130, 630, 630, 666, 691, 600<br>, 600, 600 -12<br>518 ON -{a+b+c+d} GOTO 1520.1546<br>500.1540 9<br>|FOP 1=1 70 9<br>|PERD #1,b1,c1 PRINT STRINGROB."-"):GOTO 848<br>00 Paenal):barbat:192-041-02-9641-ba<br>+2:LOCRTE 6.5-PRINT BPKER4(30)-LO<br>RTE 6.9 PRINT 01RINGROB."-"):GOT i2<br>1980 xiekrytes net<br>1200 mCz.y.let<br>1210 xCn)HzryCnjey nemet<br>1220 feikľ(48690)e1 (F indet THD) 8<br>129. M.O. ABS. ACF. & J. B4D. 56.880<br>"NBOL 129.809.8E7.801.8AS.64.<br>850.830  $\begin{tabular}{| c | c | c |} \hline $0.018 & $0.018 & $0.018 & $0.018 & $0.018 & $0.018 & $0.018 & $0.018 & $0.018 & $0.018 & $0.018 & $0.018 & $0.018 & $0.018 & $0.018 & $0.018 & $0.018 & $0.018 & $0.018 & $0.018 & $0.018 & $0.018 & $0.018 & $0.018 & $0.018 & $0.018 & $0.018 & $0.018 & $0.018 &$ TE SCENSICES PRINT CHRIS - MOR<br>| MOR | =| TO 6<br>| MOR | =| TO 6<br>| MOR | =| TO 16<br>| MOR | =| TO 16<br>| MOR | =| -| TO 16<br>| MOR | =| -| MOR | =| -| MOR | +| =| MOR | =| +| =| +| =| =| =| =| =| =| =| =| =| =| =| =| 1, 159, 152<br>Syr80L | 131, 112, 160, 173, 169, 102<br>| 140, 10<br>| 1575, 152<br>| 1575, 152 (\*38<br>|230 1F NOT(#(x+1,y)+0 0R m(x,y+1)<br>Ю ОФ m(x+1,y)+0 ОС x(y y+1,yd), TV DOTO 1520<br>LOCATE at Live LiveRDNT CHRM 40 08 Michine 1990<br>1990 12: 2000 12:30 12:30<br>1990 12:30 12:30 13:30 12:30<br>1990 12:30 13:30<br>1990 12:30 13:30<br>1990 12:30<br>1990 12:30 13:30<br>1990 12:30 12:30<br>1990 12:30 12:30<br>1990 12:30 12:30 12:30 12:30 12:30<br>1990 12:30 12:30 1980. 140.41F.17F.1FF.1FF.1PF (\*30c)<br>6010 1570<br>6009162 x(1), p(1)-PRINT CHRM<br>6001601110149 201618<br>1901. 139.430.476.6<br>FF.AFF LEF. LEF<br>1980: 198. LFo. LFg. LFF, LFF, LFC<br>198. LFA 3: NCxC | 3:30(1) 3:40<br>PB | MEXT |<br>NB | EARSS | x.y.A<br>SO | FOR | =1 | TO | INTCA! 3<br>DD | y=| MTC 22#RHD+23:x=|NTC31#RHD-<br>DD | y=| MTC 22#RHD+23:x=|NTC31#RHDнф43<br>00: hai=VC73+bat=VC103+Gal=VC13+dr<br>VC43 ha=VC73+ba=VC103+GaHVC13-dr<br>00:DNC11-26-PEH 1+PRPER 0 CLS+RPE<br>LIPPY-20-3 PE, 6PA<br>MOOL 142.4FD.4FE, 6FE, 6FF, 6F<br>FF, 6FF 00.145.81F.67F.67F.48F.1PP **IE IF HOLDAN OR NO** POLITIK I<br>MOOL 141-APP.APP.AFF.AFF.AFF.AFF<br>SS.AFA FET 2013<br>|REM<br>|REM B MENU GENERAL B<br>|REM 1600<br>20 LOCATE x:y PRINT CHPN<br>- M'X:y PHY.7:y PPP/REXT L<br>20 FOR LHI TO INT(API)<br>10 s=1NT(23FRND)+2 x=1NT( 798 REINT PRINT PRINT PRINT<br>TRE PEINT PRINT PRINT PRINT<br>TRE PRINT PRINT PRINT PRINT<br>TRE PRINT PRINT PRINT PRINT<br>TRE PRINT PRINT PRINT PRINT<br>TRE PRINT PRINT PRINT PRINT PRINT<br>TRE PRINT PRINT PRINT PRINT PRINT<br>TRE PRINT PRIN  $\begin{array}{l} 1.838 & 2070 & 1328 \\ 1328 & 2070 & 1328 \\ 1328 & 6070 & 1328 \\ 1628 & 6072 & 1228 \\ 1628 & 1228 & 1628 & 1228 \\ 1628 & 1628 & 1228 & 1628 \\ 1628 & 1628 & 1228 & 1628 \\ 1628 & 1628 & 1628 & 1228 \\ 1628 & 1628 & 1628 & 1628 \\ 1628 & 1628 & 1628 & 1$ . 82F<br>IOL 151.8FB.8FF. + 2<br>1658 LOCATE 3:3 : PAREN 1648<br>1658 LOCATE 3:3 : PAREN 2:PAINT CH<br>1678 : PAREN 1: ACY:3 PAIGR:NERT 1<br>1678 : PARENZIRAD 3:2 : PIRT(318810) NC? : NFF<br>17180L - 150. NFF : NC? : N03. N43. N41<br>NFE : NFA : REM<br>- DEMICORRAD 3m1<br>- OPEDIN: 264, 200, 139, 392, 300, 10<br>GPLOT 100:00 - PH-100 707<br>- OPEDIN: STEP - 1993 (4.4) 1004 -<br>533, 13.00 200 111531K 113, 214 1m1 81<br>- CJ2:002(T-11 0<br>152.400.403.501.401.409 | NEXT-Frances|<br>| Jenty.p=| J+2<br>| Jenty.p=| J+2<br>| Jenty.p=| J+2<br>| Jx|| G3+| J=2 OR M(x(0)=| J+2<br>| M(x(0)-| J=2 OR M(x(0)=| J+2<br>| M(x(0)-| (0)=| J=2 ) | IHEN 0. 154. 419. 87F, 463. 8CL, 8c1 2<br>600 IF HAK.V.MB INEN 1670<br>610 MIWY.VIW.LOCATE X.V.MBINT OF<br>700 EVERY ING.I COSIN DANG - AFF<br>00 192. AFF.AFF. 607. 693. 693 Lucasiva on a THE FRINT 5" JOUER...............<br>REE LOCATE 6.1+4HLOU-PRINT STRINGS r:(J):MEXT ||<br>20 tor1'≈TER/300<br>78 EVERY 50.1 COSU0 2930<br>\*\* :/r\*FE 0.4 PRINT 6TRIHG⊯ 19.0 ESCRIPTION FF<br>149-300-370-346-300-400 Suns<br>(CARDE - LA) Suite page 27 C By (HEP CON) **BLACK ON THE CONTROL**  $f_{\overline{356}}$ )<br>Es **OTAL PRINT AT SPECTRUM** H

### te de la papa 2

0509 PRINT AT 12.10, INC. PRINT AT 10.<br>370 PRINT AT 12.10, INC. PRINT AT 12.10<br>370 AD (ET 9-911 DEEP 0.0352<br>370 AD (ET 9-911 DEEP 0.0352<br>12.10, INC. PRINT AT 12.10, INC. PRINT AT 10.<br>550 PRINT AT 12.10, INK 2.1200 **1918** a<br>9570 NEXT I<br>9589 PRINT AT 16,10, INK 2,∵PRE:<br>9599 IF INKEY#\*'' TMEN GO FO 959 LE GATERU **ANDRE SERVICE SERVICE SERVICE SERVICE SERVICE SERVICE SERVICE SERVICE SERVICE SERVICE SERVICE SERVICE SERVICE**<br>**ANDRE SERVICE SERVICE SERVICE SERVICE SERVICE SERVICE SERVICE SERVICE SERVICE SERVICE SERVICE SERVICE SERVICE**  $\begin{tabular}{l|c|c|c|c|c} $5$ & $5892.28 & $581117$ & $768$ & $5671$ & $788$ \\ $758$ & $759$ & $599.38 & $1211$ & $108$ \\ $962$ & $579$ & $108$ & $1211$ & $108$ & $9680$ & $08$ \\ $962$ & $5912$ & $1089$ & $2312$ & $1081$ & $1081$ & $1081$ \\ $963$ & $9811$ & $1081$ & $1081$ & $1081$ & $10$ - THOMAS - MORT - MORE<br>- IF SCREENE (UG-1, MORE) - Th<br>- IF SCREENE - GO 70 0020<br>- PRINT AT VG, MO. INK 6, G seat bet acescrees on and agot  $\begin{array}{ccc}\n\cdot & \cdot & \cdot & \cdot & \cdot \\
\cdot & \cdot & \cdot & \cdot & \cdot \\
\cdot & \cdot & \cdot & \cdot & \cdot\n\end{array}$  $1.1.1.1.1$ 

010 INK 2 INVERSE 1 PRINT AT

NOENEN 8:0.<br>132 INC 10.01.77 CEEP 0.01.14<br>132 INC 10.01.37 CEEP 0.01.14<br>200 DECA 0.01.34 DEEP 0.01.22<br>200 DECA 0.01.10

GENERAL OF STRE 7.9 ABLERU

**SSO IRTURN 1-" IREN 60 ID 959**<br>- SSO IRTURN 1-1 12.5 AM A - 50 AM<br>- SSO IRTURN 1-1 12.5 AM A - 50 AM<br>- SSO IRTURN 1-1 12.5 AM A - 50 AM<br>- 12.5 AM A - 50 AM A - 50 AM A - 50 AM<br>- 12.5 AM A - 50 AM A - 50 AM A - 50 AM A - 5 **S** GAHE OVER

ass part is version in pays: 9915 FOR F=50 TO -20 STEP -3 05<br>E-3.005, F 055P 9.006, F-12 0EE<br>P-9.005, F-8 0EEP 0.006, F+15 NE<br>0629 IF INKEY&="" THEN 00 TO 963

9539 PRPER 9 90 SUB 9578 80 SU<br>8798 REM 90 SUB 9578 80 SU<br>8798 REM 9888811

 $\frac{1}{2}$ 9783 LET 09-8<br>9783 CLS<br>9716 PRINT INK 4, AT 0.8, "HEBODGE

.<br>789 RETURN<br>508 PFH - 8511111111111111 HIGH SCORES **9818 Inc. 1988**<br>9828 Inc. 8 (1988) 1988 Inc. 2006<br>9838 Inc. 8 (1988) 1988 1988 Inc. 2006<br>9828 Inc. 9 (1988) 1988 1988 1988 1988<br>100 Public 0-18-Lew He PARTY PT

HET A 842 NEXT I

- 2006-2013<br>- 2006-2013<br>- 2006-2013 - 2006-2013 - 2006-2013<br>- 2006-2013 - 2006-2013 - 2006-2013<br>- 2006-2013 - 2006-2013<br>- 2006-2013 - 2006-2013 - 2006-2013<br>- 2006-2013 - 2006-2013 - 2007-2013<br>- 2006-2013 - 2006-2013 - 2007

O<br>9598 SETURN<br>9598 SETURN TON FOU OF A BOTHTS 9720 PRINT RT 15,0, IMM 5, LIKE<br>Par Sache Poves<br>9739 PRINT RT 20,13, INK 7, 0 19 0<br>9970 RETURN<br>9988 REN 8888888888888888888888 YOUPS! C'EST FINE N'OUBLIEZ PAS DE OF UOTER POUR HOT 

9988 AEH

 $\frac{1}{2}$  security

gasg says organizations wear

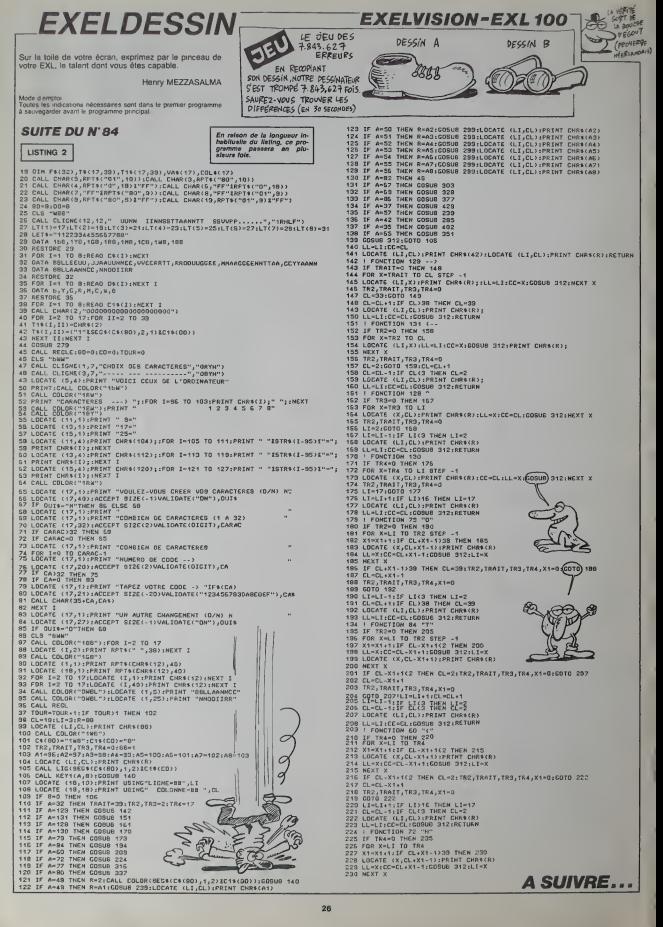

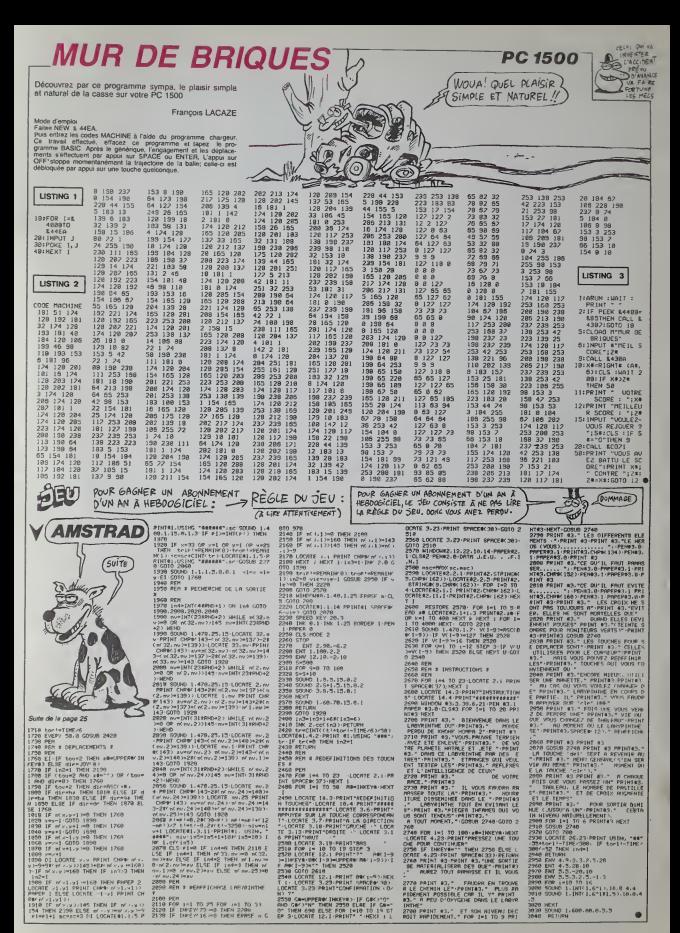

 $\overline{27}$ 

## . LE LOGICIEL DE LA SEMAINE  $\ldots$  le logiciel de la semaine  $\ldots$  /  $\ldots$   $\ldots$

MASTER OF THE LAMP **D'ACTIVISION** POUR<br>COMMODORE

BEN DIS-DONG QU'EST-CE QUE **CEST PARCE** QU'AU YOGA J'AI PUUS A EXPIRER

Inspirer. expirer. Inspirer, expirer. Se preparer intellectuelle- pial ment et... Inspirer, expirer.. phy siquement, Inspirer, expirer. Une pareilli épreuve comme cella qui m'at- scee (5) tend nécessite un calme que mieur seuls les yogis les plus confir- de més peuvent préténdre atlain- | jeu, | v<br>dre Trépirer, expirer. Et je né tou, ir<br>suis pas yogi, mais ma vanile metén<br>puil arrive ! Inspirer, expirer, Ce d<br>Qu'il arrive ! Inspirer, expirer, Ce d<br>Commencer à se rapprocher de ce sinistre ( ?) tapis. Inspirer, uno<br>axpirer. Pourtant, il n'est pas si saç moche que ca ce tapis : un per- vor, l<br>san authentique, mais dire que<br>je vais risquer ma peau lè-, Mos<br>dessus ma glace le sang par aonsti<br>avance, hispirer, expirer. Poser i je l'y un pied prudent et brusquement an es

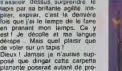

blemes... Jamais vu une inertie pareille pour un vulgaire bout de soie tissee. c'est largement mieux que les Scenic Railways<br>de mon enfance. Mais a ce petit jeu.<br>jeu. je risque ma peau. Calme-<br>toi, inspire, expire, vas-y, plus lentement.<br>enfances auditives commencent. Mais<br>Ce damne genie degaine tout genie<br>Ce damne son strival de sorts et de notam-<br>taments pour contrer mon pas-<br>son dans se sphére de pou-<br>par vor, La purie semble plus dure<br>vor, La purie semble plus dure<br>de gagner qu'avant mon départ.<br>de gagner du lampe, sa lampe, si<br>p

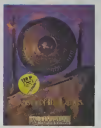

Mais Ou suis-je ' La ' Le date genie, aspirant calmement la la fumée de son narghile. Et que sénes sont ces gongs alignes. Tant cess pes ! Je bondis sur le maillet et pat je reproduis en douceur la melodie née du souffle du gênie. orei Que met-il donc dans sa pipe a - servi eanus obtenir une fumer obtenir une fumer obtenir une fumer obtenir une fumer obtenir une fumer obtenir und di<br>Anno 1970 anno 1970 anno 1970 anno 1970 anno 1970 anno 1970 anno 1970 anno 1970 anno 1970 anno 1970 anno 1970 aussi musicale ? Out ! Me voila avec un morceau de cette nax

lampe. Je n'ai plus qu'à repartir<br>à l'assaut de la sphèra de<br>contrôle du gènia pour tenter de l'Alesti<br>lui subtiliser un nouveau mor- l'Alesti ceau de lalampe.

Pour la premiére fois, un jeu l g c non prevu pour l'education i cess comporte une pari didactique non negligeable . La recomposition de la mélodie s'effectue a la m chaque niveau dans des conditions plus difficiles : ligne musicale plus longue et absence de | g cs / repères sonores at colores. La j MSX qualite du jeu vous piegera suffi samment bien pour que vous l'Orroc vous passionniez pour la quete | mm de ce petit personnage en mal court da trone. La conquete des trois | ge lampes, au *iravers* de trois g series de quatorze niveaux, necessite tout à la fois une grande | 0 EM patience, un calme et une maitrise de sa mémoire et de son word oreille allies a un sens de lobservation non négligeable. Un we se excellant produit pour tous les | c a

amoureux des syntheses re- 2x-Uexion-r4flexes reussies.

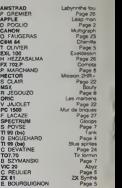

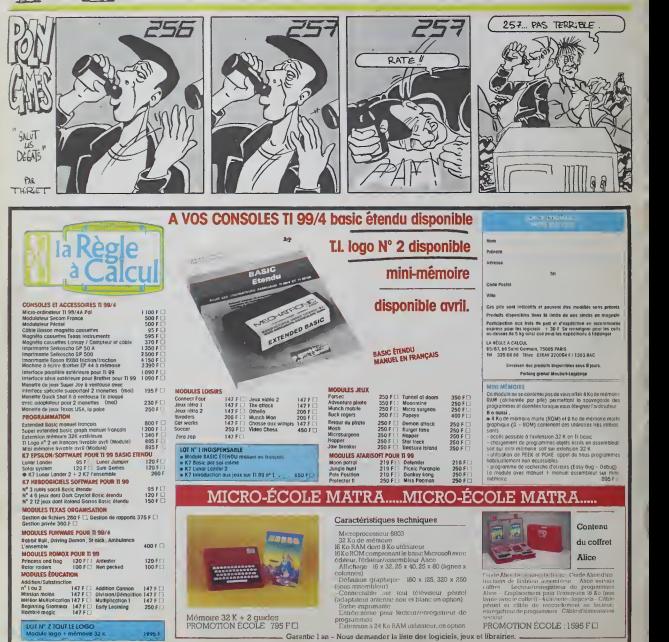